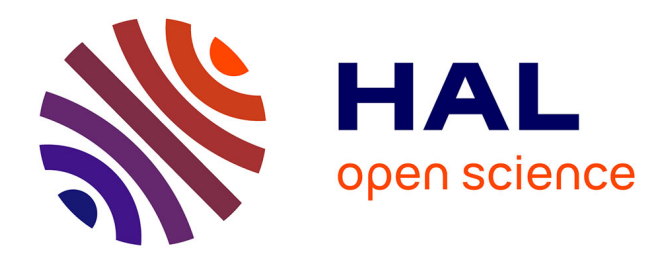

## **Annotations gestuelles pour capitaliser les interactions en environnement virtuel informé : Application à la maintenance industrielle**

Jérôme Olive

### **To cite this version:**

Jérôme Olive. Annotations gestuelles pour capitaliser les interactions en environnement virtuel informé : Application à la maintenance industrielle. Apprentissage [cs.LG]. Université de Technologie de Compiègne, 2010. Français.  $NNT: . . . . . . . . . . . . .$  fel-00761106

## **HAL Id: tel-00761106 <https://theses.hal.science/tel-00761106>**

Submitted on 4 Dec 2012

**HAL** is a multi-disciplinary open access archive for the deposit and dissemination of scientific research documents, whether they are published or not. The documents may come from teaching and research institutions in France or abroad, or from public or private research centers.

L'archive ouverte pluridisciplinaire **HAL**, est destinée au dépôt et à la diffusion de documents scientifiques de niveau recherche, publiés ou non, émanant des établissements d'enseignement et de recherche français ou étrangers, des laboratoires publics ou privés.

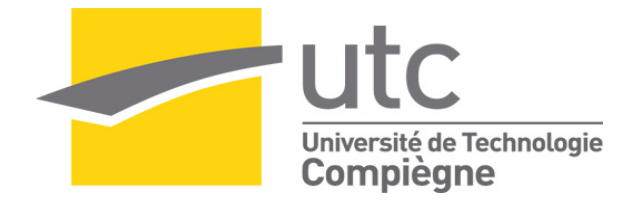

### Par **Jérôme OLIVE**

*Annotations gestuelles pour capitaliser les interactions en environnement virtuel informé : Application à la maintenance industrielle* 

Thèse présentée pour l'obtention du grade de Docteur de l'UTC

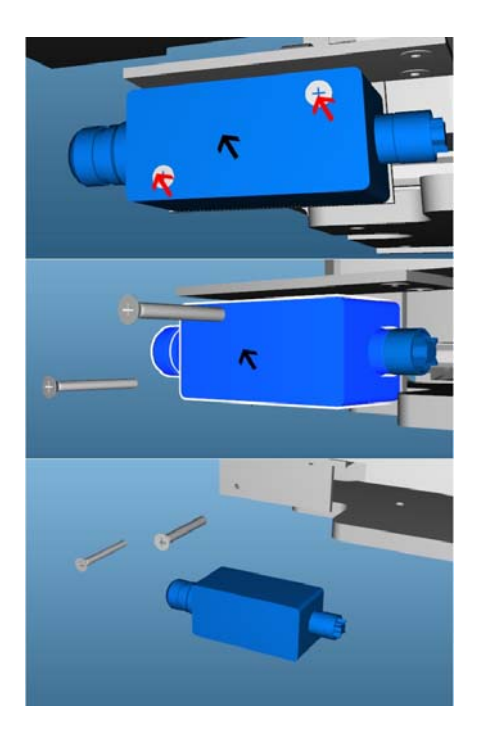

Soutenue le 14 avril 2010 **Spécialité** : Technologies de l'Information et des Systèmes

D1855

UNIVERSITÉ DE TECHNOLOGIE COMPIÈGNE

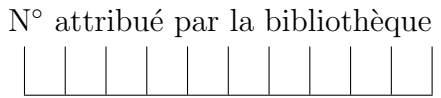

## **THÈSE**

pour obtenir le grade de

Docteur de UTC

Spécialité : Informatique

préparée au laboratoire Heudiasyc

dans le cadre de l'École Doctorale Université de Technologie Compiègne

présentée et soutenue publiquement

par

## Monsieur Jérôme OLIVE

le 14/04/2010

Titre:

Annotations gestuelles pour capitaliser les interactions en environnement virtuel informé : Application à la maintenance industrielle

Directeur de thèse: Indira Mouttapa Thouvenin

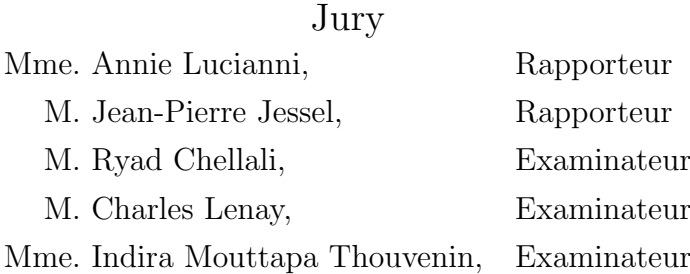

## Merci à vous

Tout d'abord je tiens à remercier Indira Mouttapa Thouvenin qui a dirigé mes travaux durant ces années de thèse, pour ses conseils, son soutien et sa confiance.

Merci aux membres du jury de thèse et particulièrement à Annie Luciani et Jean-Pierre Jessel d'avoir accepté d'être mes rapporteurs et pour leur relecture assidue de mon manuscrit.

Merci à Rogelio Lozano-Leal et Ali Charara pour l'accueil au sein du laboratoire Heudiasyc.

Merci aussi à Thierry Wippf et Louis Forzy, directeurs successifs de l'usine de Continental de Clairoix de m'avoir accueilli pour cette thèse CIFRE.

Merci Charles Lenay et Olivier Gapenne pour leur soutien et accueil au sein du groupe CRED du laboratoire Costech pour la fin de cette thèse.

Merci à Bruno Ramond et Benoit Eynard pour leur accueil au sein du département Génie des Systèmes Mécaniques.

Merci à mes amis et collègues de la salle I101 (Mehdi, Atman, Loïc, Manu, Geoffrey, Guillaume et Amel) et de la salle K100 (Dominique, Fabien, Fabrice et Loïc) pour leur aide technique ou simplement pour leur bonne humeur.

Merci à toi Julie d'avoir été patiente et de m'avoir toujours soutenu.

Et tout cela n'aurait pas été possible sans le soutien et les encouragements permanents de mes parents. C'est à eux que je dois le plus grand MERCI.

## Résumé

# Annotations gestuelles pour capitaliser les interactions en environnement virtuel informé : Application à la maintenance industrielle

Cette thèse porte sur la capitalisation de connaissances en environnement virtuel informé (EVI) pour la formation à la maintenance industrielle. Un EVI est un environnement virtuel doté de modèles à base de connaissances dans lequel il est possible à la fois d'interagir et de permettre des comportements par interprétation de représentations dynamiques ou statiques. Cependant, aucun système ne propose aujourd'hui de capitaliser les gestes en environnement virtuel. A la suite de la ` création et de l'étude d'une formation à la production de pneumatique par la réalité virtuelle, nous avons engagé un travail sur la capitalisation de connaissance in virtuo. Notre approche est de considérer le geste technique, chorégraphique ou de communication comme une connaissance à part entière. Cette connaissance empirique est habituellement associée au mouvement du corps, d'où la notion de cognition incarnée. Nous proposons un modèle d'annotation gestuelle permettant une capitalisation du geste, sous la forme d'une extension des annotations 3D. Un prototype basé sur ce modèle a été développé (Ptolémée), et permet la capitalisation et le partage de connaissances pour la maintenance industrielle. Les perspectives principales de nos travaux sont l'interaction naturelle, le param´etrage des annotations pour leur réexploitation et enfin l'assistance dynamique à l'apprentissage en EVI.

## Abstract

This thesis relates to knowledge capitalisation in informed virtual environment (IVE) for industrial maintenance training. An IVE is a virtual environment including knowledge based models in which it is possible to both interact and allow behaviours by interpretation of dynamic or static representations. Today there is no system proposing a gesture capitalisation in virtual environments. Following the creation and study tire production training by virtual reality, we have initiated a work on knowledge capitalisation in virtuo. Our approach is to consider gesture : technical, choreographic or communication gesture as knowledge. This empirical knowledge is usually associated to body movements : this is the concept of embodied cognition. We propose a model of gestural annotation allowing a capitalisation of the gesture as an extension of 3D annotations. A prototype based on this model has been developed (Ptolémée), and allows knowledge capitalisation and sharing of for industrial maintenance. The main perspectives of our work are natural interaction, knowledge capitalisation and finally dynamic assistance for training in IVE.

# Table des matières

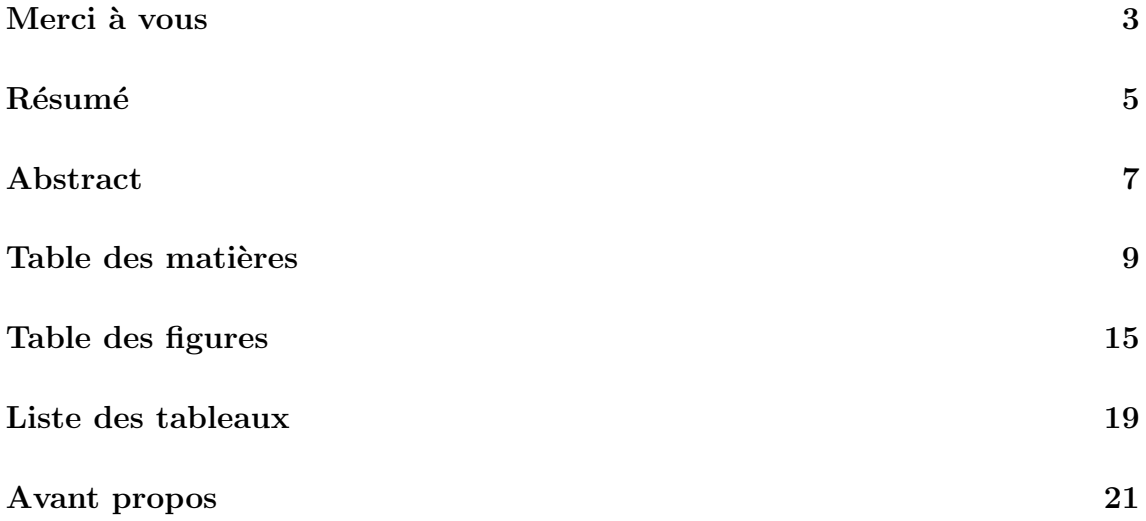

## I RVPI 23

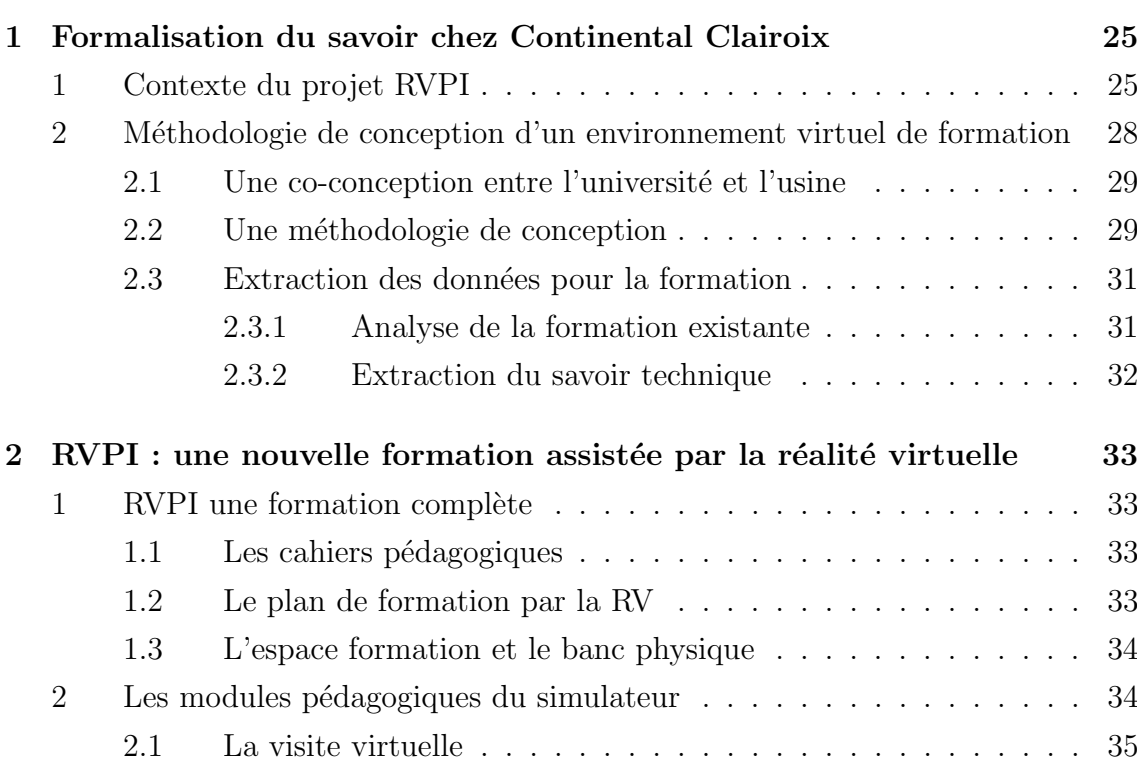

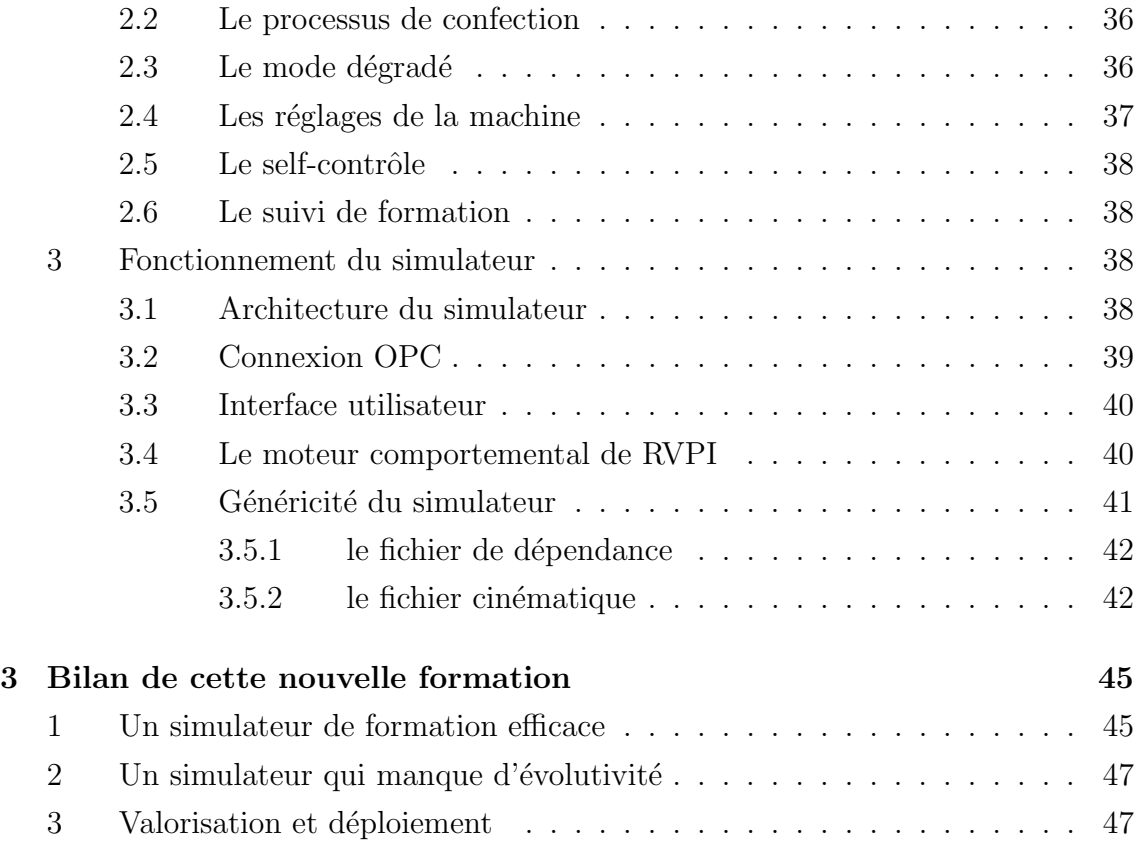

### II Problématiques : la maintenance en environnement virtuel informé  $51$

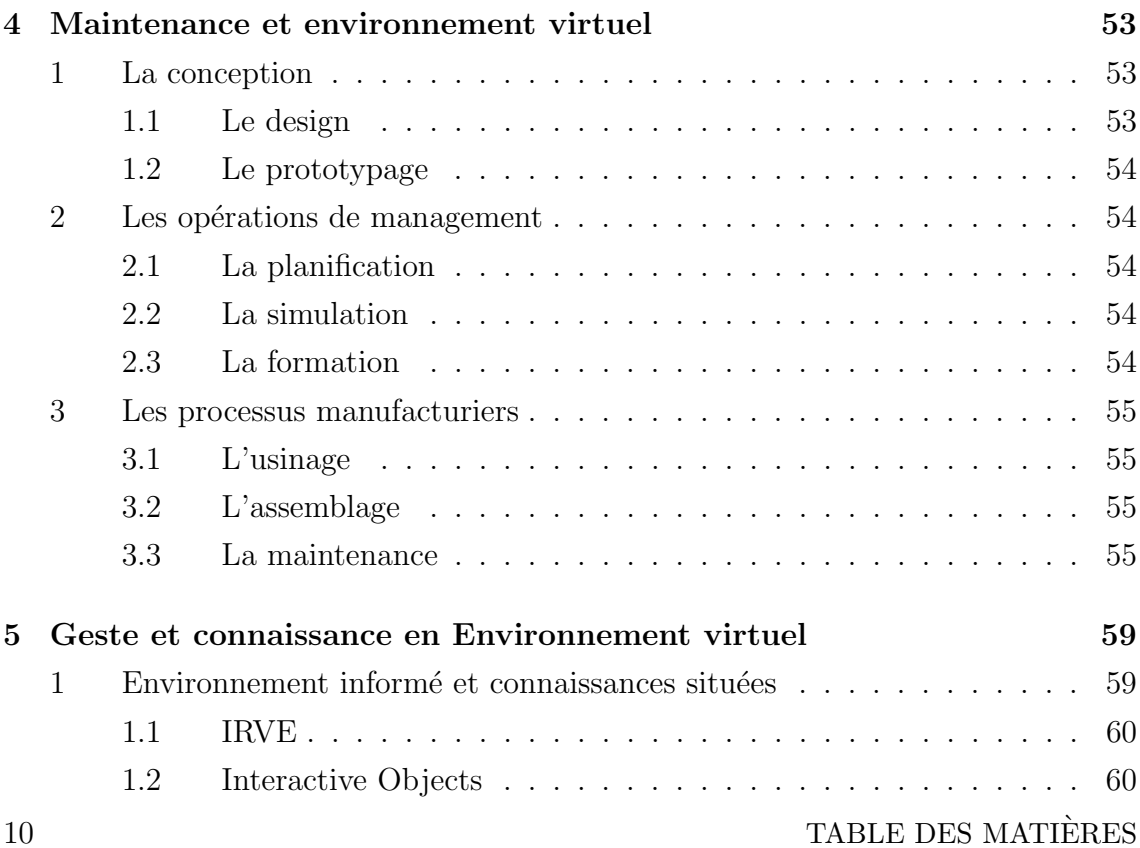

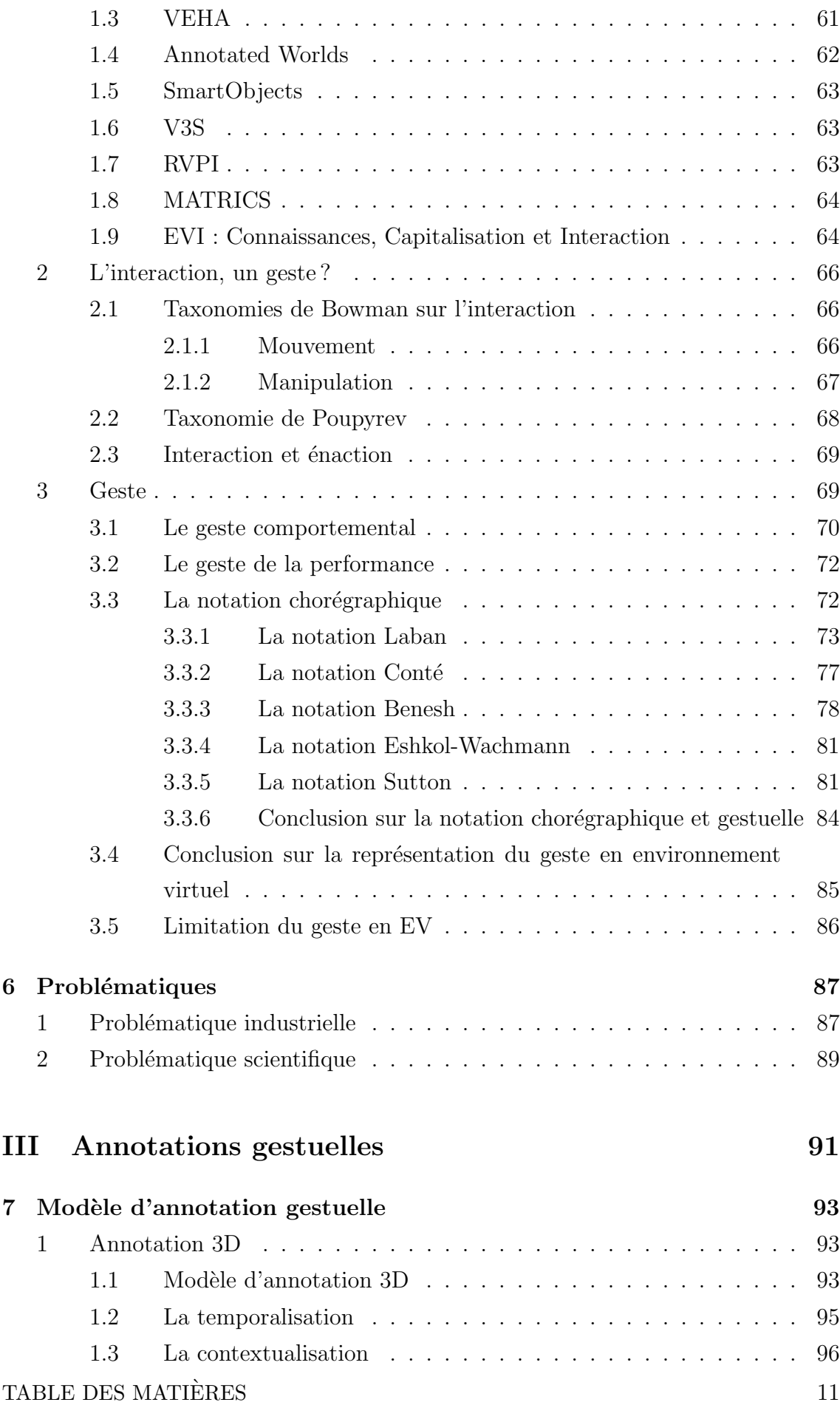

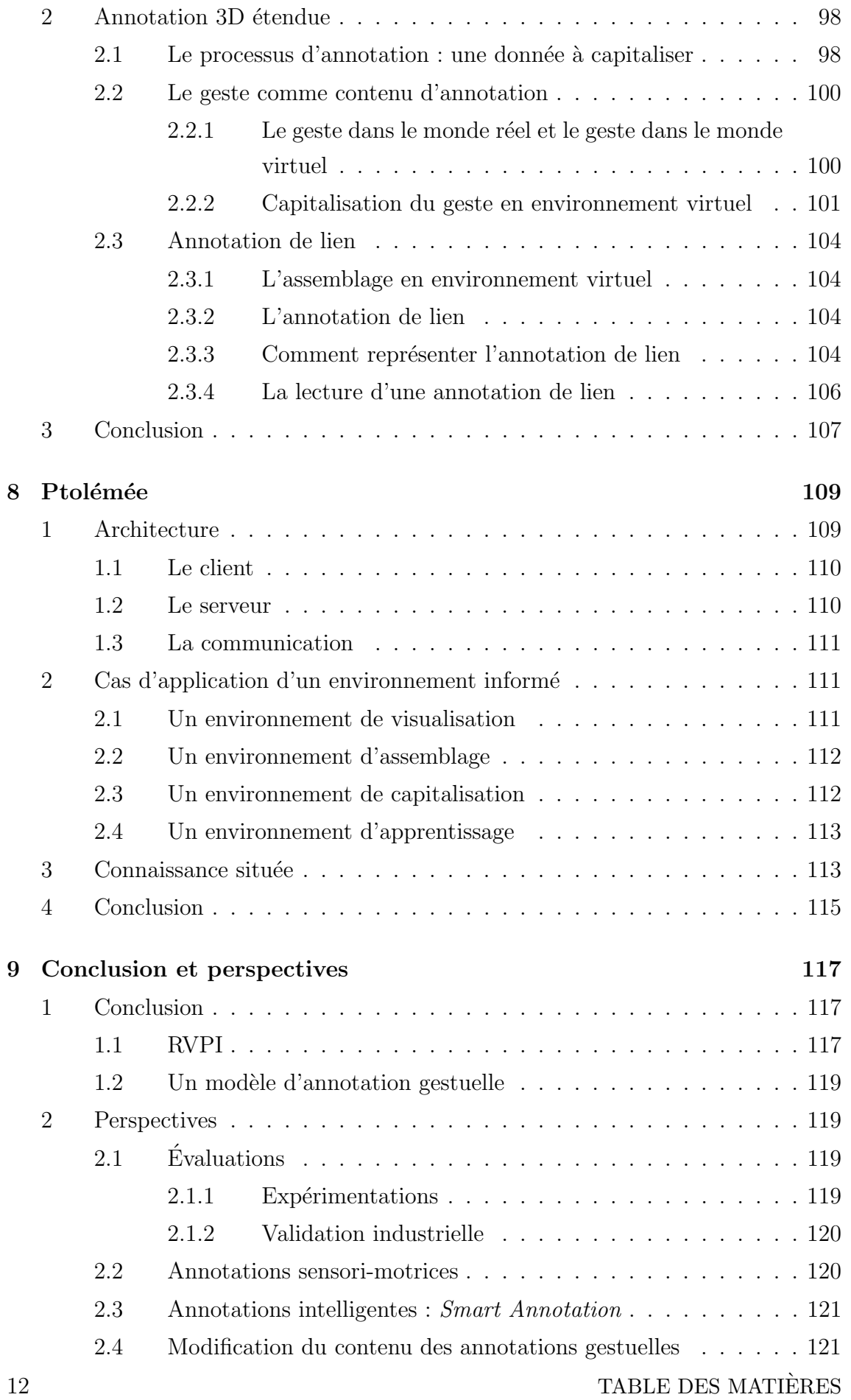

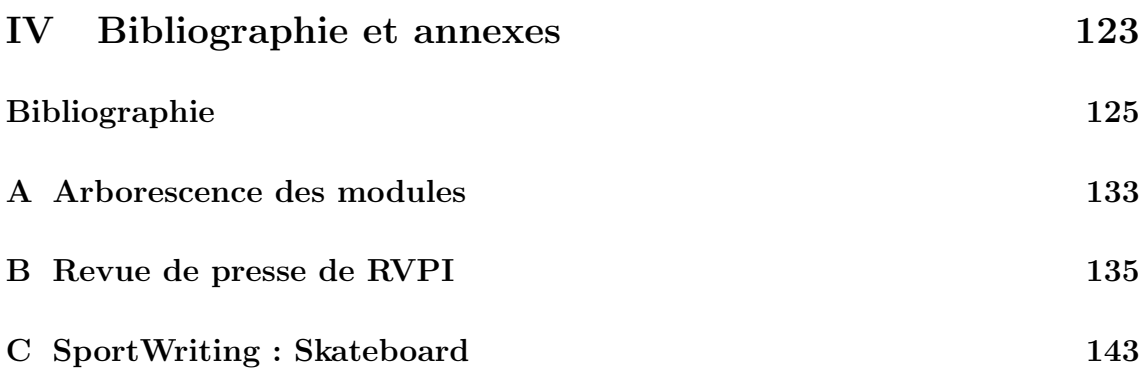

# Table des figures

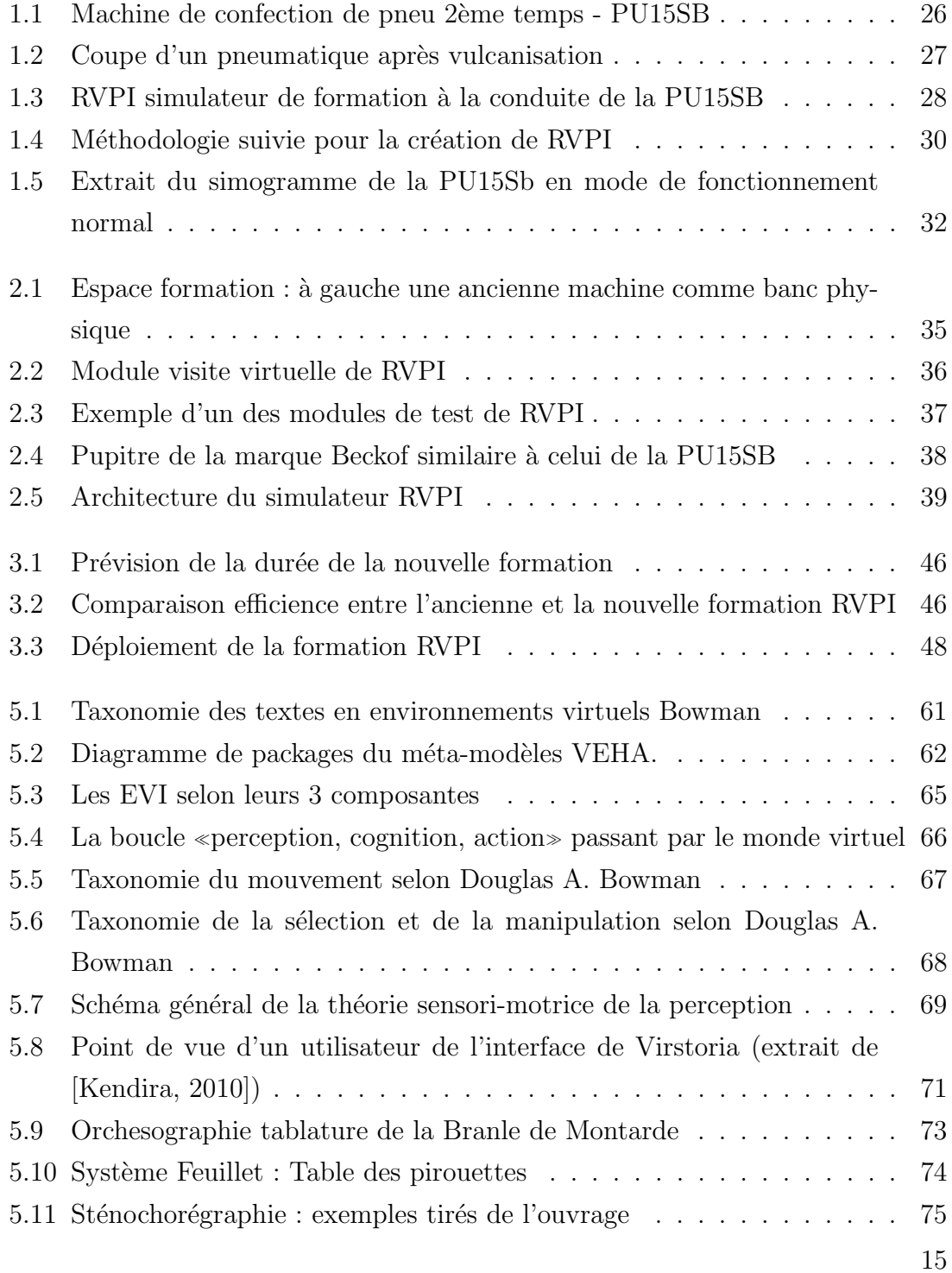

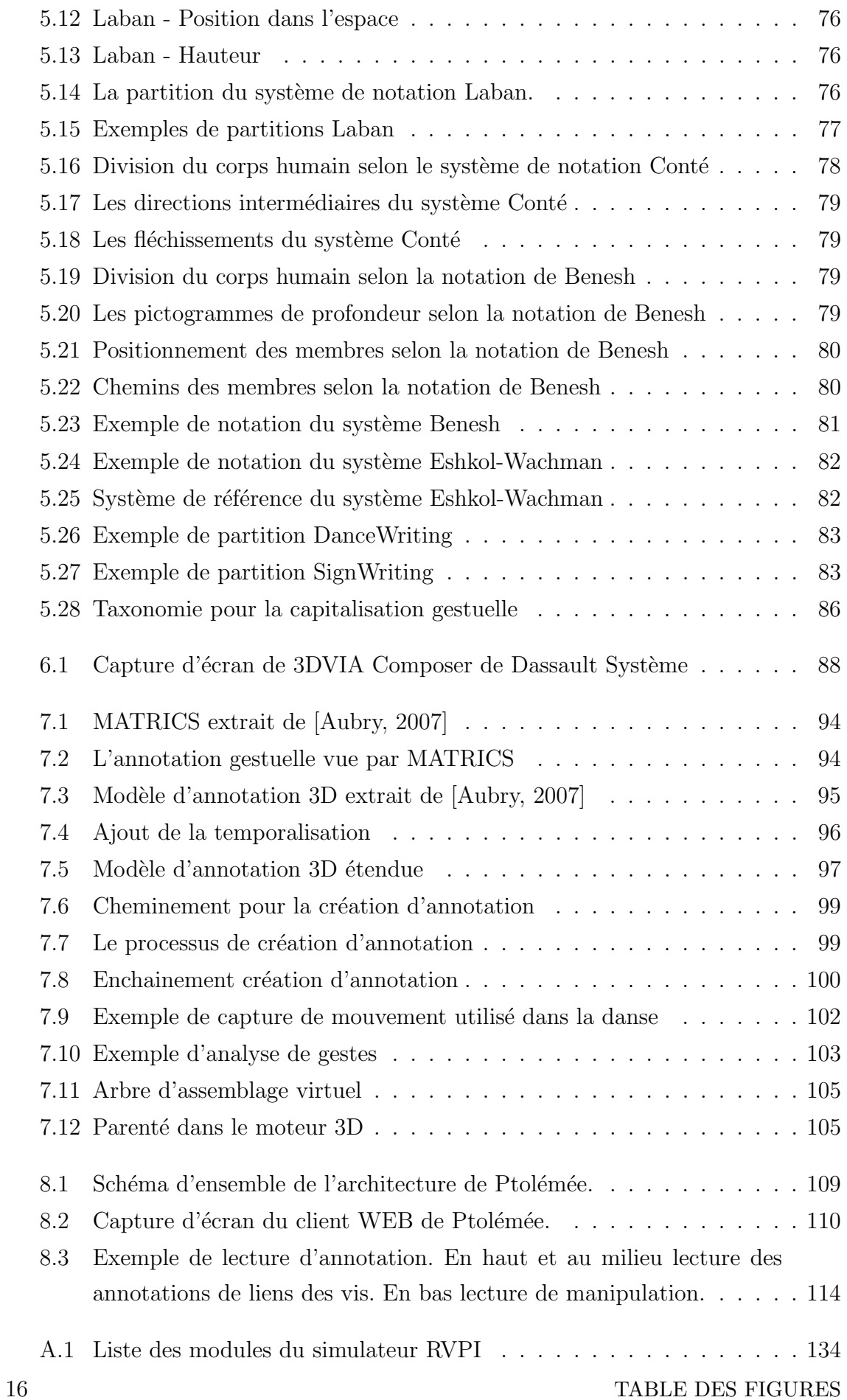

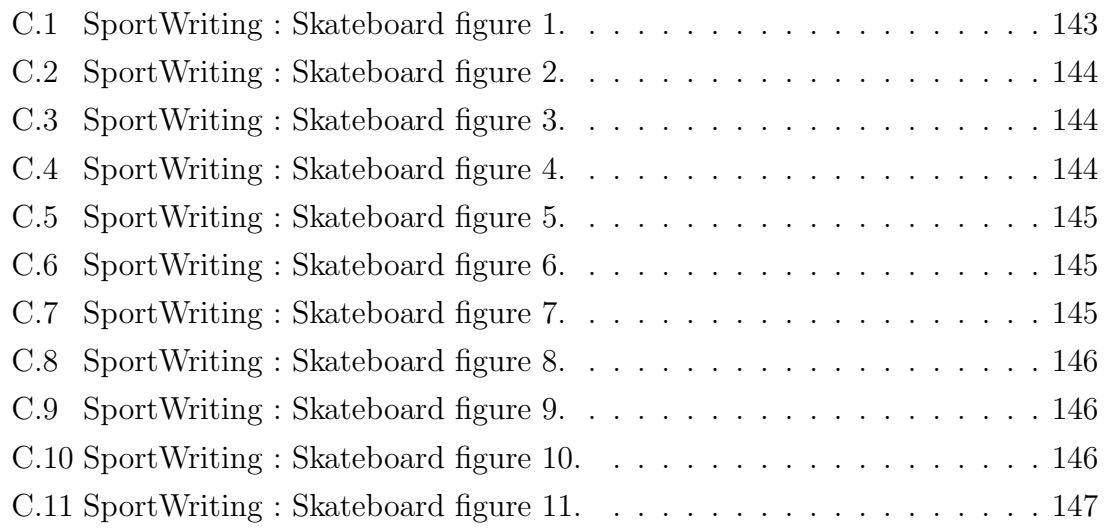

# Liste des tableaux

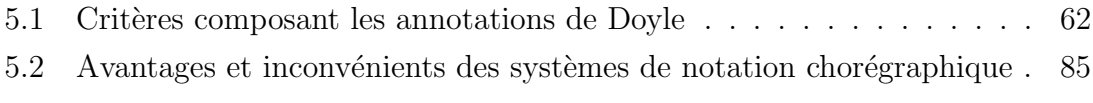

## Avant propos

Ce mémoire de thèse présente mes travaux réalisés grâce à un financement CIFRE au sein de la compagnie Continental France SAS et plus particulièrement de l'usine de pneumatiques Continental de Clairoix (60). Mon laboratoire d'accueil était le Laboratoire Heudiasyc au sein de l'Université de Technologie de Compiègne.

La première partie de mémoire est consacrée au projet RVPI (Réalité Virtuelle pour la Production Industrielle). Parallèlement à cette thèse de doctorat, j'ai participé à ce projet en tant que développeur et l'ai suivi tout au long de ma thèse : j'en ai effectué la maintenance, j'ai participé à son déploiement et à son transfert. Il a nourri ma réflexion durant ces années.

Cette partie est constituée d'une description de ce projet, tant du point de vue de la conception que de la pédagogie. Elle décrit module par module l'application, et est suivie d'une description plus technique et enfin des résultats.

La seconde partie de ce mémoire pose les bases de notre réflexion scientifique et théorique. Après un état de l'art sur la maintenance industrielle et la réalité virtuelle nous dégageons notre problématique : la capitalisation des connaissances liées à la maintenance en environnement virtuel informé. Cette problématique nous conduit à concevoir un modèle d'annotation gestuelle et son application à la maintenance, illustrée par le prototype Ptolémée.

Dans la troisième partie, nous présenterons nos contributions concernant un système d'annotations gestuelles appliquées à la maintenance. Certaines fonctionnalités du prototype Ptolémée n'ont pu être implémentées pour des raisons de temps. Néanmoins nous ouvrons des perspectives détaillées quand à de futurs développements reposant sur les annotations gestuelles.

# Première partie

# RVPI

# Chapitre 1

# Formalisation du savoir chez Continental Clairoix

### 1 Contexte du projet RVPI

Le projet RVPI<sup>1</sup> est une collaboration entre l'Université de technologie Compiègne et l'usine Continental de Clairoix<sup>2</sup> appartenant au groupe Continental GmbH<sup>3</sup>. Cette collaboration avait pour but de réduire le temps de formation et d'augmenter le niveau de connaissance des op´erateurs sur une machine complexe. Cette machine nommée PU15SB (voir figure 1.1) fait partie des machines de nouvelle génération au sein de l'entreprise Continental. Son utilisation se fait au stade de la confection deuxième temps d'un pneumatique (assemblage de différentes pièces constituant les pneumatiques, notamment la bande de roulement, les flancs...). Cette machine à la particularité d'être très impressionnante pour un novice. En effet, d'une part son encombrement est conséquent. D'autre part c'est aussi une machine très automatisée donc beaucoup d'éléments de celle-ci sont en mouvement. Commencer une formation directement sur un machine telle que la PU15Sb peut être déroutant pour un nouvel opérateur.

D'autre part le poste sur la PU15Sb a été identifié comme étant un poste posant des problèmes au niveau qualité. En effet, ce poste est un poste clé dans le processus de confection de pneumatiques. Il concerne l'assemblage final du pneumatique avant vulcanisation<sup>4</sup>. C'est à ce niveau de la production qu'il y a le plus de pièces

<sup>1.</sup> RVPI site Web : http ://www.hds.utc.fr/RVPI/

<sup>2.</sup> L'usine de Clairoix est situé 5 km au nord de Compiègne.

<sup>3.</sup> GmbH : Gesellschaft mit beschränkter Haftung (de l'allemand signifiant littéralement  $\alpha$  société à responsabilité limitée », ou SARL en français)

<sup>4.</sup> La vulcanisation est le procédé chimique consistant à incorporer un agent vulcanisant (soufre, le plus souvent) à un élastomère brut pour former après cuisson des ponts entre les macromolécules. Cette opération rend le matériau moins plastique mais plus élastique.

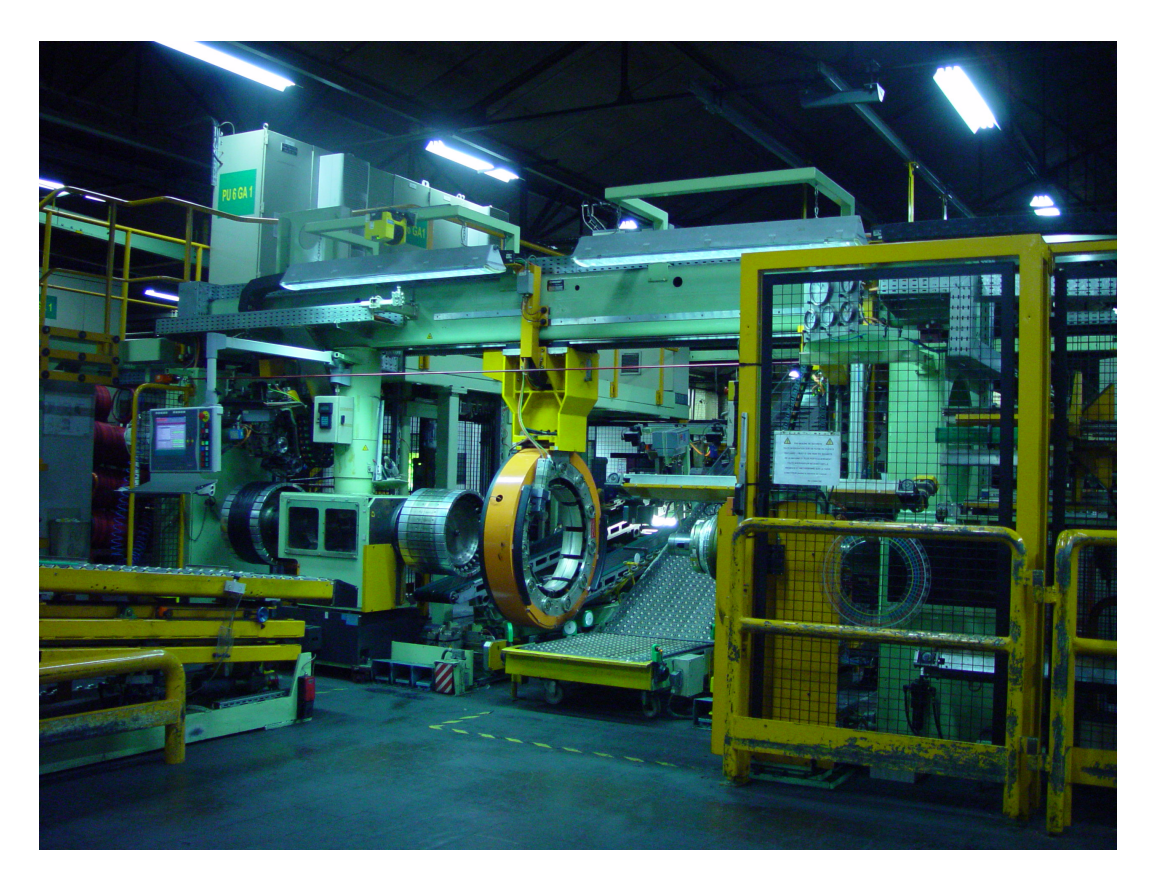

FIGURE 1.1 – Machine de confection de pneu 2ème temps - PU15SB

de pneumatique assemblées entre elles. Un défaut d'assemblage peut entrainer un défaut de structure et donc une mise au rebut d'un produit. Des problèmes d'uniformité et le balourd sont identifiés comme étant issu de la confection second temps. Le centrage des *breakers*<sup>5</sup>, la pose du *spool-bandage*<sup>6</sup> et la pose de la bande de roulement<sup>7</sup> doivent être parfaits (c'est au millimètre près). Du fait de la complexité et précision de cet assemblage (voir assemblage d'un pneumatique figure 1.2), un nombre assez important de rebuts sont issus de cette étape. En les réduisant on augmente ainsi la productivité de ce poste ainsi que de l'ensemble de la chaîne. Pour réduire ces défauts d'assemblage, l'opérateur doit avoir une meilleure connaissance du processus de confection du pneumatique et une meilleure connaissance des possibilités de la machine qu'il conduit. Apprendre à régler finement sa machine et comprendre l'influence des paramètres de réglage doit permettre d'éviter beaucoup d'erreurs d'assemblage.

C'est pour toutes ces raisons, que nous avons proposé de créer un simulateur (voir figure 1.3) de cette machine PU15Sb pour permettre d'augmenter le ni-

<sup>5.</sup>  $Breaker$ : bande de caoutchouc dans laquelle sont insérés des fils métalliques.

<sup>6.</sup> spool-bandage : bande de caoutchouc fine de caoutchouc venant s'enrouler au dessus des breakers.

<sup>7.</sup> Bande roulement : zone du pneumatique en contact avec la chaussée.

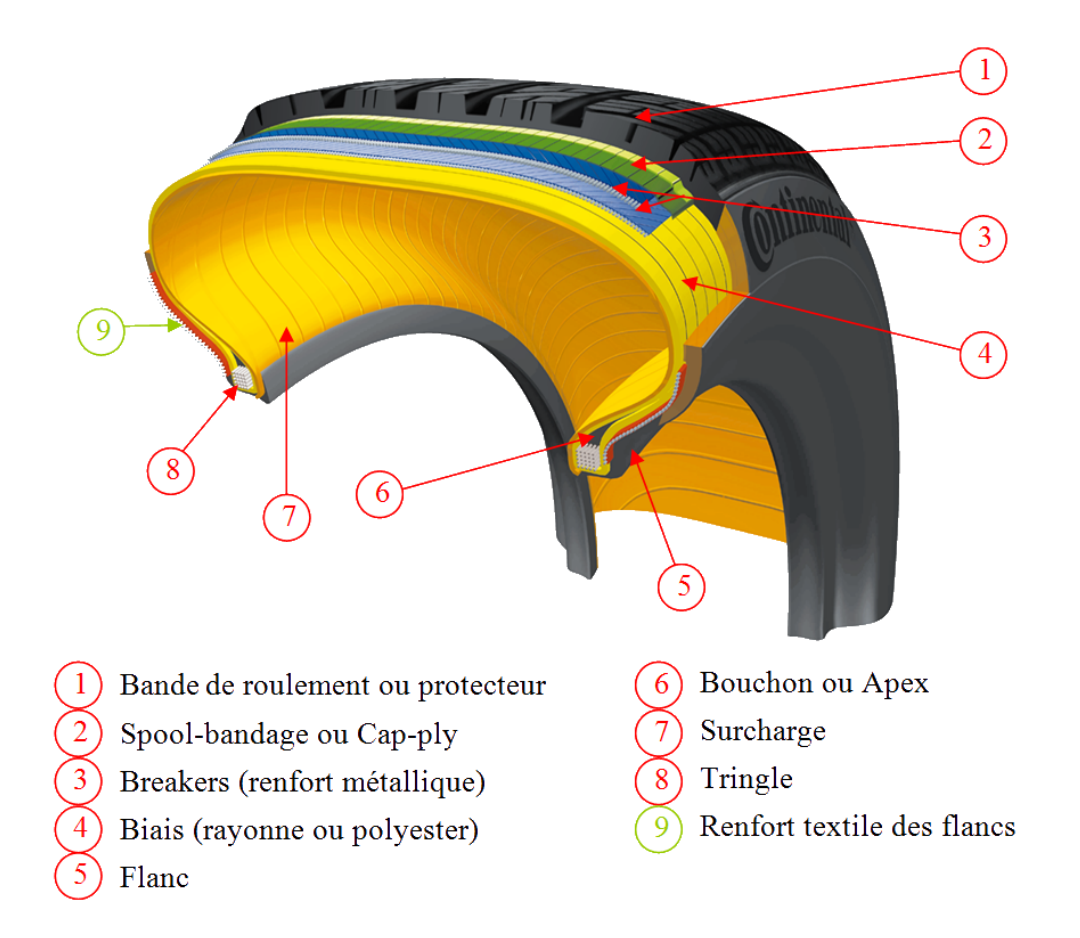

FIGURE  $1.2$  – Coupe d'un pneumatique après vulcanisation

veau de connaissance des opérateurs sur leur poste de travail et de dépasser leur appréhension.

Pour réduire le temps de formation et augmenter le niveau de connaissance des opérateurs le choix a été fait de refondre entièrement la formation qui avant s'effectuait sur papier et à l'oral. En effet, l'ancienne formation reposait sur un classeur comportant uniquement les règles générales de sécurité et de comportement au sein de l'usine, il ne comportait rien de spécifique à la machine PU15Sb. La partie plus spécifique était dispensée par le formateur à l'oral et ne comportait pas vraiment de standard. L'évaluation de la capacité à la production du nouvel opérateur était laissée à l'appréciation du formateur.

Cette nouvelle formation est centrée sur un outil principal, un simulateur de formation utilisant la réalité virtuelle. Lors de cette formation les opérateurs doivent apprendre les différents organes de la machine de production, son cycle de production dans une configuration dite normale, les réglages qu'un opérateur doit savoir faire avant de lancer sa machine et les moyens de résoudre les dysfonctionnements les plus courants. Pour répondre à ces différents problèmes, l'UTC a conçu une application de réalité virtuelle, faisant dans un premier temps visiter à l'utilisateur la

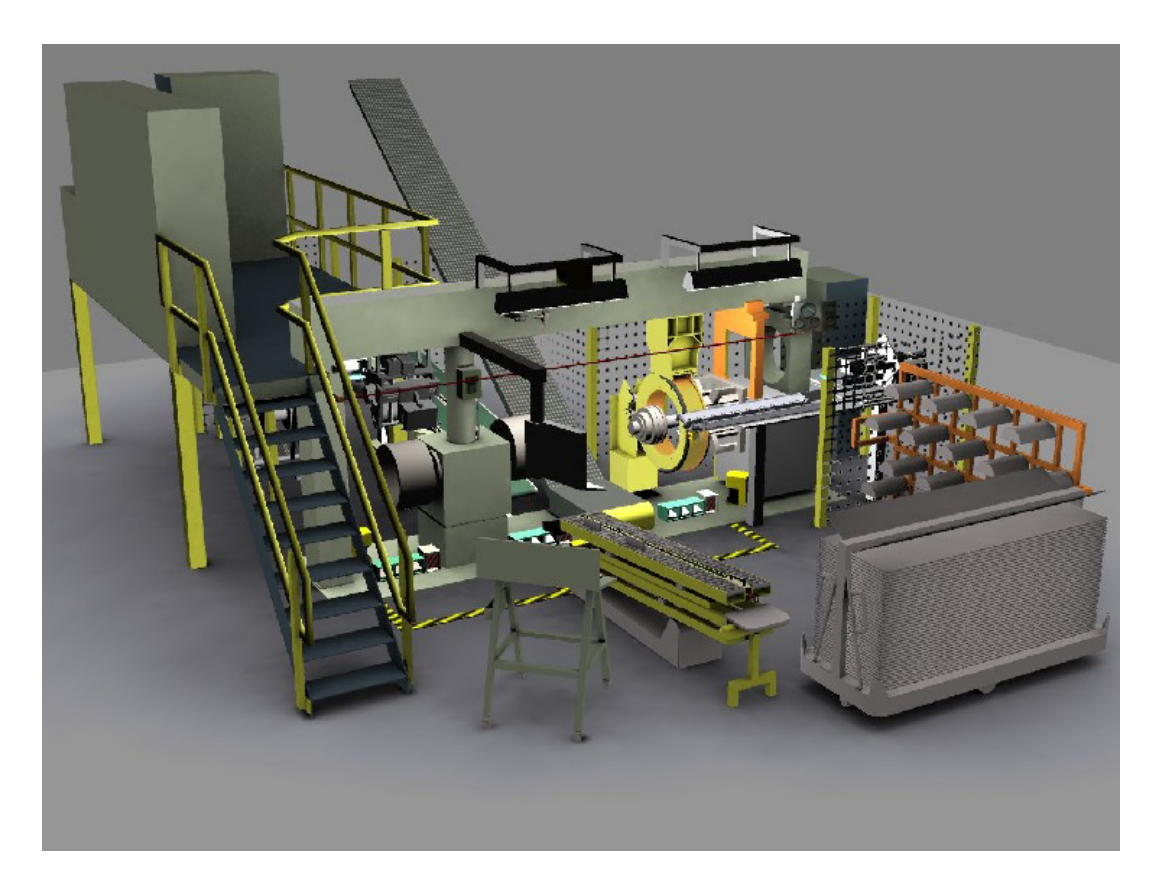

FIGURE 1.3 – RVPI simulateur de formation à la conduite de la PU15SB

machine. Ensuite l'opérateur visionne le cycle de la machine (d'un seul trait, puis  $\phi$ étape par étape). Un test permet de contrôler la bonne acquisition des connaissances de l'utilisateur. On retrouve par la suite la même procédure de formation (visionnage, ´etape par ´etape et test) pour tous les modules du simulateur (dysfonctionnements et réglages).

## 2 Méthodologie de conception d'un environnement virtuel de formation

Comme expliqué à la section précédente ce projet de création d'une nouvelle formation est une collaboration entre deux entités bien distinctes, d'un côté le personnel de l'usine de Continental, de l'autre la cellule de réalité virtuelle de l'UTC. De cette collaboration doit émerger une nouvelle formation pour la conduite de la machine PU15Sb, mais pas seulement. C'est aussi le moyen pour les acteurs de ce projet de formaliser et partager leur savoir. Cette section présente les choix qui ont  $\acute{e}t\acute{e}$  faits pour permettre ce partage.

282. METHODOLOGIE DE CONCEPTION D'UN ENVIRONNEMENT VIRTUEL DE ´ FORMATION

### 2.1 Une co-conception entre l'université et l'usine

Nous partons du principe que ce projet n'est pas le projet de l'une ou de l'autre entité. Il s'agit par conséquent d'un véritable processus de co-conception. Chacune des parties doit amener son point de vue sur le projet. L'UTC apporte son expertise sur les technologies de la réalité virtuelle et de la pédagogie. L'équipe Continental apporte son expertise sur les techniques de fabrication de pneumatiques ainsi que sur les machines de fabrication de ceux-ci. Du côté de l'UTC, les experts sont des développeurs, des ergonomes, des ingénieurs des systèmes mécaniques, des enseignants-chercheurs sp´ecialistes des environnements virtuels de formation. Du côté de Continental, les experts sont des formateurs, des responsables de formation, des techniciens et ingénieurs de production et de maintenance. Ne parlant pas tous le même « langage », il a fallu que chacun découvre la discipline de l'autre. Cette découverte a lieu lors de réunions, visites d'atelier, démonstration de prototype de simulateur. De la même manière, qu'il a fallu aux concepteurs de l'UTC une visite de l'usine pour comprendre comment fonctionnait la production de pneumatique, il aura fallu que ceux-ci développent des petits démonstrateurs pour que le personnel de Continental puisse imaginer le potentiel d'un outil tel que la réalité virtuelle au service de la formation.

### 2.2 Une méthodologie de conception

Pour la conception (voir figure 1.4) de ce simulateur nous avons suivi une procédure[Olive *et al.*, 2006] bien précise. Dans un premier temps, un comité de pilotage a été formé afin de concevoir ce simulateur. Il regroupe tous les acteurs en relation avec ce dernier, à savoir les concepteurs de l'UTC, des opérateurs et des formateurs. La première étape de la conception a été une étude ergonomique du poste de travail effectuée par un cabinet indépendant.

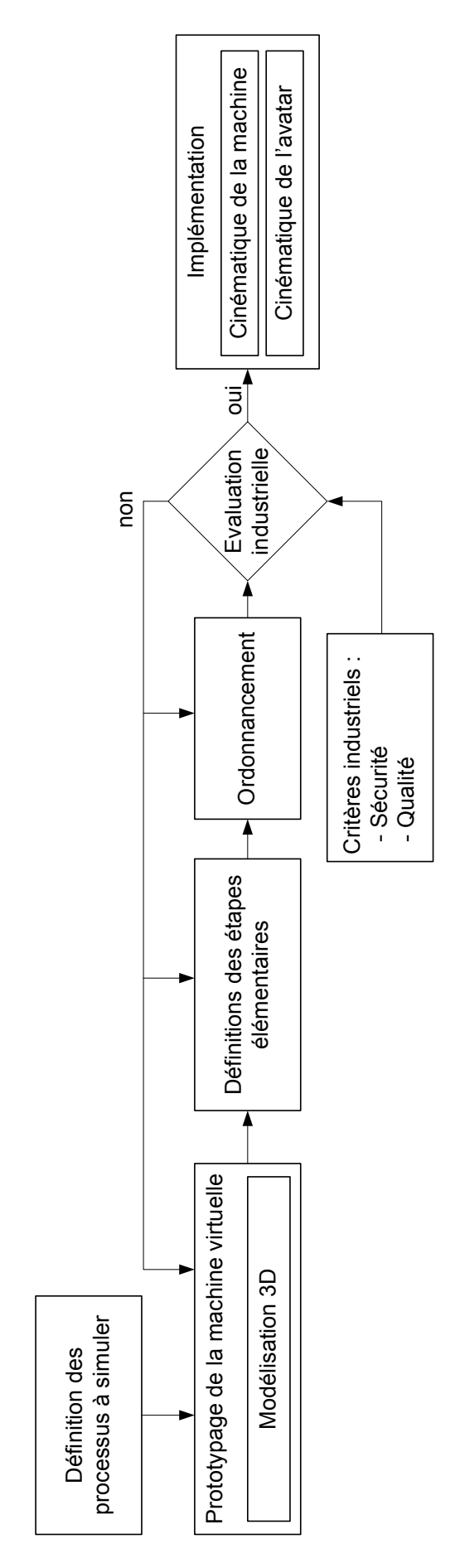

 $\operatorname{FigURE}$ 1.4 – Méthodologie suivie pour la création de RVPI FIGURE  $1.4$  – Méthodologie suivie pour la création de RVPI

Suite à cette étude, le comité a défini les processus de fabrication sur machine devant être simulés. Suite à cela, une première machine virtuelle a été modélisée. Ensuite les processus de fabrication sont divisés en actions élémentaires (exemple : aller à tel organe de la machine, mise en route du tapis...). Ces actions sont ordonnancées selon le mode opératoire réel de la machine, il en résulte un simogramme (figure 1.5.) du fonctionnement de la machine. La machine virtuelle et le simogramme sont ensuite évalués selon des critères industriels de sécurité et de qualité. Dans le cas d'une  $\acute{e}$ valuation négative, la conception est reprise à une étape précédente (exemple : il manque un organe de sécurité sur la machine virtuelle, nous devons reprendre la maquette virtuelle et ajouter l'élément manquant). Dans le cas d'une réponse positive, l'implémentation du module est lancée, avec la création des cinématiques de la machine et de l'avatar. Cela correspond à la mise en place des actions précédemment citées sur l'environnement virtuel.

### 2.3 Extraction des données pour la formation

#### 2.3.1 Analyse de la formation existante

L'analyse de la formation précédente a été effectuée par Domitile Lourdeaux suivant une méthode d'analyse utilisée dans le projet APLG (Atelier Pédagogique Génerique)[Burkhardt et al., 2005]. Cette méthode est basée sur des questionnaires, des entretiens et des observations, et a permis de proposer des recommandations quant au contenu de la future formation. Les premières recommandations concernent ce que doit permettre le simulateur. La formation doit permettre :

- l'utilisation du pupitre en mode normal
- $-$  l'utilisation du pupitre en mode dégradé
- l'apprentissage du geste
- l'apprentissage du self-control

Le premier item concerne une utilisation du pupitre de commande en mode dit  $\le$  normal , en usage courant. Dans ce mode, l'apprenant doit apprendre les commandes usuelles du pupitre comme : démarrer la production, faire des réglages. Le second item, l'utilisation du pupitre en mode dégradé a lieu en cas d'arrêt de production, par exemple lorsque l'un des sous-produits vient `a manquer ou lors d'une rupture de gomme sur des dévidoirs ou encore après un arrêt à cause d'un passage dans une zone sécurité. L'apprentissage du geste, lui, concerne les gestes que l'opérateur doit effectuer pendant la production, ils sont de deux catégories : les déplacements pour aller chercher les sous-produits pour alimenter la machine et les gestes qu'il devra effectuer sur la matière elle même, comme reprendre des soudures de pièces de gommes. Le dernier item concerne le self-control : l'opération que l'opérateur doit ef-

2. MÉTHODOLOGIE DE CONCEPTION D'UN ENVIRONNEMENT VIRTUEL DE31 FORMATION

fectuer avant la production pour être sûr que son poste de travail et la machine sont prêts pour la production. Cette étape oblige à contrôler les produits qui alimentent la machine et contrôler le bon réglage de la machine pour la série de pneumatiques à produire.

#### 2.3.2 Extraction du savoir technique

L'extraction du savoir technique a été effectuée par Mehdi Sbaouni. Cette extraction a pour but de récolter les données concernant la cinématique de la machine et de l'opérateur selon le mode de fonctionnement normal dans un premier temps. Puis il a fallu définir la cinématique des cas dégradés. Cette cinématique comprend tous les mouvements de pièces et les déplacements et actions de l'utilisateur. Vous pouvez en voir un extrait sous la forme de simogramme en figure 1.5

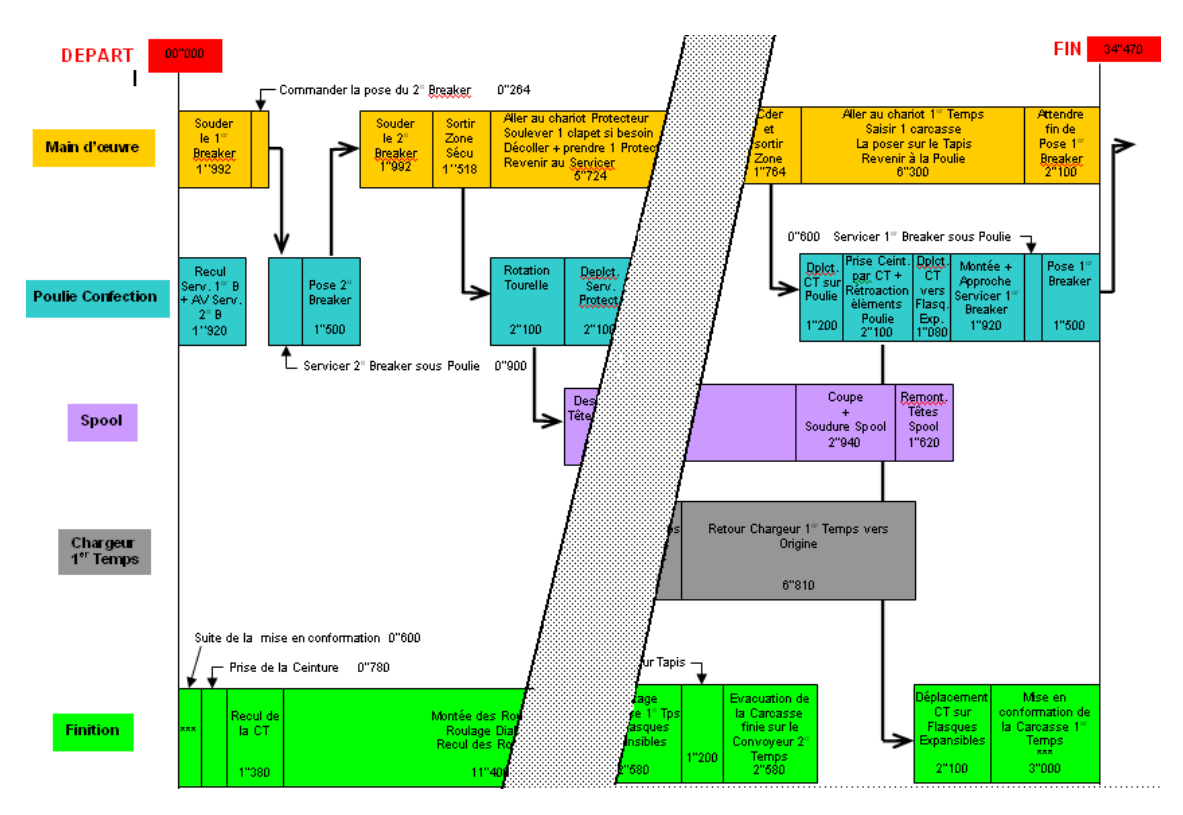

Figure 1.5 – Extrait du simogramme de la PU15Sb en mode de fonctionnement normal

Le simogramme présenté est très réduit et décrit les grands ensembles de la machine. Un autre plus précis avec tous les éléments actifs de la machine et modélisant aussi l'activité de l'opérateur est utilisé pour créer les scénarii de la simulation.

## Chapitre 2

# RVPI : une nouvelle formation assistée par la réalité virtuelle

### 1 RVPI une formation complète

Plus qu'un simulateur, le résultat du projet RVPI est une formation complète remaniée dans son ensemble.

#### 1.1 Les cahiers pédagogiques

Les cahiers pédagogiques sont l'expression du contenu de la formation (notions abord´ees dans l'apprentissage, d´eroulement, discours du formateur,...) et sa transcription sous forme de fonctionnalités pour l'environnement de formation. La réalisation des cahiers pédagogiques a nécessité la mise en place de nombreuses réunions et entretiens de groupe dirigés par une spécialiste de la formation par la réalité virtuelle. Différents référents techniques de Continental ont participé à ces activités : responsable formation, techniciens production, qualité, temps méthode, formateur au poste,... Ces différentes entrevues se sont déroulées sur 4 à 6 semaines avec plusieurs sessions de 2H par semaine.

Les cahiers de formation reprennent les points abordés dans le simulateur et y ajoutent des informations supplémentaires concernant la sécurité, la qualité, les règles de l'entreprise. Ils font le lien entre le simulateur et l'environnement physique : le banc physique et la machine réelle.

#### 1.2 Le plan de formation par la RV

L'utilisation du simulateur et des cahiers pédagogiques s'insèrent dans un plan de formation prédéfini guidant les formateurs dans leurs tâches. Il partitionne les

#### CHAPITRE 2. RVPI : UNE NOUVELLE FORMATION ASSISTÉE PAR LA RÉALITÉ VIRTUELLE

journées de formation en différentes sessions de une à deux heures. Ses sessions se partagent en exercices sur le simulateur, en travaux pratiques sur le banc physique pour apprendre les gestes techniques et en sessions de production sur la machine PU15Sb. Les premiers jours sont réservés aux travaux sur le simulateur et sur le banc physique avec un glissement progressif sur les sessions de production. Cette transition progressive permet `a l'apprenant de se mettre en confiance face `a la machine. Elle s'effectue sur les trois premières semaines, avec un temps total sur simulateur et banc physique équivalent à deux semaines. Les trois semaines suivantes sont passées sur machine de production en doublon avec un formateur. La formation est considérée comme terminée lorsque l'apprenant arrive à  $100\%$  d'efficience, c'est-à-dire qu'il produit le nombre de pneus journalier suffisant.

#### 1.3 L'espace formation et le banc physique

Le simulateur est placé dans un espace de formation au sein même de l'atelier de confection de l'usine de Clairoix. Cet espace a été spécialement créé pour accueillir le simulateur. Il est composé du simulateur à proprement dit (les deux blocs gris et bleu sur la figure 2.1, à gauche le pc industriel avec le pupitre, à droite le pc de simulation dans un meuble de protection). A droite en jaune nous retrouvons le banc physique, c'est une machine d'ancienne génération qui précédait la PU15Sb. Elle est utilisée pour entraîner les opérateurs aux gestes techniques et manuels. En effet, le toucher de la gomme des éléments de pneumatiques est une sensation qu'il est à l'heure actuelle impossible de simuler grâce à des interfaces de réalité virtuelle. C'est pourquoi nous avons pris le parti d'utiliser de vraies pièces de gommes sur une machine r´eelle. L'insertion du simulateur directement dans l'atelier de confection permet principalement d'habituer l'apprenant `a son futur environnement de travail. Sons, mouvements des chariots, odeurs de la gomme sont autant de paramètres stressants auxquels l'utilisateur aura à faire face plus tard. Le second rôle de l'insertion du simulateur dans l'environnement réel est de permettre les allers retours entre machine virtuelle et machine réelle et de pouvoir tester de suite les connaissances apprises dans le virtuel.

### 2 Les modules pédagogiques du simulateur

Le simulateur est décomposé en 27 exercices et leçons. L'arborescence de ses  $e$ léments est disponible en annexe A. Ils sont regroupés en modules :

– Visite virtuelle

– Mode opératoire
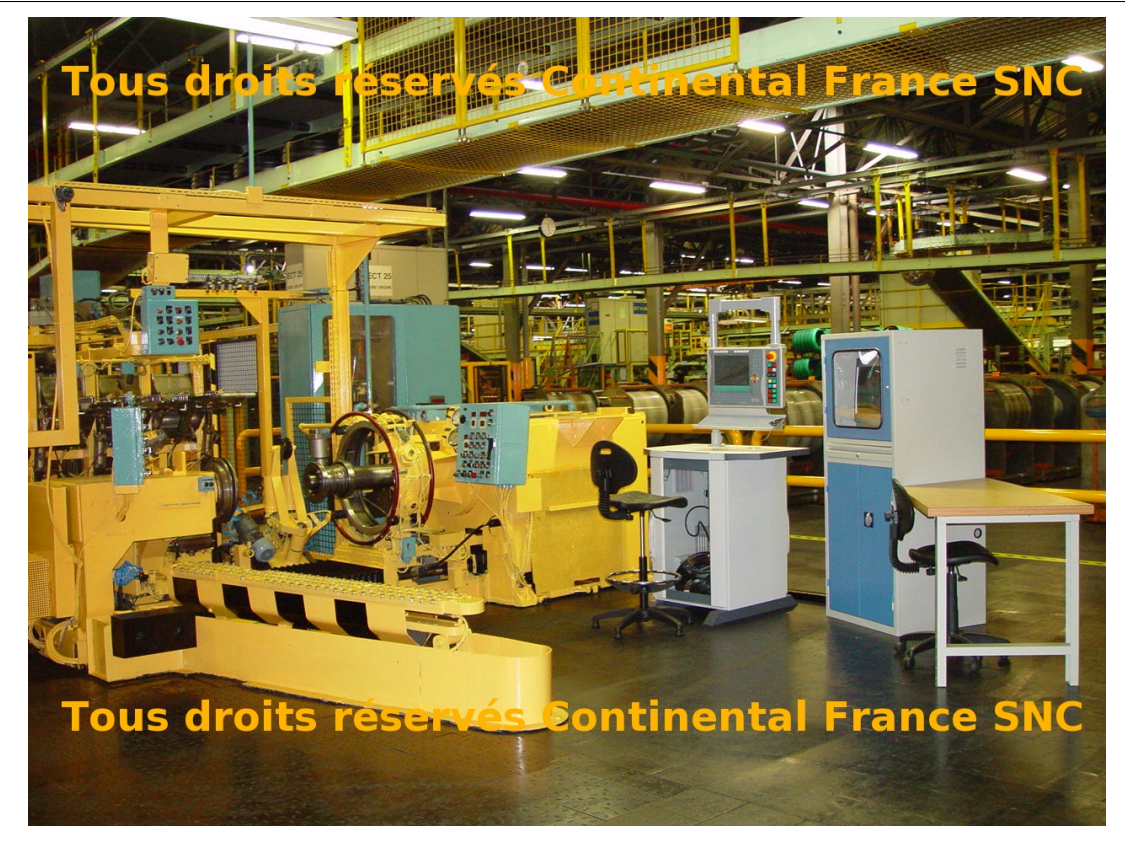

FIGURE 2.1 – Espace formation : à gauche une ancienne machine comme banc physique

- $-$  Réglages
- Dysfonctionnements
- $-$  Self-Contrôle

## 2.1 La visite virtuelle

La visite virtuelle (voir figure 2.2) est un module qui permet à l'utilisateur de parcourir la machine virtuelle dans le but d'acquérir le vocabulaire propre à celleci, les différents éléments de la machine, leur but ainsi que des règle de sécurité et de qualité. Ici l'utilisateur a le choix entre deux modes. Le premier est un mode guidé, l'ordre de passage d'un élément à l'autre est figé ou scénarisé. L'utilisateur est observateur. Il a toutefois la possibilité de se déplacer autour d'un objet sélectionné, mais la visite suit quand même un chemin prédéfini, d'objet en objet. Le second mode est un mode de visite libre, l'utilisateur peut ici passer d'un objet `a l'autre en cliquant dessus. Il a la possibilité d'utiliser des points de vue prédéfinis en cliquant sur les icônes en bas de l'écran. Ces points de vue ont été sélectionnés par les formateurs durant la phase de conception du simulateur. Les informations affich´ees sont les mêmes que dans le module précédent : la visite guidée.

2. LES MODULES PÉDAGOGIQUES DU SIMULATEUR  $35$ 

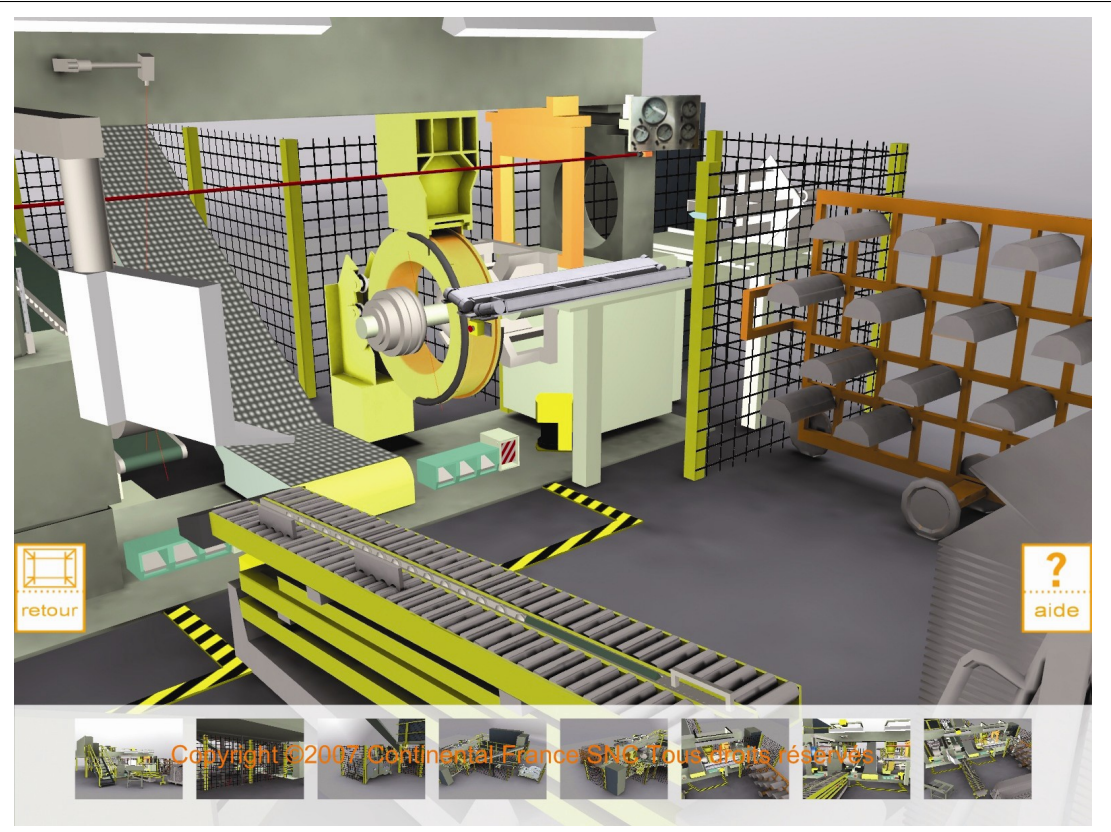

Figure 2.2 – Module visite virtuelle de RVPI

#### 2.2 Le processus de confection

Le second module permet à l'utilisateur d'appréhender le processus de confection du pneumatique. Dans un premier temps, il consulte le mode opératoire d'une seule traite, afin de voir un cycle complet de la machine. Ensuite, chaque étape lui est détaillée dans un sous module dit « étape par étape ». Dans ce sous module, des médias sont présentés à l'utilisateur pour agrémenter la formation. Des textes permettent d'assimiler les notions de qualité, sécurité et production. Des images et des vidéos permettent d'approfondir des notions non simulées comme les défauts de matière ou les problèmes d'assemblage du pneu. Un dernier sous-module dit de  $\ll$  test  $\gg$  permet de contrôler les connaissances de l'utilisateur (voir figure 2.3). Il s'agit d'une sorte de questionnaire 3D dans lequel nous allons demander `a l'apprenant de guider l'avatar et de choisir les actions à effectuer pour refaire un cycle complet de confection.

#### 2.3 Le mode dégradé

Après ce module processus de confection, il y a des modules concernant des fonctionnements dégradés de ce processus, c'est-à-dire les dysfonctionnements. Ces modules se décomposent de la même manière que le module processus de confection

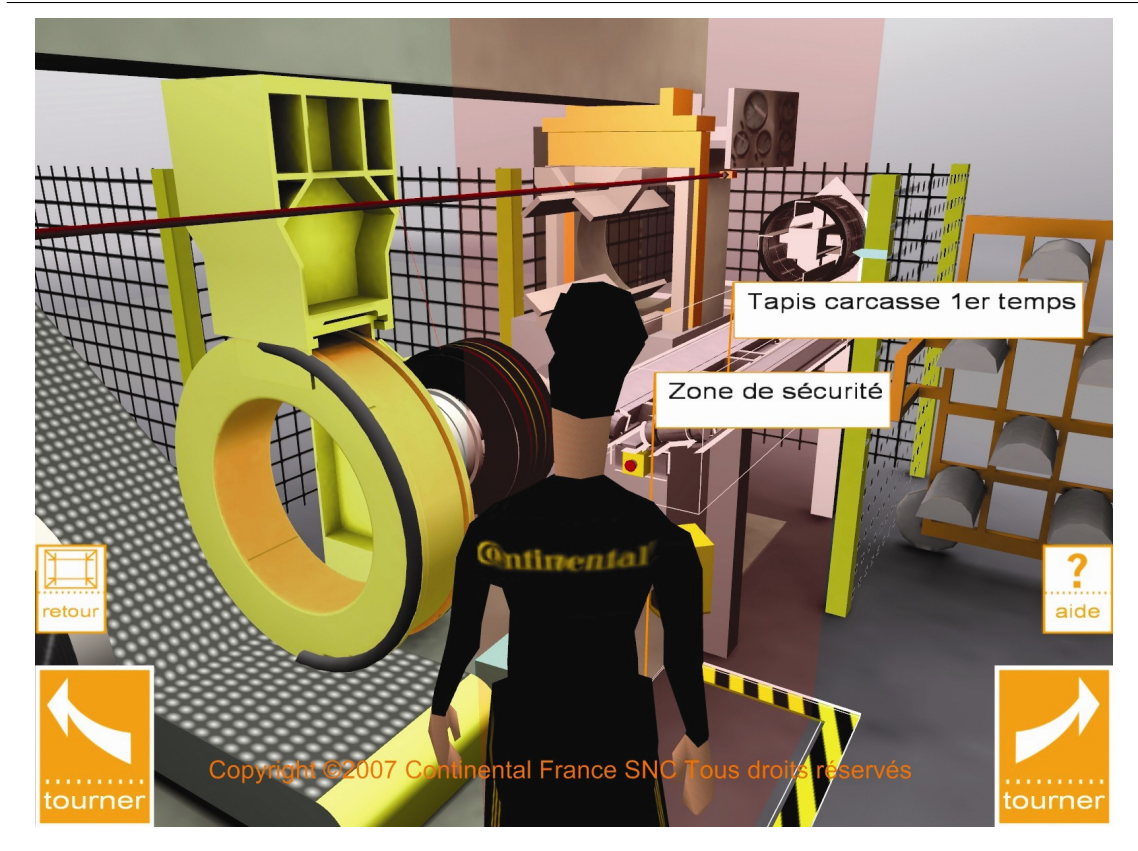

Figure 2.3 – Exemple d'un des modules de test de RVPI

exception faite du premier mode le  $\lt$  mode continu  $\gt$ . Dans ces modules, on joue à l'apprenant des scénarii de dysfonctionnements. Le module commence normalement, puis un événement intervient arrêtant le processus de fabrication. L'utilisateur devra remettre la machine en conformité pour la production. Certains dysfonctionnements n´ecessitent l'utilisation du pupitre de commande de la machine. Dans ce cas, lors des phases de test, l'utilisateur devra utiliser un vrai pupitre de commande relié au simulateur pour pouvoir résoudre le problème dans l'exercice simulé.

#### 2.4 Les réglages de la machine

Ce module concerne les réglages de la machine. Ici l'apprenant va manipuler le pupitre (voir figure 2.4) ou des molettes virtuelles pour régler sa machine. Le parti pris est de permettre à l'utilisateur de visualiser ces réglages directement sur un sous-produit (par exemple : la modification des paramètres de longueur des brea $kers<sup>1</sup>$  influence la soudure *breaker* sur la ceinture<sup>2</sup>). De cette manière, l'apprenant comprend l'influence des paramètres modifiés par un jeu d'essais/erreurs pour obtenir le bon produit.

<sup>1.</sup>  $Breaker$ : bande de caoutchouc dans laquelle sont insérés des fils métalliques.

<sup>2.</sup> Ceinture : un des sous-élément conçut lors de la confection deuxième temps.

<sup>2.</sup> LES MODULES PÉDAGOGIQUES DU SIMULATEUR  $37$ 

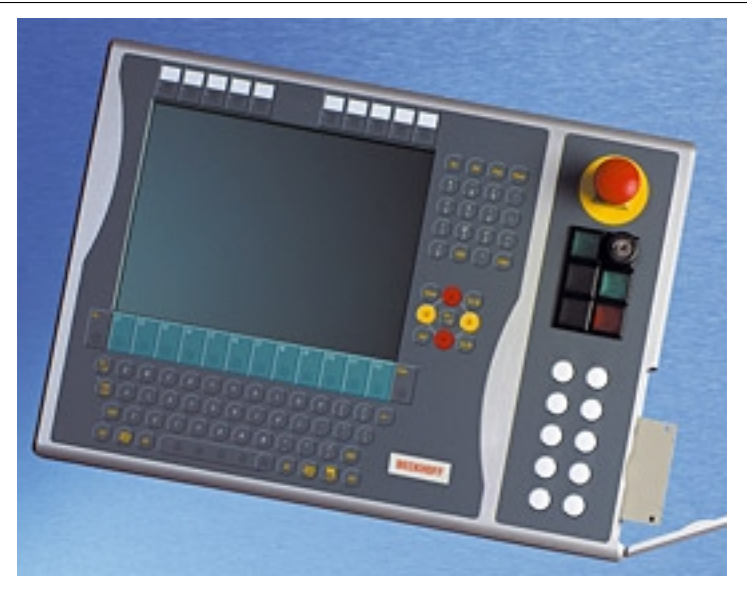

FIGURE 2.4 – Pupitre de la marque Beckof similaire à celui de la PU15SB

#### $2.5$  Le self-contrôle

Ce module concerne les opérations que l'opérateur doit effectuer avant de démarrer sa production. Il doit vérifier les étiquettes des chariots alimentant sa machine en pièces de pneumatiques. Elles doivent être conformes aux dimensions et modèles de pneumatiques qu'il s'apprête à fabriquer. Cette opération est essentielle et fait partie de la démarche qualité de l'entreprise.

#### 2.6 Le suivi de formation

Le simulateur dispose d'un système de suivi de formation qui permet à l'apprenant et au formateur de suivre la progression de ce premier. Ce système est intégré au simulateur sous la forme d'un tableau dans une page web permettant une vue synthétique de la formation et de l'avancement du formé. Ces informations sont enregistrées dans une base de données et archivées à chaque fin de session sous forme de fichiers XML, XLS ou CVS au choix de l'administrateur.

# 3 Fonctionnement du simulateur

#### 3.1 Architecture du simulateur

Le simulateur RVPI (figure 2.5) est composé de deux éléments physiques distincts. Le premier est un ordinateur industriel ayant pour interface le pupitre de commande réel de la machine de confection PU15Sb. Ce PC contient aussi l'automate de la machine. Il est relié à un autre PC, celui-ci de type grand public 38 3. FONCTIONNEMENT DU SIMULATEUR contenant le simulateur proprement dit. La liaison est effectuée par une connexion standard réseau du type Ethernet. Sur ce second PC le simulateur est lui-même composé de deux éléments : une base de données et une interface de type WEB html. Cette interface WEB contient un module 3D (conçu avec le logiciel Virtools) pour la représentation interactive de la machine virtuelle ainsi qu'un module de suivi de formation. Cette interface est supportée par un serveur html Apache accompagné du module PHP. La base de données est, elle, supportée par le SGBD PostGreSQL. Elle contient toutes les informations relatives au suivi de formation et aux utilisateurs. Elle contient aussi tous les champs textes de l'interface WEB en plusieurs langues permettant ainsi un d´eploiement international. Une communication entre le module 3D et le pupitre de commande est présente. Elle a pour but de permettre au premier de relever les états du second et de pouvoir ainsi adapter l'état de la machine virtuelle à l'état de l'automate. Cette communication est assurée grâce à un plugin  $3$ Virtools, développé en interne, implémentant le protocole OPC. Le protocole OPC est un standard de communication avec des automates industriels.

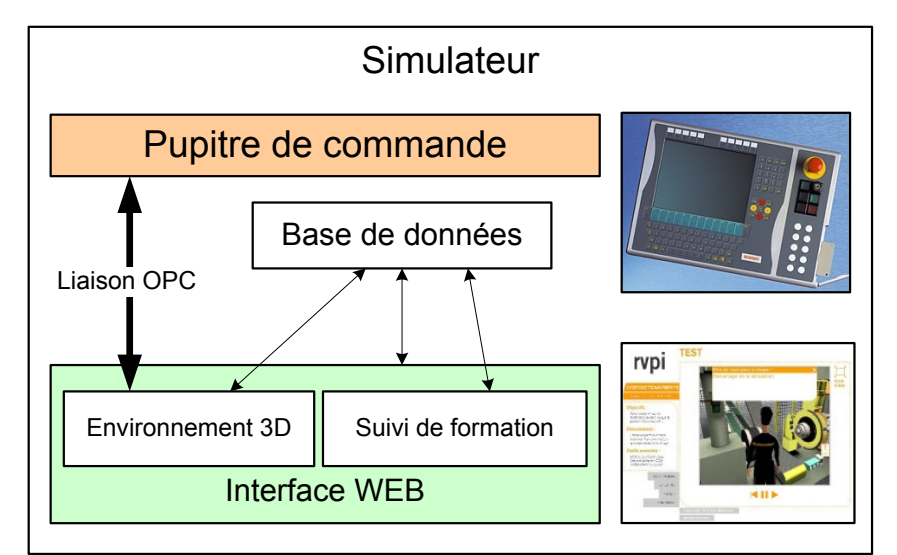

Figure 2.5 – Architecture du simulateur RVPI

### 3.2 Connexion OPC

OPC signifie  $\leq$  Openess, Productivity and Collaboration  $\geq$  et décrit une initiative pour la standardisation de l'échange de données dans l'automatisation. C'est le standard utilis´e pour permettre la communication entre deux automates industriels. Nous avons développé un plugin pour le logiciel Virtools intégrant ce protocole, grâce auquel, à partir du module 3D, nous sommes capables de lire et écrire les états de l'automate contenu dans le pc industriel. Par conséquent, nous pouvons récupérer

<sup>3.</sup> plugin : extension

<sup>3.</sup> FONCTIONNEMENT DU SIMULATEUR 39

les actions effectuées sur le pupitre de commande et forcer l'affichage de celui-ci à configuration spécifique au cas étudié (par exemple : faire clignoter un voyant pour signifier à l'opérateur une erreur).

#### 3.3 Interface utilisateur

Comme décrit dans la sous-section 3.1, l'interface utilisateur du simulateur est un site Web interne. Ce système offre plusieurs avantages. Premièrement, l'utilisation d'une technologie Web permet une grande souplesse de développement. En effet, le site intègre l'environnement 3D comme un objet, ce qui permet de le modifier sans toucher à l'interface globale du système. Ensuite cette technologie repose sur une base de données qui gère tout son contenu. On peut donc modifier rapidement l'ensemble des données dans l'interface. Par exemple, on peut traduire l'interface dans une autre langue rapidement. Une fonction de traduction rapide est d'ailleurs pr´esente au sein de l'interface Web. Elle n'est disponible qu'aux administrateurs du simulateur. Le second avantage est que cette technologie Web permet une mise en ligne du système, par exemple sur l'intranet de l'entreprise, donnant à tous un accès à la formation. La base de données apporte aussi un avantage : elle permet de centraliser l'ensemble des informations relatives `a la formation en un seul point, même s'il coexiste plusieurs simulateurs. Cela garantit le même contenu de formation pour tous. Enfin le principal avantage de cette interface est une acceptabilit´e rapide par les utilisateurs. En effet, elle ne n´ecessite que la souris pour naviguer, qui est une interface désormais connue du plus grand nombre.

#### 3.4 Le moteur comportemental de RVPI

Pour développer l'environnement 3D de RVPI nous avons utilisé le moteur 3D Virtools. Virtools est un environnement de programmation permettant de rendre interactive des environnement 3D. Sa particularité est de permettre une programmation graphique par blocs. Nous avons utilisé ce logiciel pour créer le moteur de comportement de la machine virtuelle. Pour cela nous avons créé 2 types de composition<sup>4</sup> : la première concerne les visites virtuelles, très simple, elle permet uniquement la navigation libre ou guidée et la sélection d'objets. La seconde composition permet de jouer des scénarii contenus dans des fichiers de dépendance externes (voir section 3.5.1). Beaucoup plus complexe, cette composition est le cœur du simulateur. Celle-ci interprète des fichiers de cinématique, regroupant les différents mouvements de pièces de la machine et de l'avatar, la lecture de média ou encore la demande de

<sup>4.</sup> Composition Virtools : C'est le type de fichier utilisé par Virtools, les  $\ll$  cmo  $\gg$ . Il contient maquette 3D, textures, shaders et script de comportement...

réponse à une question ou une procédure à effectuer sur le pupitre. C'est donc tout un scénario qui est lu par cette composition. Cette composition gère les modules de visualisation non interactive, de visualisation étape par étape et de test.

Un scénario est une séquence d'actions qui doivent être exécutées soit par le simulateur, soit par l'utilisateur. Cette lecture est régie par une horloge principale. A tout instant, on vient vérifier si le temps égrainé par l'horloge n'a pas dépassé le temps de départ d'une de ces actions. Si c'est le cas, on lance les différentes actions dont le temps départ est dépassé. Comme dans Virtools, le moteur événementiel est synchronisé avec le moteur graphique, la lecture du scénario ne peut se faire qu'une fois pour chaque image calculée, soit pour une simulation fluide à 60 Hertz (environ toutes les 16 ms). Pour lancer une action, le script qui gère l'horloge envoie un message à l'objet devant exécuter cette action. A la réception du message, un script associé à cet objet analyse le message et exécute l'action demandée. Ces actions sont de différentes natures. Elles sont, soit des commandes élémentaires de rotations ou translations, soit des actions plus spécifiques comme envoyer l'avatar vers une pièce de la machine ou encore déclencher une animation, par exemple faire un enroulage matière. Toutes ces actions sont enregistrées dans le fichier cinématique.

Il existe aussi deux autres compositions qui ont été créées spécialement pour les réglages. Elles sont spécifiques à ces modules. Reliées au pupitre, ces compostions ne traitent que des aspects très précis de la formation qui ne pouvaient être généralisés comme les autres. Elles interviennent sur des réglages très fins qui ne pouvaient être intégrés dans le modèle de la machine virtuelle, car ils influencent un comportement de la matière qu'il était difficile de traiter dans un module générique.

#### 3.5 Généricité du simulateur

Comme expliqué dans les sections précédentes, le simulateur a été conçu avec le logiciel Virtools. Virtools permet deux choses : afficher un environnement virtuel et animer cet environnement suivant des comportements prédéfinis et les actions de l'utilisateur. Pour le projet RVPI, nous avons développé un moteur de comportement de la machine PU15Sb. Celui-ci permet d'animer le personnage et la machine, d'afficher des médias, d'interroger l'utilisateur. Pour éviter de tout coder directement dans Virtools, nous avons décidé de créer un moteur de comportement générique pour ce type de simulation. En soi, l'application créée avec Virtools est vide de contenu pédagogique (si l'on excepte la maquette virtuelle). Elle va venir puiser toutes ces informations à l'extérieur de l'application, dans des fichiers créés par nos soins. Ces fichiers sont rangés dans une arborescence représentant l'arborescence pédagogique du simulateur. Puis le contenu de chaque répertoire diffère en fonction 3. FONCTIONNEMENT DU SIMULATEUR 41 du type de module dont il s'agit. Les deux fichiers suivants sont les plus importants dans la simulation, les autres sont des dépendances de ceux-ci.

#### 3.5.1 le fichier de dépendance

Le fichier de dépendance (listdep.cfg) relie un type de fichier, défini par son extension à un type d'objet dans Virtools. Ce fichier permet de déclarer le type de ressources qui seront utilisées dans le simulateur. Il définit aussi le chemin où ce type de dépendance doit être chargée. Par exemple la ligne ci-dessous indique qu'un fichier de type idx doit être chargé du répertoire  $\ll$  Texts

Kinematics  $\gg$  dans objet Virtools  $\ll$  Array  $\gg$  (tableau) dont la première colonne  $\leq$  Debut  $\geq$  et dernière colonne  $\leq$  Fin  $\geq$  vont contenir des entiers ( $\leq$  Integer  $\geq$ ).

#### idx Texts\Kinematics\ Array[Debut:Integer|Fin:Integer]

Pour fonctionner, ce fichier est associé dans Virtools à un script de chargement automatique de ces dépendances, créant l'objet qui va contenir les données. Ce script permet aux développeurs de s'affranchir de cette gestion de dépendances et permet une certaine souplesse dans l'arborescence des fichiers de dépendance du simulateur.

#### 3.5.2 le fichier cinématique

Le fichier cinématique est une dépendance chargée par Virtools dans un tableau. Il contient toutes les actions de scénarisation du simulateur. En premier lieu il décrit tous les mouvement de la machine par des actions simples telle une rotation, une translation ou encore jouer des animation pré-calculée comme  $\ll$  enrouler le *breaker*<sup>5</sup> ». Il contient aussi les déplacements de l'avatar par des ordres tel que  $\leq$  pierre va à tel point de la scène  $\geq$ . C'est ce même fichier qui commande aussi l'apparition de média tels que des vidéos ou textes. On retrouve aussi des points d'attente, lorsque l'on veut que ce soit l'apprenant qui donne l'ordre. Dans ce cas, la cinématique se coupe et attend une mise en état particulière comme un appui sur un bouton du pupitre. La ligne ci-dessous d´ecrit une translation entre le temps 1 s et 250 ms et 2 s de l'objet Servicer 2Breaker pour une durée de 750 ms de la position  $-0.3962, 0.7872, 2.9407$  à  $-0.78778, 0.70662, 2.37072$ . Les autres paramètres ne sont pas utilisés.

translation 00m01s250ms 00m02s000ms Servicer2EBreaker 00m00s750ms -0.3962,0.7872,2.9407 -0.78778,0.70662,2.37072 0.0,0.0,0.0 0:0 1

<sup>5.</sup>  $Breaker$ : bande de caoutchouc dans laquelle sont insérés des fils métalliques.

Ce fichier cinématique est issu directement du simogramme pour les leçons noninteractives. Pour les autres leçons et exercices ce fichier est créé sur la même base en insérant de nouveaux ordres ou perturbations.

# Chapitre 3

# Bilan de cette nouvelle formation

## 1 Un simulateur de formation efficace

Le simulateur RVPI au départ avait pour but d'accompagner une nouvelle formation `a la conduite de machine PU15Sb. L'objectif de cette nouvelle formation devait réduire la durée de formation de 8 à 6 semaines (voir figure 3.1 ainsi qu'augmenter le niveau de connaissances des nouveaux opérateurs. Dans les faits, la plupart des formations durent entre 4 et 5 semaines [Olive et al., 2007]. C'est déjà un premier gain par rapport à la formation prévue et donc par rapport à la formation initiale. De plus grâce à l'utilisation du simulateur, la machine réelle est moins utilisée. En effet dans la formation initiale une machine réelle était nécessaire du début à la fin de la formation, soit pendant huit semaines. Dans la formation prévue seul  $50\%$  du temps de la formation est utilisé pour la conduite d'une machine réelle, 3 semaines contre 8 auparavant. Cela représente un gain supérieur à 60%. Dans la réalité nous pouvons même réduire cette période à 2,5 voir 2 semaines, donc presque un gain de 75% du temps. Cela est dˆu en grande partie `a l'utilisation du simulateur dans les premières semaines.

La figure 3.2 présente la comparaison entre l'efficience des opérateurs sur la machine durant la première formation et la seconde avec le simulateur. On peut remarquer que, par rapport à l'ancienne, les opérateurs présentent une capacité à la production d`es les premiers jours bien sup´erieure. Cela signifie que lors des passages sur machine durant la formation les formés tiennent des cadences de productions  $\acute{e}$ quivalentes au minimum à 50% à une production normale. Cette amélioration permet un gain de production dès le premier jour de formation. Même si la progression de l'efficience est inférieure par rapport à l'ancienne formation, le niveau d'efficience est tellement supérieur dans cette nouvelle formation et cela dès le premier jour que l'on peut facilement en déduire que les opérateurs prennent bien plus rapidement en main la machine avec la nouvelle formation. De plus ces résultats ne comparent pas

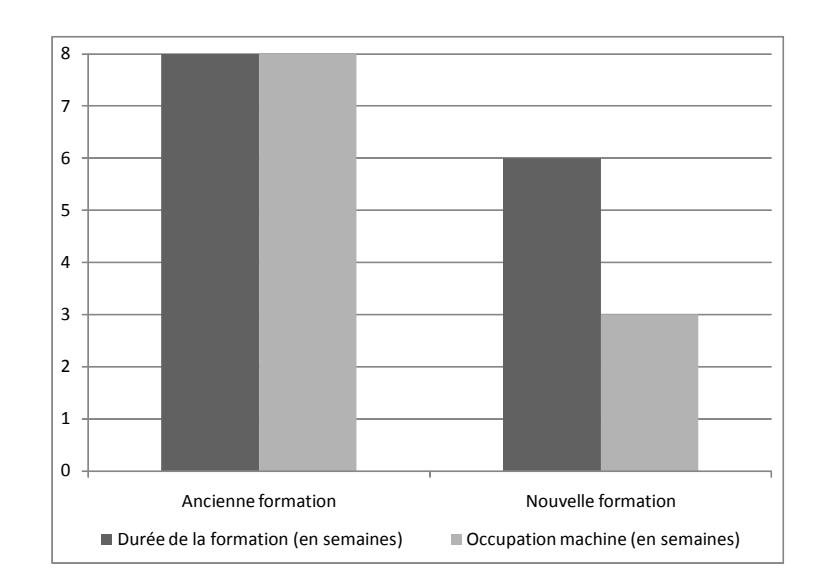

FIGURE  $3.1$  – Prévision de la durée de la nouvelle formation

d'autres paramètres comme le niveau de connaissance, qui ne peut-être comparé à l'ancienne formation car la nouvelle formation fait appel à des connaissances bien plus vastes que la première, notamment sur les réglages et dysfonctionnements.

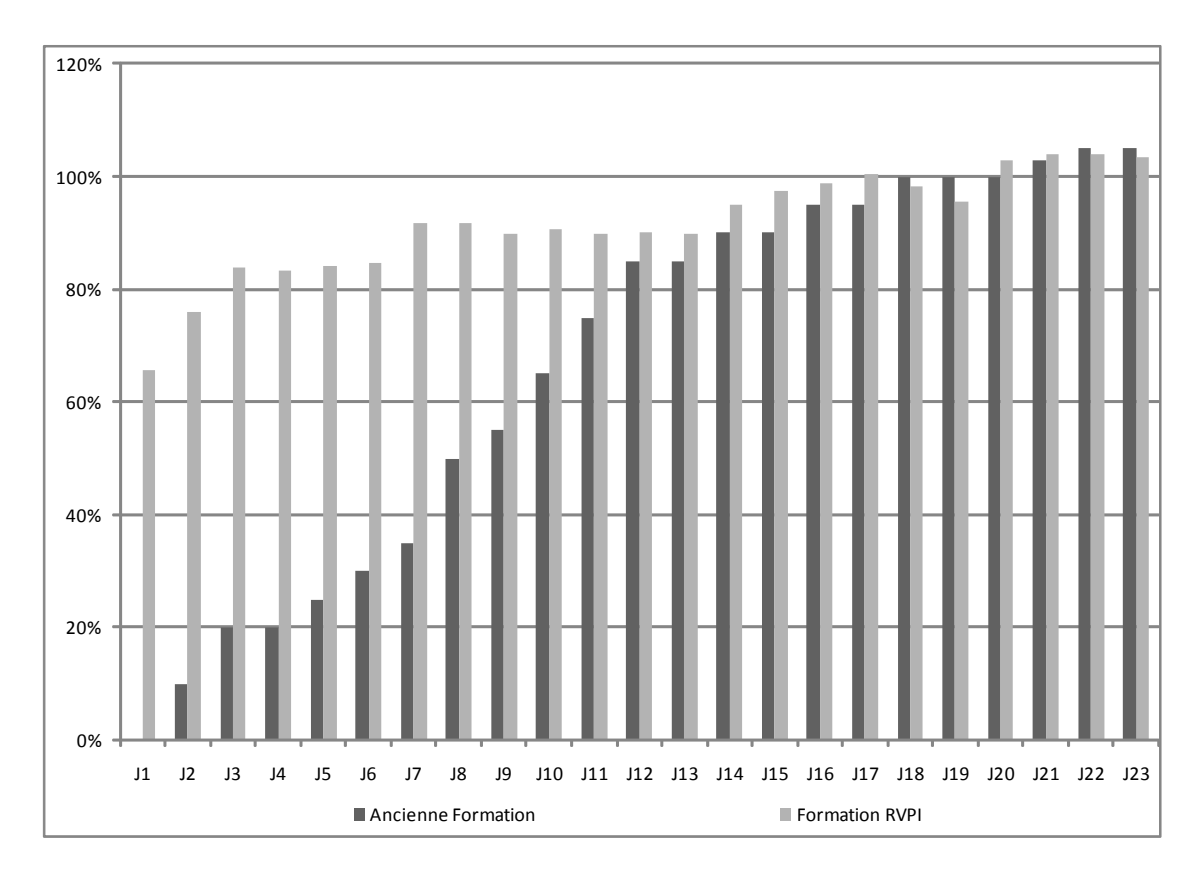

Figure 3.2 – Comparaison efficience entre l'ancienne et la nouvelle formation RVPI

Le gain de production grâce à la nouvelle formation a été estimé à  $2200$  pneus par formés, soit environ 4 jours.homme de production sur les 6 semaines de formation.

46 1. UN SIMULATEUR DE FORMATION EFFICACE

En plus, du gain de temps gagn´e sur la dur´ee totale de la formation le simulateur permet de produire plus de pneus dès le début de la formation.

De plus récents résultats en Roumanie montrent que les opérateurs sont  $54\%$ plus efficients lorsqu'ils passent sur machine et que le niveau de qualité augmente de 25% par rapport à la précédente formation directement sur machine. De même dans l'usine de Clairoix, le temps de formation est réduit de 50% et la machine est libérée pendant la formation sur simulateur.

# 2 Un simulateur qui manque d'évolutivité

Ce simulateur est comme nous l'avons vu plus haut une application très utile et qui a prouvé son efficacité. Toutefois celui-ci présente un inconvénient majeur : il est figé. Cette rigidité s'exprime en premier lieu dans le contenu de formation. En effet, même si l'architecture permet de construire une nouvelle formation sur ce système, malgré la généricité évoquée auparavant, le système ne peut être modifié que par les concepteurs. Toute modification est très coûteuse en temps et en investissement. Des modifications un peu plus complexes comme modifier une partie de la machine, changer le comportement d'un élément nécessite d'avoir des compétences en réalité virtuelle, voire même d'avoir appartenu à l'équipe de développement du simulateur. Même sans changer la machine virtuelle et son comportement, il est très difficile de modifier le contenu de formation. Ainsi dans le cadre d'une nouvelle formation ou d'un changement de procédure, le système doit être repris par les concepteurs. En effet, il n'y a pas d'outils intégrés pour la capitalisation de nouvelles connaissances (ajout de média, modification de l'ordre des opérations, ajout d'une opération). C'est un besoin exprimé par les utilisateurs finaux : les formateurs. Leur principale demande concerne le fait qu'ils ne peuvent pas modifier le simulateur eux-même-, notamment tout ce qui est procédure de confection.

Deux solutions ont été envisagées pour répondre à ce besoin :

- $-$  La création d'une jeune start-up Reviatech, dont la technologie est adaptée à l'évolution d'une formation sur machine industrielle;
- nos travaux de recherche portant sur la capitalisation des connaissances en environnement virtuel informé.

# 3 Valorisation et déploiement

Outre son succès en tant qu'outil de formation dans l'usine Continental Clairoix, l'environnement de formation RVPI a reçu le prix Imagina 2008 de la meilleure performance dans la catégorie industrielle à Monaco le 31 janvier 2008.

2. UN SIMULATEUR QUI MANQUE D'ÉVOLUTIVITÉ  $47$ 

Le simulateur est désormais déployé dans d'autres usines du groupe (voir carte figure 3.3). Il a subi pour cela des modifications spécifiques à ces usines. En effet, la machine PU15SB des usines de Timisoara (Roumanie) et Camaçari (Brésil) diffère de celle de Clairoix. Elle possède moins de systèmes automatiques (transporteur, chargeur...) et donc la morphologie de la machine change ainsi que la procédure qui en découle. Il a donc fallu faire des ajustements en commençant par modifier la maquette  $3D$ , puis le cycle normal de production. Les autres procédures ont été modifiées suivant ce cycle de référence. La modification de la maquette n'a pas changé le cœur du système. Le moteur comportemental est resté le même. Seuls de nouveaux objets sont venus en remplacer d'autres. Ce qui a changé c'est évidemment les fichiers cinématiques qui dépendent fortement de la maquette virtuelle et des proc´edures qui sont diff´erentes dans ces usines. Ce d´eploiement s'est finalement déroulé comme un mini projet RVPI, car il a fallu initier de nouveaux interlocuteurs `a cette technologie. Mais nous avions d´ej`a un bon exemple pour travailler de concert avec eux. Ici c'est par différence, avec le premier simulateur que nous avons travaillé. Dans un premier temps, les différences physiques de la machine ont été relevées. Cela nous a permis de définir une nouvelle maquette virtuelle, éléments par éléments. Puis, cette maquette a donné lieu à la définition d'un nouveau simogramme. C'est à partir de celui-ci que nous avons créé les nouveaux modules de formation. Pour ce qui est de la traduction en Roumain et Portugais le système n'a souffert d'aucune défaillance grâce à son système de dépendances externes. En effet tous les médias (textes, images, vid´eos) du simulateur sont dans des fichiers externes classiques ( .txt, .jpg, .avi).

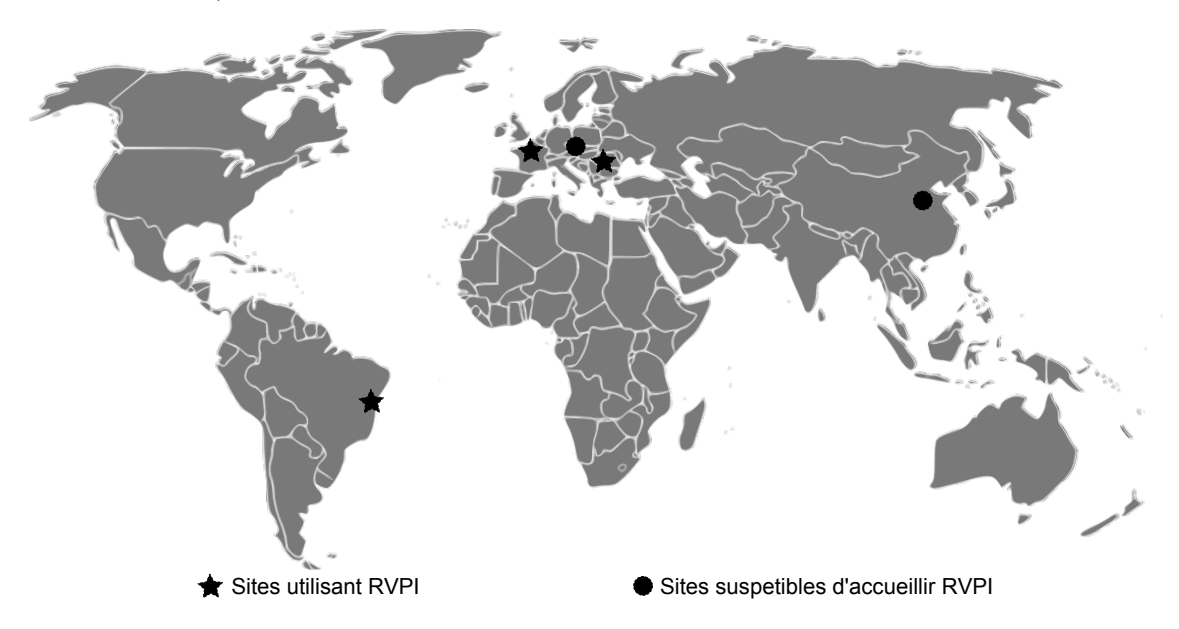

FIGURE 3.3 – Déploiement de la formation RVPI

Le projet RVPI, par son déploiement, au sein du groupe participe à la création 48 3. VALORISATION ET DÉPLOIEMENT d'un standard de formation. L'extraction du savoir permet de fixer les procédures et interventions qu'un employé doit connaître sur la machine. Sa diffusion permet le partage d'une connaissance commune autour de cet outil.

L'environnement et le terreau créés par ce projet a permis la création d'une startup, lauréate du concours Oséo, Reviatech<sup>1</sup>. Elle propose une nouvelle technologie qui permet de créer des formations 3D interactives autour de la simulation d'une machine industrielle, cette technologie permet au formateur de créer leur propre contenu de formation, basé sur la maquette virtuelle d'une machine ou chaîne de production.

Le projet RVPI a été cité dans plusieurs articles de presse disponibles en annexe B et plus récemment un article dans CAD Magazine relate ce projet avec Continental et notamment le dernier portage de RVPI en Roumanie.

Ce projet a permis au groupe Continental de découvrir les apports de la réalité virtuelle en formation. Désireux de poursuivre leur collaboration avec l'Université de Technologie de Compiègne dans un contexte mondial d'innovation, une réflexion a été menée en lien avec le centre de R&D du groupe à Hanovre. Les discussions entre les chercheurs de l'UTC et ceux de Continental ont permis de dégager les attentes du groupe en terme de maintenance : c'est l'objet de la seconde partie de mon mémoire.

<sup>1.</sup> Reviatech : http ://www.reviatech.com/

<sup>3.</sup> VALORISATION ET DÉPLOIEMENT <sup>49</sup>

# Deuxième partie

# Problématiques : la maintenance en environnement virtuel informé

# Chapitre 4

# Maintenance et environnement virtuel

Dans la première partie de ce mémoire, nous avons présenté un outil de formation pour la production. La question qui se pose maintenant est de proposer une formation plus précise concernant les dysfonctionnements au cours de la production. Les dysfonctionnements légers font partie de la formation à la production. Les dysfonctionnements plus lourds sont du ressort de la maintenance. Il est donc important de pouvoir adapter les techniques de réalité virtuelle à un autre domaine de l'industrie manufacturière : la maintenance. Selon [Mujber *et al.*, 2004], les applications de la réalité virtuelle et de la réalité augmentée liées dans le domaine de l'industrie manufacturière se divisent en trois catégories : la conception, les opérations de management et les processus manufacturiers.

# 1 La conception

Dans la première catégorie, la conception, [Mujber *et al.*, 2004] distinguent deux sous-groupes : le design et le prototypage. Ces deux catégories utilisent la réalité virtuelle de deux manières différentes.

#### 1.1 Le design

Les environnements virtuels sont utilisés pour le design afin de partager un modèle d'objet(s) commun(s) aux différents acteurs de décision de la conception. On retrouve dans ce genre de projet un besoin de travailler ensemble. Afin de travailler autour d'une même maquette virtuelle, deux solutions sont envisageables. La première est représentée par les écrans de projection stéréoscopique où tous les concepteurs ont la même vision de la maquette. La seconde solution utilise des systèmes collaboratifs permettant une collaboration distante, synchrone ou non, (IDVS [Lau et al., 2003], MATRICS [Enembreck et al., 2004, Aubry, 2007]).

#### 1.2 Le prototypage

Le prototypage a pour but de mettre en situation un objet virtuel issu du design. Cette mise en situation permet de tester cet objet dans son futur environnement. Ici la réalité virtuelle évite de devoir construire une maquette réelle pour tester l'objet en environnement réel. Deux possibilités s'offrent à l'utilisateur : un objet virtuel dans un monde virtuel pour la réalité virtuelle ou un objet virtuel dans l'environnement réel pour la réalité augmentée.

## 2 Les opérations de management

Dans ce groupe, on distingue trois sous-groupes : la planification, la simulation et la formation. Ici on essaie de prévoir les comportements réels dans l'environnement virtuel.

#### 2.1 La planification

La planification permet aux utilisateurs de prévoir un cycle de production dans son ensemble, de prévoir les flux de matériaux et de produits et les flux humains ainsi que de prévoir l'installation des différentes machine dans le but d'améliorer les temps de production et l'ergonomie de travail. Typiquement l'application d'usine virtuelle se place dans ce cas.

#### 2.2 La simulation

La simulation utilise la réalité virtuelle comme support de visualisation de ses résultats pour avoir une meilleure vision d'ensemble des résultats ou pour convaincre que celle-ci est réaliste [Rohrer, 2000].

#### 2.3 La formation

La formation en environnements virtuels immerge les opérateurs dans un environnement pouvant contenir l'ensemble du processus de fabrication. Dans cet environnement, l'utilisateur peut explorer ses propres choix sans risque pour lui-même ou pour la production [?].

Concernant plus précisément l'apprentissage du geste, le rapport [Dupuy et al., 2000] propose une séparation entre apprentissage du geste et 54 2. LES OPÉRATIONS DE MANAGEMENT apprentissage des connaissances. Par geste, ces auteurs entendent : manipuler une structure ou faire un geste précis; par connaissance ils entendent : apprendre des concepts ou une manière de structurer son raisonnement.

# 3 Les processus manufacturiers

#### 3.1 L'usinage

L'usinage virtuel est la visualisation d'une simulation d'une machine outil, spécifique à la production industrielle. Il permet de vérifier la bonne réalisation d'un objet par celle-ci et de tester sa configuration. Ce type de système est souvent relié à l'automate réel de la machine [Moore *et al.*, 2003].

#### 3.2 L'assemblage

Dans ce sous-groupe, on utilise la RV pour simuler l'assemblage de deux pièces pour déterminer la meilleure manière d'assembler ces deux pièces et donc trouver le bon geste permettant un assemblage rapide comme dans le projet VADE [Jayaram *et al.*, 1999]. Lors de ce projet, il a été prouvé que l'utilisation des environnements virtuels comme aide `a l'assemblage permet de diminuer les temps d'assemblage de  $30\%$ . De même, [Tang *et al.*, 2003] ont démontré que l'utilisation de la réalité augmentée diminue de 80% les erreurs d'assemblage. Par cette même technique, on peut prévoir les opérations de maintenance nécessitant un démontage/assemblage.

La société ICIDO [IC.IDO, 2009] propose une méthode d'assemblage désassemblage par contraintes, où la manipulation des pièces qu'ils proposent repose sur des contraintes géométriques. Les pièces glissent les unes sur les autres selon leurs encombrements respectifs. Leur système ne possède pas d'interface haptique pour donner à l'utilisateur un retour d'effort correspondant aux collisions et aux frottements. Pour déplacer une pièce, l'utilisateur tire sur une pièce et celle-ci suivra automatiquement le chemin de moindre contrainte pour sortir de son emplacement.

#### 3.3 La maintenance

La réalité virtuelle est utilisée pour visualiser tout le processus de maintenance afin de prévoir tout problème avant la production [Lee *et al.*, 2001]. Les principaux problèmes résolus par la réalité virtuelle pour la maintenance sont le plus souvent les problèmes d'accès. Par exemple, pour prévoir un démontage particulier, on va

utiliser conjointement des moteurs de simulations basés sur la physique pour gérer les collisions et l'haptique pour le ressenti et la manipulation. C'est le cas des projets de démontage de pièces mécaniques dans le PERF-RV [PERF-RV, 2004], comme par exemple, le démontage lève vitre de Renault Mégane ou d'une pièce d'un mât de réacteur d'A340 d'Airbus).

Les autres applications de la réalité virtuelle pour la maintenance sont plus orient´ees vers la formation.

La réalité augmentée, du fait de son intégration au réel, est plus souvent utilisée pour assister le chargé de maintenance à accéder à des informations directement dans l'environnement réel : guide pour l'extraction de pièce, vue en transparence à travers un objet, aide au diagnostique... Il existe plusieurs projets utilisant la réalité augmentée comme outils dédié à l'aide à la maintenance.

Un des plus gros projet concernant la réalité augmentée et pour de la maintenance est ARVIKA [ARVIKA, 1999]. C'est un projet financé par l'état allemand permettant un support aux procédures à suivre en environnement industriel. Ce système a déjà plusieurs applications notamment dans l'aéronautique et dans la construction automobile. Le second STAR-MATE [Starmate, 2003, Schwald et al., 2001, Schwald et de Laval, 2003] (SysTem using Augmented Reality for Maintenance, Assembly, Training and Education) propose d'aider les opérateurs de maintenance en proposant des guides à la pose et dépose d'éléments mécaniques ainsi que des documentations techniques, le tout agrémenté d'aides visuelles et sonores. Celui-ci est utilisé dans la construction aéronautique, optronique ou encore dans la maintenance nucléaire.

AMRA [Didier et al., 2005](Assistance à la Maintenance par la Réalité Augmentée) est un projet qui a pour but de fournir à l'opérateur de maintenance les informations nécessaires sur son poste de travail : base de données GMAO, plans, vidéos de démontage...

KARMA [KARMA, 1993] (Knowledge-based Augmented Reality for Maintenance Assistance) est un prototype d'aide à la maintenance d'imprimante permettant de visualiser en transparence l'objet maintenu et ses différents éléments, ainsi que leur chemin de pose et de dépose.

Plus récemment T.A.C. de [Bottecchia et al., 2008] propose une assistance et une collaboration utilisant un système de réalité augmentée sans marqueurs et fortement axé sur la co-présence. Ce système utilise le paradigme d'interaction P.O.A [Bottecchia et al., 2009] pour Picking Outlining Adding, qui permet à un expert d'ajouter du contenu sur la vue de l'intervenant de maintenance.

Une application très proche de cette dernière, le simulateur d'entrainement à la 56 3. LES PROCESSUS MANUFACTURIERS maintenance [Pentenrieder *et al.*, 2009], est présenté dans le projet européen DiFac  $^1$ (Digital Factory for human oriented production system), qui permet d'une manière similaire une collaboration entre agent de maintenance et expert.

Il y a donc déjà beaucoup d'applications de réalité virtuelle pour la maintenance. La plupart sont des outils de formation ou d'aide à la maintenance en temps réel (des guides virtuels), voire de l'assistance coopérative. Ces applications proposent des animations de démontage de pièces ou de l'assistance en ligne assistées par la réalité augmentée.

Cette analyse de l'état de l'art sur la maintenance nous a conduit à la question de la capitalisation des connaissances à travers un environnement virtuel dans l'optique de transmettre une meilleure compréhension d'un processus ou du fonctionnement d'un système, mais également de percevoir et de mémoriser des actions. Dans le cadre de la maintenance, les actions men´ees sont de l'ordre du geste technique. Cela nous amène donc à nous intéresser dans les chapitres suivants à cette question du geste.

<sup>1.</sup> DiFac site web : http ://www.difac.net/

<sup>3.</sup> LES PROCESSUS MANUFACTURIERS 57

# Chapitre 5

# Geste et connaissance en Environnement virtuel

Comme nous l'avons conclu au chapitre précédent, il est nécessaire de pouvoir capitaliser le geste technique de maintenance. Ce chapitre abordera différents concepts permettant de créer un contexte scientifique et technique nécessaire pour les chapitres suivants concernant notre modèle de capitalisation du geste par les annotations gestuelles et son application : le logiciel Ptolémée.

La première section de ce chapitre portera sur les environnements informés (EVI) et sur la connaissance située. Après une définition de ces deux concepts, nous en donnerons des exemples et références.

La seconde section, s'attachera à décrire ce qu'est l'interaction en environnement virtuel et à faire son rapprochement avec le geste dans le réel.

La dernière section abordera les aspects de la capitalisation du geste et notamment son écriture. Les domaines de la danse et plus particulièrement de l'écriture chor´egraphique et du geste performance avec la capture de mouvement par exemple en sport ou pour la création d'animation seront abordés.

# 1 Environnement informé et connaissances situées

Il y a différentes définitions pour les EVI (Environnement Virtuels Informés) dans la littérature.

[Aylett et Luck, 2000] d´ecrivent un environnement virtuel intelligent comme l'intersection de la réalité virtuelle, de l'intelligence artificielle et de la vie artificielle.

[Bowman et al., 2003] définissent un environnement virtuel largement informé permettant d'aider l'utilisateur et de lui fournissant des informations de façon

intégrée au monde 3D.

[Donikian, 2004] introduit l'EVI(Environnement Virtuel Informé) comme étant un environnement virtuel dont les modèles 3D contiennent non seulement la géométrie de la scène mais aussi toutes les informations pertinentes pour les entités comportementales à simuler comme les éléments symboliques ou sémantiques qui peuvent permettre à ces entités de percevoir, décider et agir.

La dernière définition nous vient de [Thouvenin, 2009] qui considère l'EVI comme un environnement virtuel doté de modèles à base de connaissance dans lequel il est possible à la fois d'interagir et de permettre des comportements par interprétation de représentations dynamiques ou statiques.

Il existe différentes formes d'EVI. On peut catégoriser les EVi en deux branches selon la cible des connaissances inscrites dans ceux-ci. La première cible est l'humain. Dans ce cas, on désire communiquer des connaissances à une personne soit dans le cadre d'un apprentissage soit dans le cadre d'une communication. La seconde cible est l'agent autonome. Ici, il s'agit de renseigner cet agent sur l'état du monde virtuel, pour lui permettre d'agir dans celui-ci. Ces connaissances permettent `a l'agent, qui peut être un PNJ (personnage non joueur), d'avoir un comportement cohérent dans l'environnement, comme se comporter comme un humain.

#### 1.1 IRVE

IRVE pour Informed-Rich Virtual Environnement [Bowman et al., 2003] est un environnement enrichi d'informations (données) abstraites. Dans ce système, l'information se présente sous une forme textuelle. Bowman en tire même une taxonomie des techniques d'affichage du textes dans les IRVEs (voir figure 5.1).

#### 1.2 Interactive Objects

Laurent Aguerreche [Aguerreche et al., 2009] propose que les objets avec lesquels les utilisateurs vont interagir possèdent des informations sur la manière dont les outils virtuels vont r´eagir `a eux. Pour cela, il fait la distinction entre l'outil virtuel d'interaction et l'interface "réelle" d'interaction. Par exemple le Wand<sup>1</sup> (l'interface) manipule le rayon virtuel dans le cas du ray-casting<sup>2</sup>. L'objet va présenter à l'outil comment interagir avec lui (par exemple en agissant sur sa position). De la même manière l'objet en réponse à une manipulation peut agir sur l'outil (par exemple en

<sup>1.</sup> Un wand est un dispositif d'interaction utilisé en réalité virtuelle. C'est en fait une sorte de joystick (télécommande, baguette) comprenant des boutons et permettant de déplacer un pointeur en trois dimensions. Grâce à un capteur, l'ordinateur peut obtenir la position et l'orientation exacte du wand dans l'espace.

<sup>2.</sup> Ray-casting : Méthode de sélection d'un objet dans l'environnement grâce à un rayon virtuel

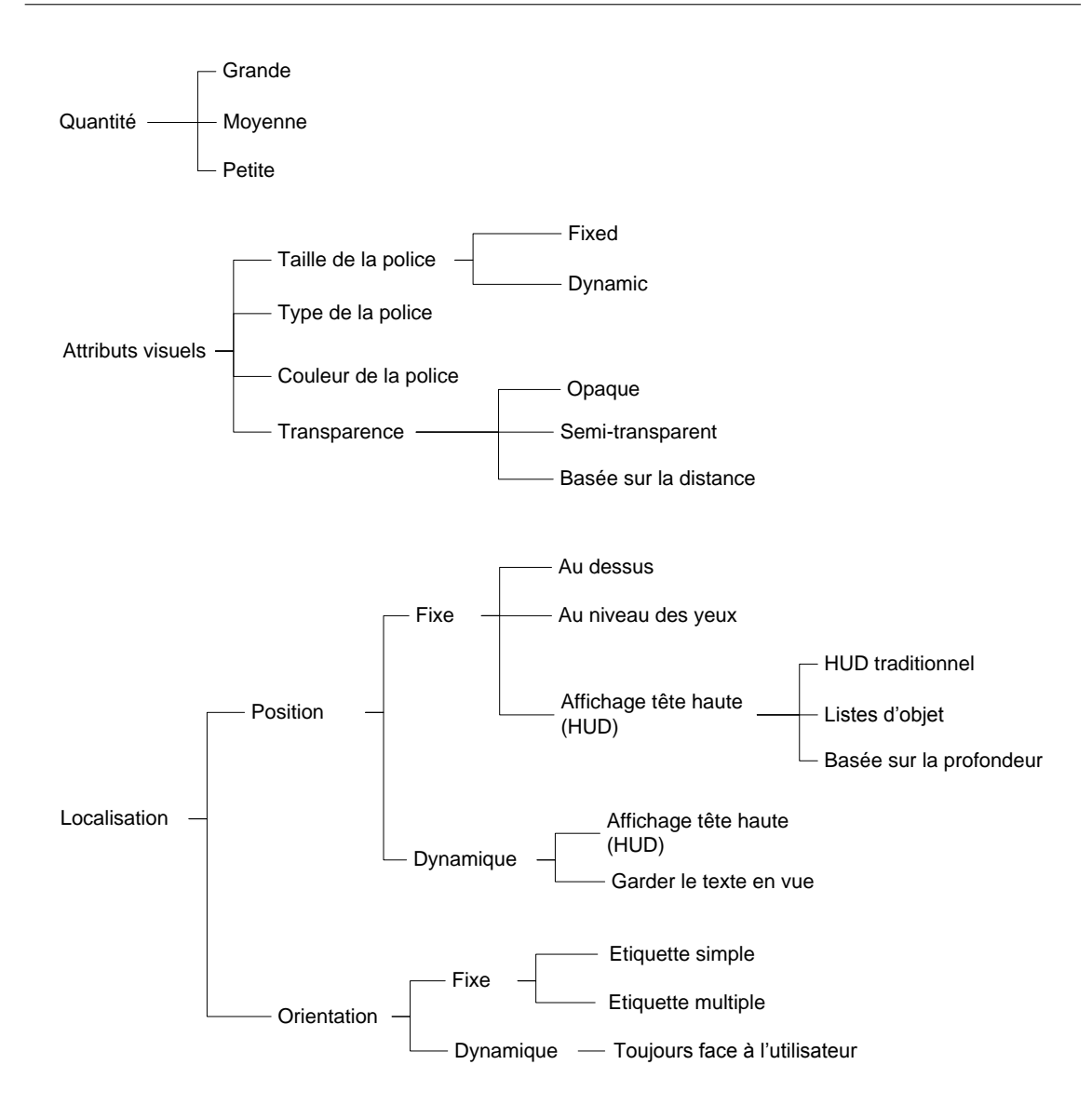

Figure 5.1 – Taxonomie des textes en environnements virtuels Bowman

déplaçant celui-ci ou en le déformant pour montrer une résistance). C'est donc bien un environnement informé, içi pour la manipulation, que propose l'auteur.

### 1.3 VEHA

Dans sa thèse [Septseault, 2007] propose un environnement virtuel informé basé sur le méta-modèle VEHA <sup>3</sup>[Chevaillier et nad C.Septseault, 2009, Querrec, 2002, Buche, 2005]. VEHA est composé de 3 modules : Kernel, Entity, Behavior. Le premier module Kernel décrit les concepts et objets qu'un utilisateur peut manipuler dans l'environnement. Il est une restriction au Kernel de UML sur lequel est bas´e VEHA. Le module Entity décrit lui les différentes entités (objets 3D) qui peuvent composer un environnement virtuel. Il les décrit notamment topologiquement. Le

<sup>3.</sup> Virtual Environment for Human Activity

<sup>1.</sup> ENVIRONNEMENT INFORMÉ ET CONNAISSANCES SITUÉES <sup>61</sup>

module Behavior s'intéresse lui aux comportements. La figure 5.2 présente comment sont connectés ces trois méta-modèles.

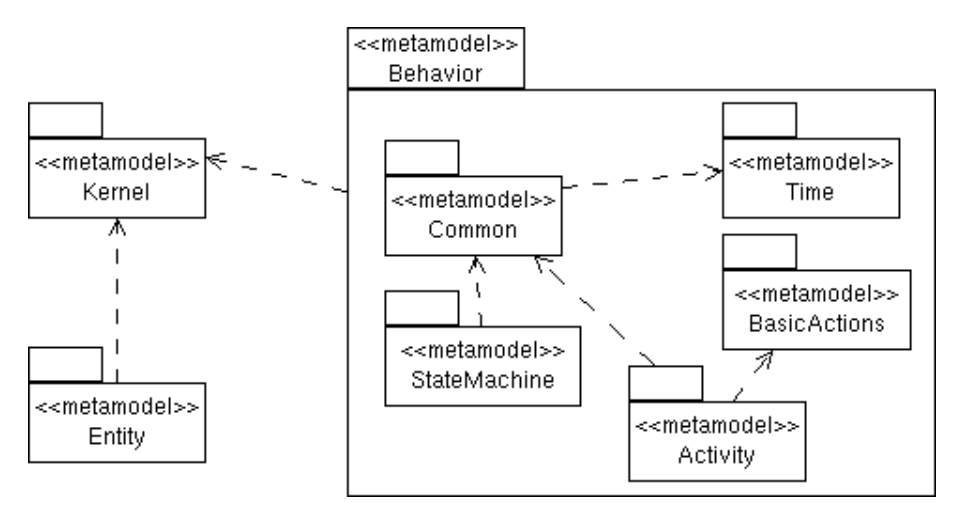

FIGURE 5.2 – Diagramme de packages du méta-modèles VEHA.

#### 1.4 Annotated Worlds

Doyle [Doyle, 2004] dans sa thèse décrit un système d'annotations du monde pour permettre l'animation de personnages virtuels autonomes (PVA). Ce système se base sur une taxonomie de l'annotation qui lui permet de décomposer les annotations suivant plusieurs critères ou « dimensions ». Il met ses critères en « opposition » (voir table 5.1).

| Descriptive |          | Directive |           |
|-------------|----------|-----------|-----------|
| Entité      | Relation | Opération | Evénement |
| Contenu     | contexte | but       | structure |
| Efficace    |          | Affective |           |
| Passive     |          | Active    |           |
| Statique    |          | Dynamique |           |

TABLE  $5.1$  – Critères composant les annotations de Doyle

La première dimension de l'annotation va indiquer au personnage virtuel autonome si l'annotation concerne un fait sans qu'il soit indiquer comment l'utiliser, l'annotation sera alors descriptive. Dans le second, cas elle sera directive et concernera un fait pour lequel le PVA devra modifier son comportement.

La seconde dimension indiquera le sujet de l'annotation. Celui ci peut être soit une entité (objet physique ou concept abstrait), soit une relation entre entités, une op´eration (action sur une entit´e) ou un ´ev´enement (changement de l'environnement virtuel).

La troisième dimension concerne le contenu de l'annotation et informe si c'est une description, un contexte (indication sur la pertinence d'informations selon certaines circonstances), une intention (indique que certains éléments mènent à un but) ou encore une structure décrivant des connexions entre annotations.

La quatrième concerne la différence entre l'aspect opérationnel d'une information et l'aspect émotionnel ou qualitatif. Les deux dernières dimensions concerne la transmission et le stockage de l'annotation. Dans la première si une annotation est passive alors le PVA devra aller la lire, si elle est active elle se transmettra sans demande au PVA. La dernière indique si les informations contenus dans l'annotation sont amenées à changer au cours du temps.

#### 1.5 SmartObjects

le concept de Smart Object est initialement une idée de [Kallmann et Thalmann, 1999, Kallmann, 2001]. Il s'agit d'ajouter des informations aux objets dans le but d'orienter le comportement des personnages virtuels autonomes (PVA). Grâce à ces informations les personnages virtuels vont pouvoir aborder les objets par leur fonctions (cette poignée sert à ouvrir la porte) ou caractéristiques (cet objet pèse 50 kilogrammes) et adapter leur comportement en fonction de celle-ci (ouvrir la porte ne pas soulever un objet trop lourd). Tout cela dans le but d'avoir un environnement dont les comportements des personnages autonomes sont réalistes.

#### 1.6 V3S

V3S (Virtual Reality for Safe Seveso Substractors)[Edward et al., 2007, Edward et al., 2008, Edward et al., 2009] est un environnement virtuel d'apprentissage à la prévention des risques sur sites Seveso. Cet environnement utilise une représentation des connaissances par agents chaque objet ou personnage est un agent. Chacun porte des capacités décisionnelles en fonction de qui leur sont propres. Il peuvent ainsi agir dans l'environnement (cas des personnages virtuels autonomes) ou modifier leur état (cas des objets) pour générer où non des incidents.

#### 1.7 RVPI

La description de RVPI a été faite dans la première partie de ce mémoire, mais pour rappel il s'agit d'un environnement virtuel de formation `a la production de pneumatiques. Cet environnement a été développé à l'UTC pour la société Continental France SNC. Nous allons maintenant voir ce qui fait de cet environnement un 1. ENVIRONNEMENT INFORMÉ ET CONNAISSANCES SITUÉES <sup>63</sup>

EVI. Tout d'abord, le projet RVPI a commencé par une récolte de connaissances avec les futurs utilisateurs du projet. Ces connaissances ont été ensuite reliées avec la maquette virtuelle de la machine. Cette liaison est faite de deux manières. La première est simplement de l'ordre de la localisation. Les connaissances ont été spatialisées dans l'environnement, comme par exemple dans la visite virtuelle où en cliquant sur un objet l'utilisateur peut avoir accès à son nom et différentes information sur celuici. La seconde rajoute la notion de contexte. En effet, lors de la scénarisation des procédures d'apprentissage, les connaissances ont été ordonnées pour quelles n'apparaissent qu'à certains moments où après certaines actions. On peut donc parler pour RVPI de connaissances situées et donc décrire ce projet comme un EVI.

#### 1.8 MATRICS

MATRICS (Managing Annotation for TRaining in Immersive Collaborative System) est un environnement de collaboration supporté par la réalité virtuelle. Cet environnement est le résultat de la thèse de Stéphane Aubry [Aubry, 2007]. Il se pr´esente sous la forme de deux interfaces : l'environnement 3D et le deck2D.

Le premier permet de visualiser une maquette virtuelle en 3 dimensions et permet à l'utilisateur de naviguer autour de cette maquette (selon la métaphore de la caméra orbitale). L'utilisateur peut s'il le désire annoter la maquette virtuelle pour émettre des critiques ou commentaires la concernant. Ces annotations sont déposées à même le mod`ele 3D sous la forme de marques ou ancres. Le titre de l'annotation et aussi inscrit.

La seconde interface, le deck2D, permet de lire le contenu des annotations. Ce contenu peut être de nature très diverse. La possibilité d'annoter avec du texte, du son, de l'image ou de la vidéo est accessible à l'utilisateur.

Dans MATRICS la représentation des connaissances s'exprime sous deux formes. La première est une hiérarchie de concepts. Cette base de connaissances a été créée à priori en fonction du domaine. Ce sont des données métiers extraite d'entretiens entre concepteurs lors de séances de collaboration [Aubry et al., 2005, Aubry, 2007]. La seconde provient de l'utilisation du système par les concepteurs d'un nouveau produit. En effet, MATRICS est un outil de collaboration asynchrone qui permet de capitaliser les ´echanges entre ces concepteurs. C'est autour d'une maquette virtuelle que se construisent de nouvelles connaissances.

#### 1.9 EVI : Connaissances, Capitalisation et Interaction

On peut classer les EVI selon trois critères qui sont l'intégration des connaissances à priori dans l'environnement, la capitalisation de connaissances et l'interaction. Le premier critère décrit la proportion de connaissances représentées dans l'environnement avant son utilisation. Le second, la capitalisation, concerne la possibilité de l'utilisateur d'enrichir l'environnement. Et le dernier, l'interaction, concerne les modalités et libertés d'interaction de l'utilisateur avec l'environnement. Certains EVI privilégient une intégration à priori des connaissances par représentation statique. Ces systèmes ne permettent pas de capitalisation du savoir dans le but d'enrichir l'environnement. C'est le cas des systèmes de formation comme RVPI, V3S ainsi que les projets `a base de Smart Objects. D'autres EVI, comme MATRICS, privilégient eux une intégration dynamique du savoir par l'interaction de l'utilisateur sur l'environnement. Dans ce cas, l'environnement est faiblement ou non informé au départ et va s'enrichir au fur et à mesure de l'activité de l'utilisateur. La capitalisation des connaissances dépend du couplage entre le système et l'utilisateur. La figure 5.3 propose une comparaison suivant leurs 3 composantes. On peut remarquer que les environnements qui ont le contenu le plus riche en quantité et complexité sont aussi ceux qui présentent le moins d'interaction pour l'utilisateur. De plus les EVi sont fort peu sollicités pour des actions de capitalisation de connaissances, les connaissances sont souvent acquises `a priori de leur conception.

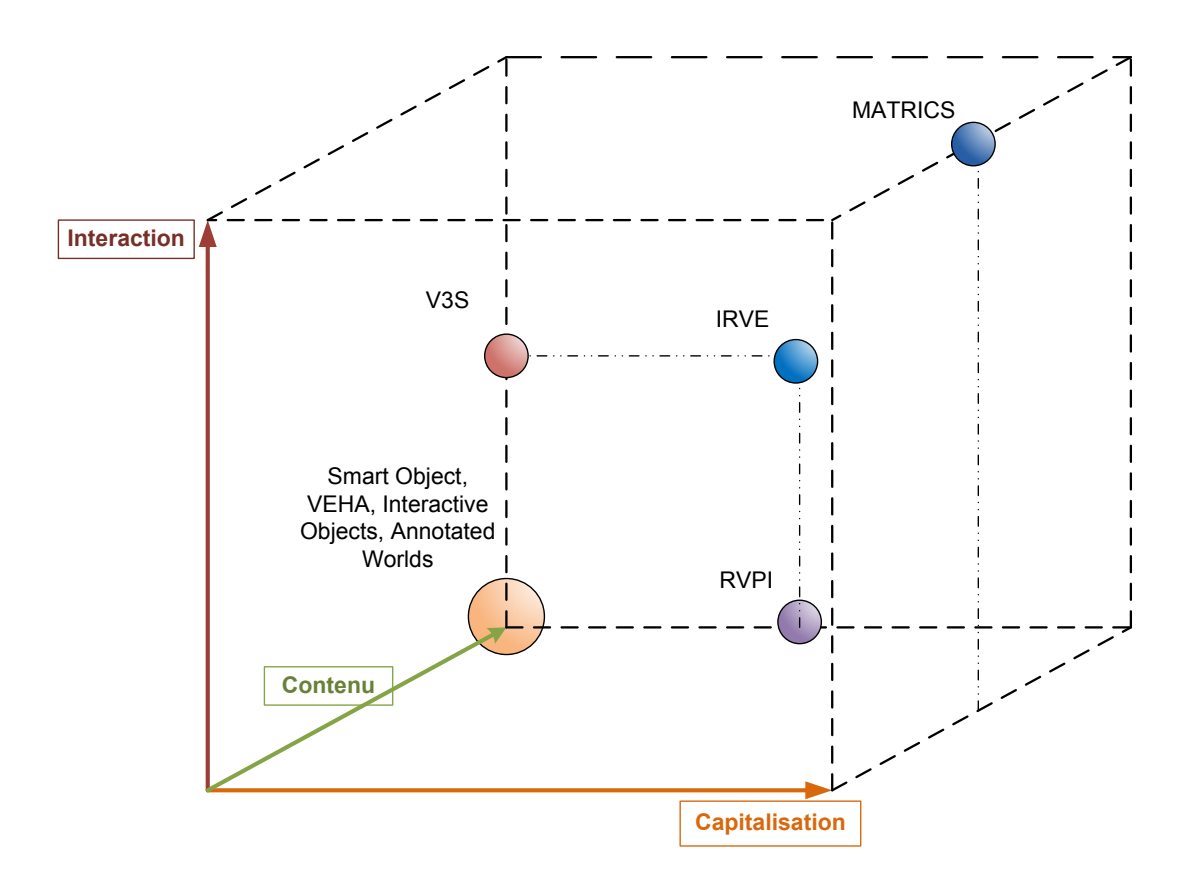

Figure 5.3 – Les EVI selon leurs 3 composantes

# 2 L'interaction, un geste ?

Le mot interaction désigne une action réciproque de deux ou plusieurs ph´enom`enes, objets et/ou personnes. Dans notre cas, c'est l'interaction entre humain et environnement virtuel qui nous intéresse, c'est à dire de quelle manière l'humain agit sur l'environnement et de quelle manière l'environnement lui répond. Nous retrouvons ici la boucle action/perception (figure 5.4) chère au domaine de la réalité virtuelle. Cette

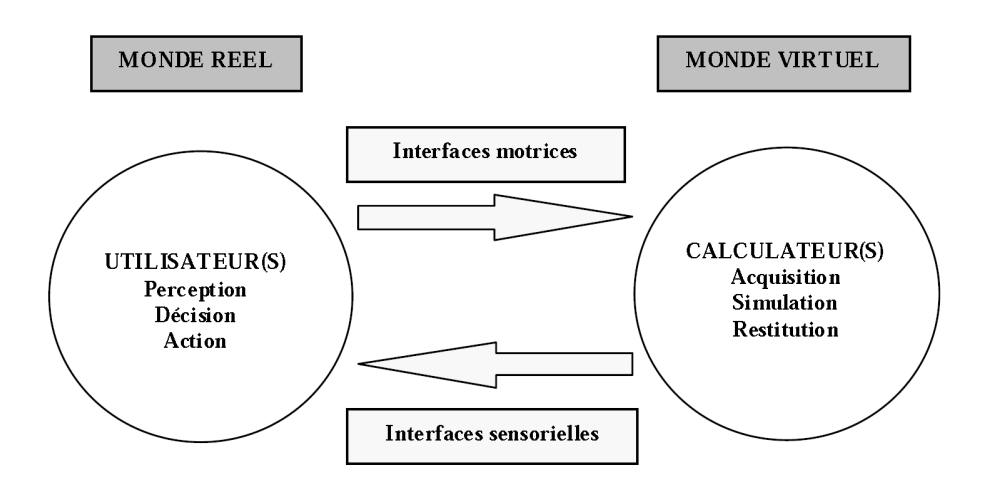

FIGURE  $5.4$  – La boucle «perception, cognition, action» passant par le monde virtuel

Parmi les nombreuses études concernant l'interaction. Nous nous sommes intéressé aux études de l'ergonomie de l'interaction en environnement virtuel. Différents auteurs ont créé des taxonomies de l'interaction. Le premier est Douglas A. Bowman [Bowman, 1999] qui a créé une taxonomie basée sur la tâche en environnement virtuel. Poupyrev [Poupyrev et Ichikawa, 1999] a créé une taxonomie bas´ee sur la place de humain dans l'interaction et divise donc les interactions en deux catégories ego et exo-centrique.

#### 2.1 Taxonomies de Bowman sur l'interaction

Douglas A. Bowman distingue dans les m´etaphores d'interactions [Bowman, 1999, Bowman et al., 1999, Bowman et al., 2004] celles se rapportant à des tâches de déplacement ou mouvement, de celles se rapportant à des tâches de sélection/manipulation.

#### 2.1.1 Mouvement

Les interactions du mouvement sont classées en trois types : le choix d'une direction ou destination (cas de la téléportation), la sélection de la vitesse ou de 66 2. L'INTERACTION, UN GESTE ? l'accélération et les conditions d'entrée relatives au mouvement. Chaque type correspond à une étape obligatoire pour réaliser un mouvement. La figure 5.5 réfèrence ces étapes. Prenons par exemple une métaphore de téléportation, l'utilisateur pointera du regard un endroit dans l'environnement (choix de la cible), en appuyant sur un bouton (condition d'entrée), il déclenchera la téléportation immédiate au point ciblé (vitesse automatique).

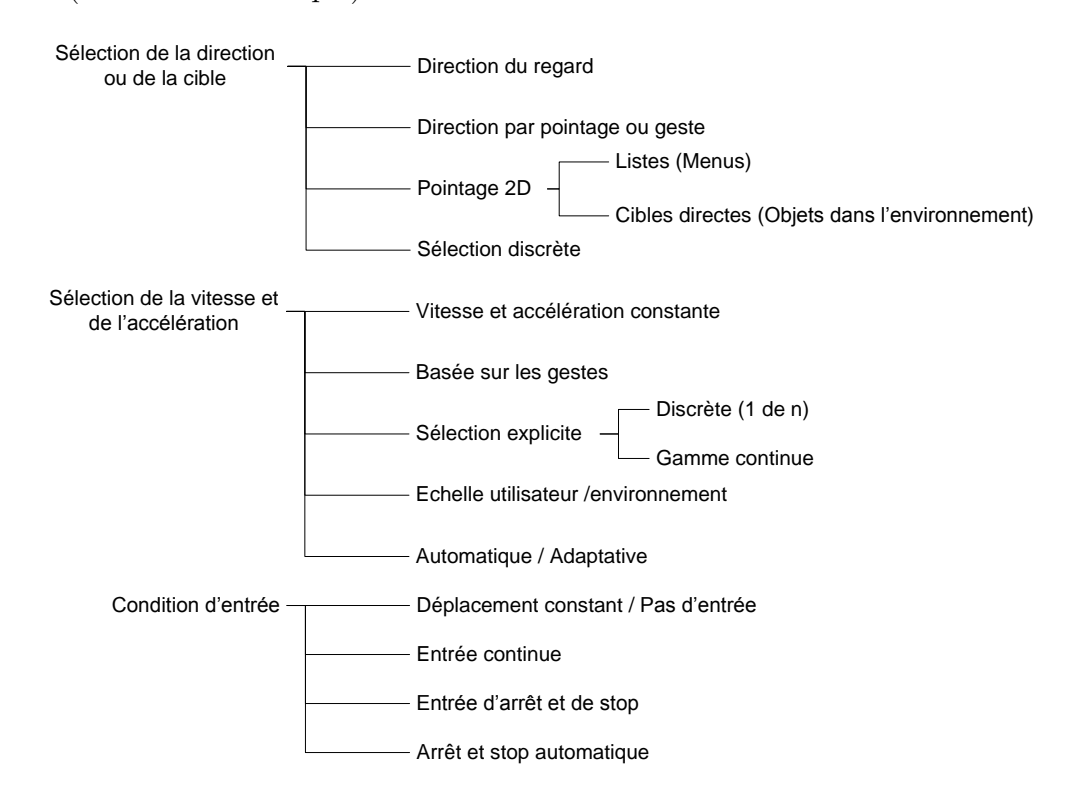

Figure 5.5 – Taxonomie du mouvement selon Douglas A. Bowman

#### 2.1.2 Manipulation

Selon Bowman, ces interactions sont décomposées ici en trois étapes, qui ont ici une chronologie d'exécution : la sélection d'un objet, sa manipulation et sa libération. La figure 5.6 reprend cette taxonomie. Pour illustrer cette taxonomie prenons l'exemple de la m´etaphore du ray-casting (ou lancer de rayon). L'utilisateur à l'aide d'un périphérique de pointage va sélectionner un objet dans la scène. Des son interface sort un rayon virtuel (retour visuel) lorsque ce rayon touchera l'objet (indication de l'objet) il pourra appuyer un bouton de son interface pour sélectionner l'objet (indication de sélection). Lors de cette sélection, l'objet sélectionné sera attaché au rayon et suivra le rayon dans ses position et orientation (contrôle manuel), l'utilisateur peut voir l'objet suivre le rayon en temps réel (retour graphique). L'utilisateur pourra libérer l'objet en appuyant de nouveau sur le bouton. L'objet sera placé à l'endroit exact où il se trouvait avant d'être lâché.

2. L'INTERACTION, UN GESTE ? 67

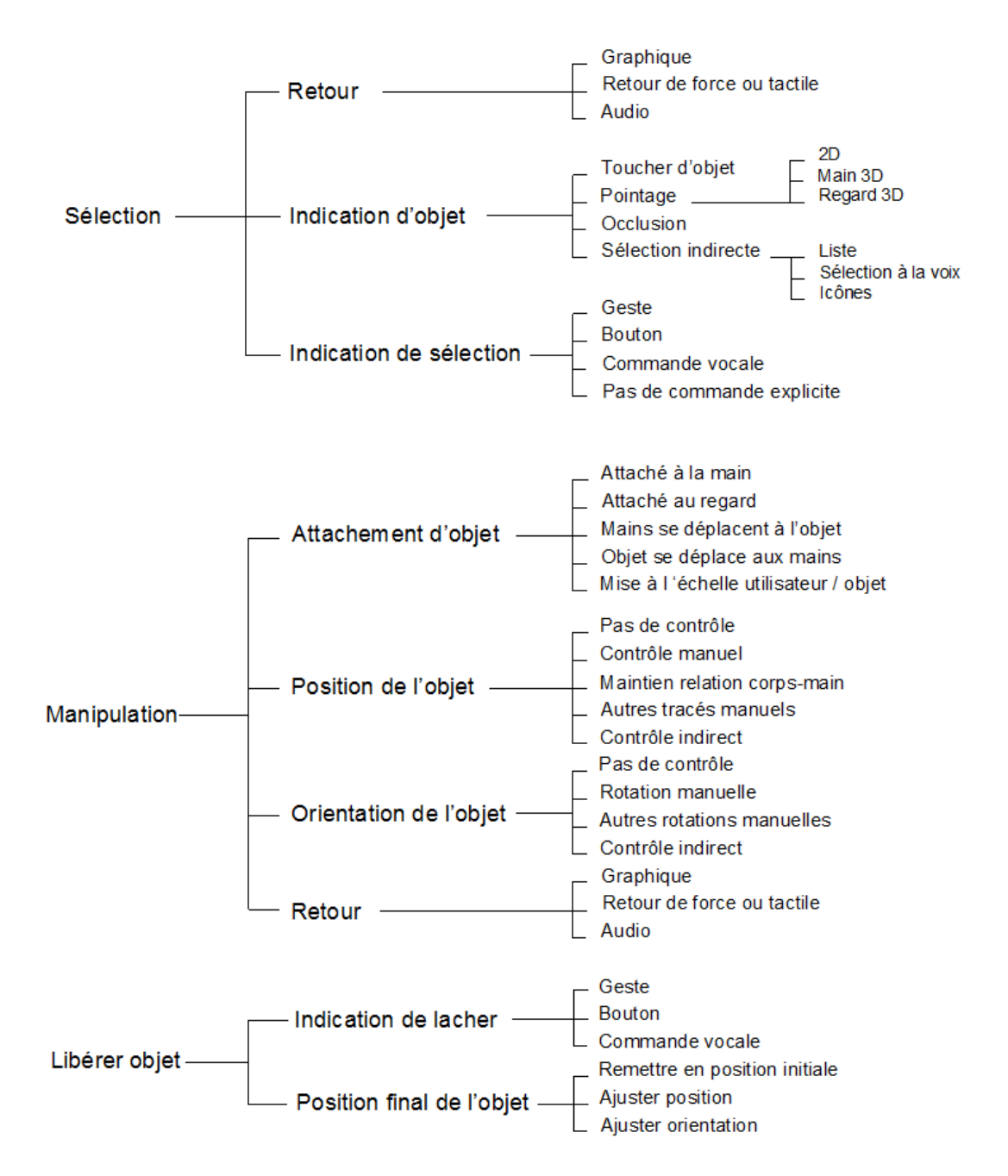

FIGURE 5.6 – Taxonomie de la sélection et de la manipulation selon Douglas A. Bowman

### 2.2 Taxonomie de Poupyrev

La taxonomie de Poupyrev [Poupyrev et Ichikawa, 1999] ne s'intéresse qu'aux interactions de manipulation. Il les classe en deux catégories (exocentriques et  $égocentricues$ ) :

– exocentrique : qui n'est pas centré sur l'utilisateur mais sur l'objet ou la scène

 $-$  egocentrique : qui est centré sur l'utilisateur.

La première catégorie indique que l'utilisateur agit sur l'environnement de l'extérieur et ne fait pas partie intégrante de l'environnement. C'est le cas où l'échelle de l'uti-

68 2. L'INTERACTION, UN GESTE ?

lisateur est bien plus grande que celle de la scène (interaction WIM : World In Miniature décrite au chapitre suivant). Dans le cas de l'interaction egocentrique, l'utilisateur agit à la même échelle que la scène, comme dans une manipulation naturelle à la main ou encore dans le ray-casting, où les mouvements de l'utilisateur sont à la même échelle dans l'environnement virtuel.

### 2.3 Interaction et énaction

Le paradigme de l'énaction se base sur la théorie sensori-motrice de la perception (voir figure 5.7), c'est `a dire que la perception que l'on a d'un milieu ne peut exister que grâce à une boucle sensori-motrice. L'humain en agissant sur le monde va recevoir en retour de son action des sensations couplées à ces actions. Dans ce paradigme, la perception ne peut se faire sans ce couplage action/sensation. Ce couplage peut notamment être réalisé par un dispositif technologique prothétisant alors l'utilisateur. Par exemple, une représentation visuelle peut être donnée à un utilisateur par une camera retransmettant par des picots tactiles la position dans l'espace des objets, si l'utilisateur peut manipuler la caméra [y Rita et al., 1969].

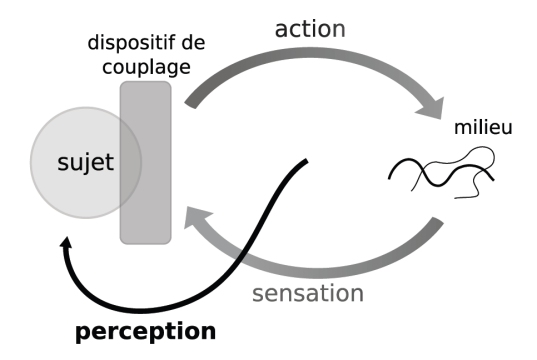

FIGURE 5.7 – Schéma général de la théorie sensori-motrice de la perception

Si l'on reprend la figure 5.7 on peut voir que ce couplage est très proche de la  $\infty$  boucle perception, cognition, action  $\infty$  (figure 5.4) chère à la réalité virtuelle. Ici l'interface de couplage pourrait être représentée par les interfaces de réalité virtuelle (syst`emes de visualisation immersifs, interface de manipulation...). Dans ce cas, les métaphores d'interaction citées plus haut (téléportation et ray-casting) se situeraient dans ce schéma dans la partie droite par rapport à l'interface de couplage, et feraient la liaison entre monde réel (les interfaces) et monde virtuel (pointeurs, objets 3D...).

### 3 Geste

Dans de multiples domaines : le sport, la danse, l'ergonomie, la médecine ou encore l'industrie, le geste est considéré comme une connaissance. Dans ces domaines  $3. \text{ GESTE}$  69 le geste est une donnée qu'il faut conserver, archiver, écrire. Certains domaines sont plus en avance les uns par rapport aux autres. C'est le cas de la danse qui propose depuis déjà plusieurs années différents systèmes de notations des figures comme les pas de danse dans les notations les plus anciennes, des prototypes de trajectoires ou des configurations spatiales `a atteindre comme dans les plus r´ecentes . Ce sont des systèmes très proches de l'écriture musicale sur partition. Dans le domaine du sport, on utilise plutôt des systèmes d'enregistrements vidéo couplés à des systèmes de capture de mouvements. L'ergonomie et la médecine utilisent l'enregistrement des mouvements corporels à des fins de prévention et/ou de thérapie.

#### 3.1 Le geste comportemental

Le geste dans le monde réel est associé au corps. La représentation anthropomorphique du corps dans l'environnement virtuel est l'avatar. L'avatar,en tant que représentation humaine dans l'environnement, permet de transposer le comportement physique humain. Le geste corporel de l'avatar peut se diviser en deux catégories. La première concerne les gestes de communication et plus particuli`erement les gestes de communication non-verbale. Le second cas d'utilisation de l'avatar est l'interaction d'un personnage (piloté par un humain ou autonome) avec l'environnement pour exécuter une tâche : par exemple saisir des objets, aller vers un point, etc.

L'avatar dans les environnement collaboratif synchrone est le support de la communication entre humains (entre avatars). Le geste de communication non verbal supporte le discours. Il permet de le rythmer, de l'illustrer, de désigner. Il est utilisé sur les avatars dans les environnements de collaboration. Il permet une meilleure compréhension du discours.

[Kipp et al., 2008, Neff et al., 2008] ont une approche par fonction du geste. Ils ont créé une grammaire du geste de communication qui permet de faire jouer à un avatar des gestes en fonction du discours de l'utilisateur et de son profil d'orateur. Ces fonctions sont paramétrables pour modifier l'étendue et les vitesses de chaque geste.

Atman Kendira [Kendira, 2010] a créé Virstoria un environnement collaboratif de narration (storytelling) à base de cartes d'histoire. Le but de ce système est de construire à plusieurs une histoire de manière distante et collaborative. La figure 5.8 présente le point de vue d'un utilisateur dans Virstoria. Chacun des joueurs est derrière son ordinateur utilisant le périphérique classique souris et clavier pour jouer. Ils peuvent communiquer vocalement grâce à un système de voix sur IP. Chaque utilisateur est représenté par un avatar dans l'environnement. Le but ici est
de construire une histoire et non de « piloter » son avatar. Pour cela, l'application se déroule à la première personne. L'avatar est animé automatiquement suivant le moment de l'histoire et le type de carte jouée, en fonction du discours de l'utilisateur. Cette animation n'est pas aléatoire. Elle est commandé par un noyau composé d'un réseau dynamique bayésien. En fonction des paramètres de l'environnement le réseau bayésien va déterminer la probabilité qu'un geste apparaisse plutôt qu'un autre. Ensuite un tirage au sort pondéré sur ces probabilités est effectué pour choisir le geste approprié. Les gestes sont des gestes manuels. Ils sont divisés en quatre catégories  $(catégorisation DAMP)$ :

- $-$  les déitiques : gestes permettant le pointage d'objets ou de personnes
- les adaptateurs : gestes d'autocontact
- $-$  les métaphoriques : gestes symbolisant un élément du discours (exemple : lever la main pour dire  $\ll$  grand  $\gg$ )
- les ponctuateurs : gestes qui rythment le discours

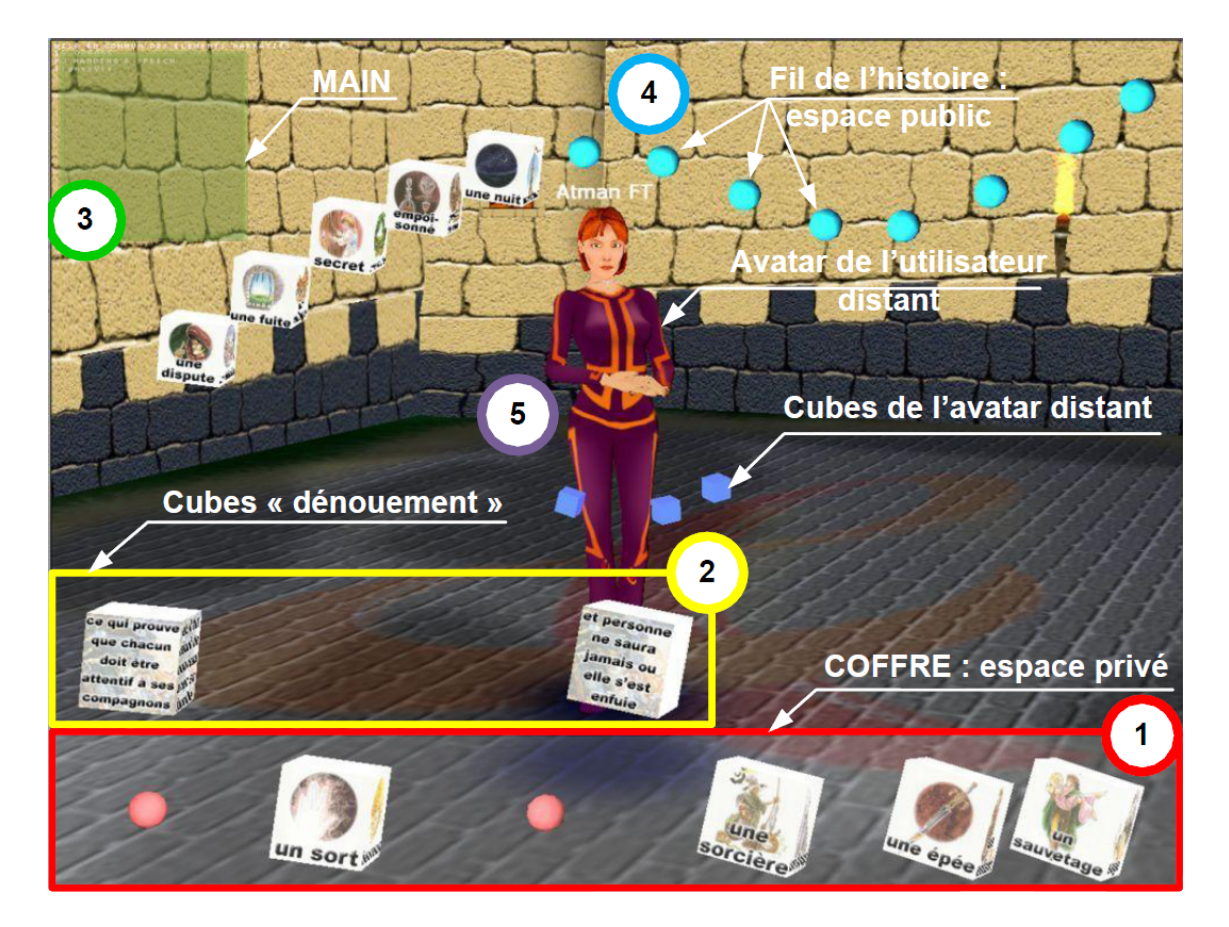

Figure 5.8 – Point de vue d'un utilisateur de l'interface de Virstoria (extrait de [Kendira, 2010])

### 3.2 Le geste de la performance

Le geste dans le sport n'a pas la même finalité que dans le geste comportemental. On cherche en priorité le geste  $\leq$  parfait  $\geq$ , le geste de meilleur efficacité, le  $\leq$  geste de performance  $\geq$ . C'est dans cet objectif que l'on équipe les sportifs de combinaisons de capture de mouvement pour pouvoir connaître la position de chacun des membres à tout moment. Ensuite ces mouvements captés sont analysés. Cette analyse va permettre de prodiguer des conseils au sportif pour lui permettre ainsi de s'approcher du geste parfait. Aujourd'hui, en plus de cette capture de mouvement, on ajoute aussi des données issues d'électromyogrammes [Matsukawa et Yokoyama, 2006] enregistrées pendant la séance permettant d'affiner les premiers résultats.

### 3.3 La notation chorégraphique

La notation du geste en danse permet la capitalisation et la transmission des chor´egraphies. Comme la danse accompagne bien souvent la musique, c'est assez naturellement que les systèmes d'écriture de la danse ont été associés aux partitions musicales. La correspondance est d'autant plus prononc´ee que note, hauteur et tempo y sont représentés.

Les premières traces de ce type de notation se retrouvent en 1589 dans l'Orch´esographie par Jehan Tabourot connu sous le pseudonyme de Thoinot d'Arbeau[d' Arbeau, 1589], chanoine de Langre. Ce recueil regroupe l'ensemble des danses pratiquées au XVIeme siècle. Il y décrit les pas de base ainsi que les enchainements (voir figure 5.9).

Au XVIIème siècle John Playford [Playford, 1651] introduit une notation un peu plus symbolique avec notamment la position des danseurs au début de la danse. En 1700, Raoul-Auger Feuillet chorégraphe publie la Chorégraphie, ou l'art de décrire la danse par caractères, figures et signes démonstratifs. Dans ce recueil, il décrit les danses en vue du dessus autour de lignes représentant les axes de la salle 5.10.

Arthur Saint Léon, est l'auteur en 1852 de La Sténochorégraphie, ou l'art de noter promptement la danse, il y d´ecrit les positions du corps humain sur une partition en parallèle à la partition musicale. Ici bras, jambes, tête, et tronc sont représentés (voir figure 5.11. La sténochorégraphie sera amélioré par Friedrich Albert Zorn dans la Grammatik der Tanzkunst en 1887.

On distingue 5 systèmes contemporains de notation chorégraphique portant les noms de leurs créateurs : Laban (1928), Conté(1931), Benesh (1956), Eshkol-Wachman (1958) et Sutton (1972).

### ORCHESOGRAPHIE

le premier au commencement, & ainfi chacun meynele premier & le dernier a fon tour : Et quand la derniere eft venue a la primaulté, & qu'elle a fait la haye, elle le retreuue derniere comme elle eftoit premierement: Lors les ioueurs d'inftruments finiffent le branle, duquel voicy la tabulature.

Tabulature du branle de la Montarde. Air de ce branle, Pas & mounements

| fm |                                                                                                    |                                                           |
|----|----------------------------------------------------------------------------------------------------|-----------------------------------------------------------|
|    | Pied largy gaulche.<br>Petit fault.<br>Pied droit approché.<br>Petit fault.<br>Pied largy gaulche.<br>Petit fault.                                                    | Ces quatre pas fot<br>vn double a gaul-<br>che.           |
|    | Piedsioincts.<br>Petit fault.<br>Pied largy gaulche.<br>Petit fault.<br>Pied droit approché.<br>Petit fault.<br>Pied largy gaulche.<br>Petit fault.<br>Pieds ioincts. | Ces quatre pas fot<br>encore vn double a<br>gaulche.      |
|    | Petit fault.<br>Pied largy gaulche.<br>Petit fault.<br>Pied droit approché.<br>Petit fault.<br>Pied largy gaulche,<br>Petit fault.<br>Piedsioincts.<br>Petit fault.   | Ces quatre pas fot<br>encore vn double<br>a gaulche.<br>U |
|    |                                                                                                    |                                                           |

Figure 5.9 – Orchesographie tablature de la Branle de Montarde

### 3.3.1 La notation Laban

不能

La notation Laban [Laban, 1971, Loke *et al.*, 2005](ou cinétographie labanotation) permet de transcrire le mouvement humain (corps) de manière graphique. Il a été inventé par Rudolf Laban dans les années 1920 pour écrire les chorégraphies à la manière d'une partition musicale. Il décrit les positions des jambes et des bras autour du repère humain.

3. GESTE 73

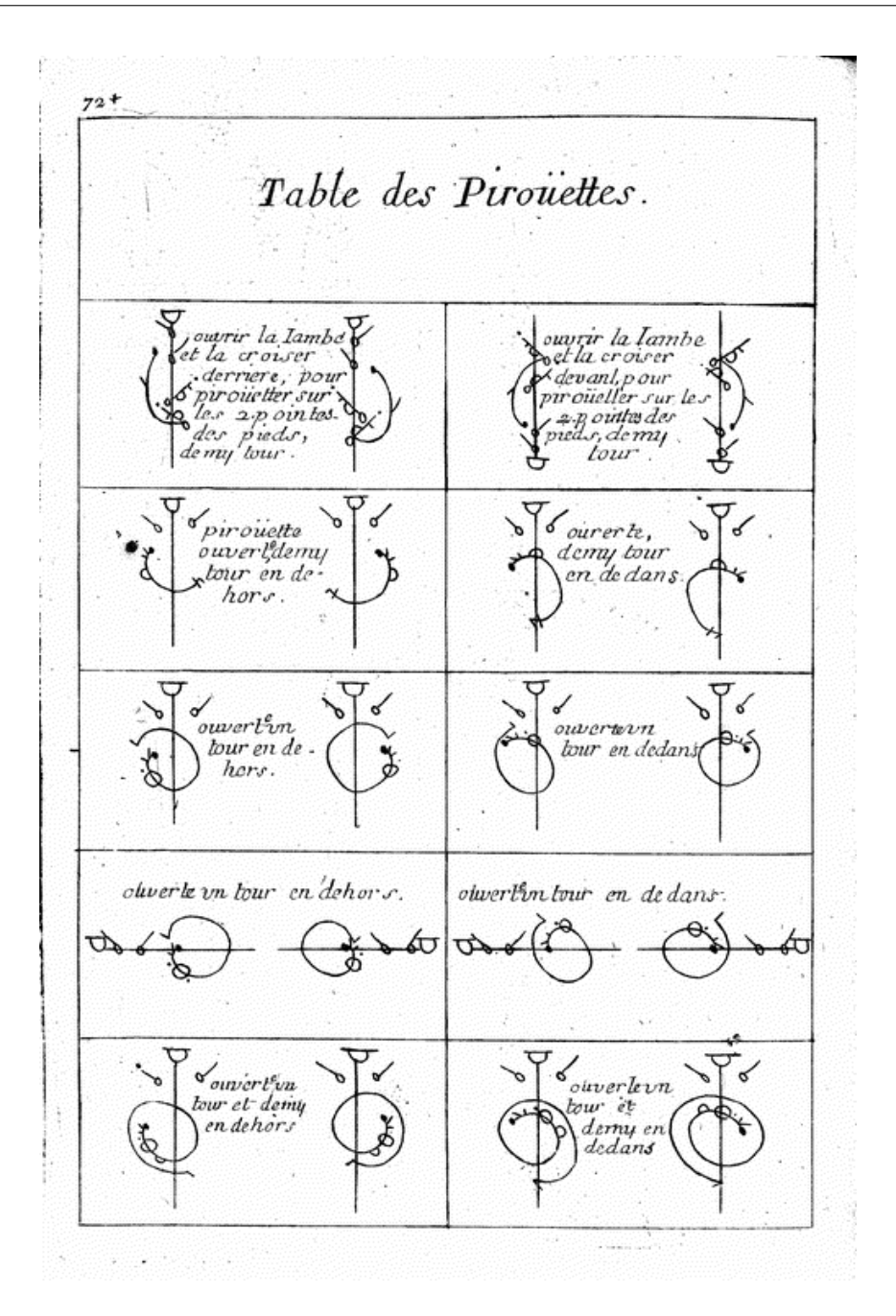

FIGURE  $5.10$  – Système Feuillet : Table des pirouettes

Position Si l'on fait l'analogie avec la musique, on peut diviser les mouvements en 9 notes par rapport aux positions finales des membres dans un plan parallèle au sol (voir figure 5.12). Chacune de ses positions est symbolisée par une forme. Il faut aussi noter que les positions avant et arrière possèdent deux symboles pour le membre droit et le membre gauche. La position centrale est celle du tronc. Un bras en position centrale sera le long du corps.

Hauteur Pour représenter la hauteur du membre en plus de sa position dans un plan, il faut changer le motif de remplissage des symboles. On utilisera les symboles 74 3. GESTE

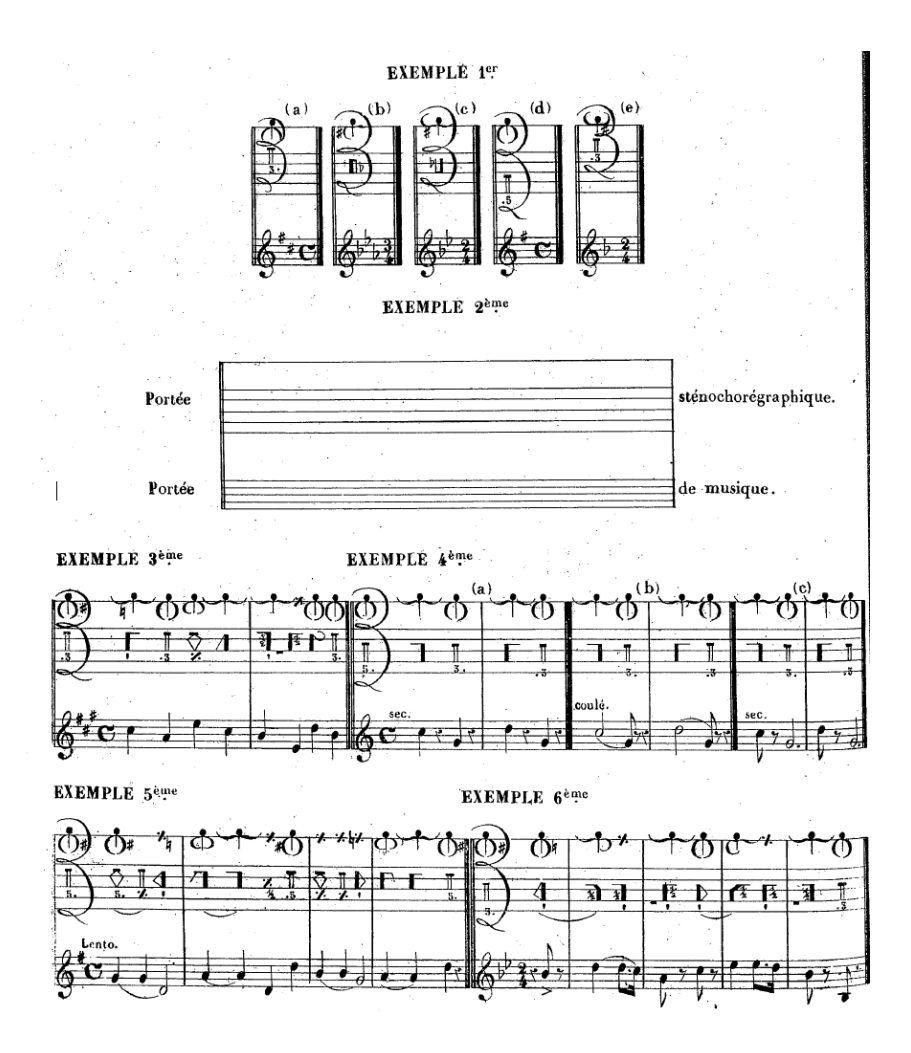

FIGURE  $5.11$  – Sténochorégraphie : exemples tirés de l'ouvrage

pleins pour signifier une position basse, avec un point central pour une position moyenne et rayés pour les positions hautes (voir figure 5.13).

En ajoutant la hauteur, on obtient en tout 27 notes qui décrivent l'ensemble des positions des membres autour du corps. Mais il manque les enchaˆınements entre ses positions.

Tempo et enchaînement Le système de notation Laban utilise une partition verticale, la lecture s'effectue du bas vers le haut. Elle est divisée en 4 parties  $\gamma$  (symétrique deux à deux. Voir figure 5.14). La ligne médiane représente le plan sagittal du corps humain (séparant le corps en deux parties gauche et droite). Le long de cette ligne nous pouvons représenter les informations de transfert (les points d'appui au sol). En allant vers l'extérieur, nous retrouvons les informations des jambes et derrière les lignes extérieures se trouve la zone réservée aux bras.

Chaque symbole est déposé dans une des six colonnes. Elle désigne par sa forme et par son " remplissage " la position finale du membre concerné. On enchaîne donc les positions une à une. La durée du mouvement pour passer d'une position à une 3. GESTE 75

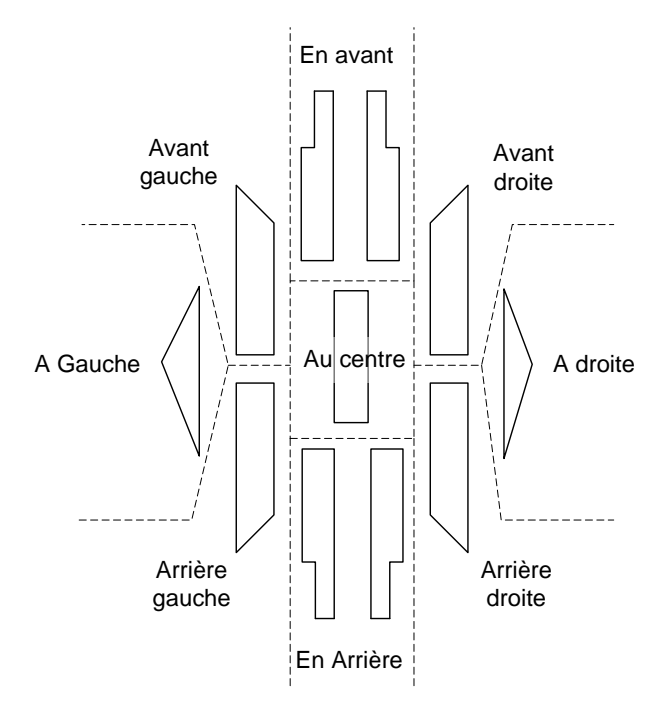

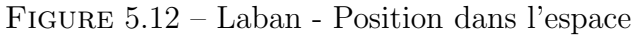

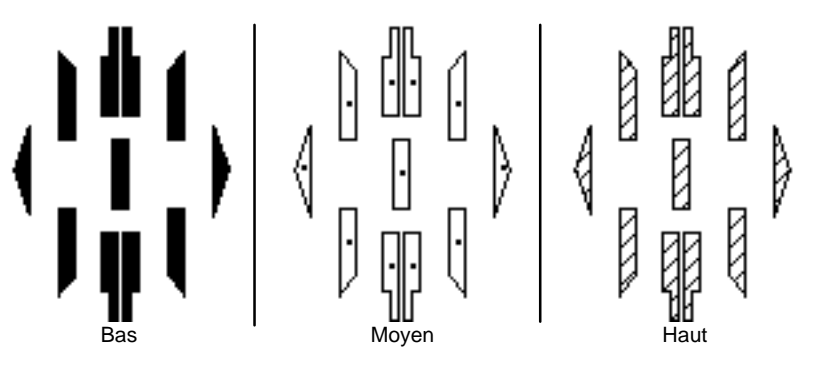

Figure 5.13 – Laban - Hauteur

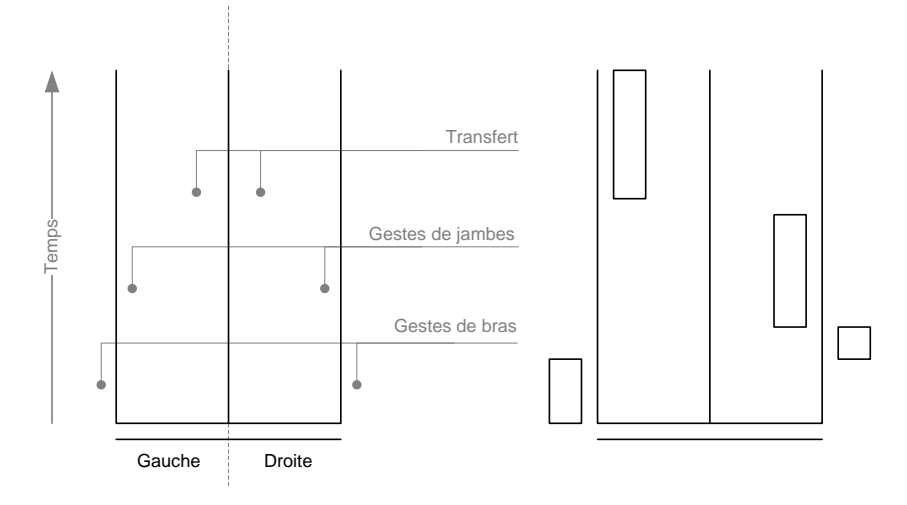

FIGURE  $5.14$  – La partition du système de notation Laban.

autre correspond à la longueur du symbole de la seconde. Ainsi plus un symbole sera allongé plus le mouvement sera lent. Sur la figure 5.15, on retrouve à droite la partition de la marche. On peut reconnaître des mouvements vers l'avant du point d'appui. La seconde partition correspond à des mouvements de bras en simultané. Bras droit : vers l'avant niveau moyen, au niveau de l'épaule - en haut à la verticale - à droite niveau moyen - en bas à la verticale (bras pendant sous l'épaule, soit la position "normale" du bras).

Bras gauche, simultanément au bras droit : à gauche niveau moyen - en haut à la verticale - vers l'avant niveau moyen - en bas à la verticale.

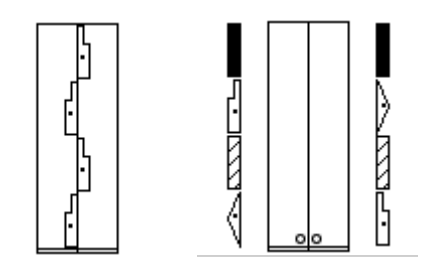

Figure 5.15 – Exemples de partitions Laban

Analyse Ce système de notation gestuelle propose de transcrire les mouvements du corps par une série de points clés représentant les positions successives des membres du corps. Dans notre cas, ce système n'est pas exploitable. En effet, celui-ci ne concerne que deux types de membres (bras et jambes) si l'on excepte les positions de transfert. Les symboles utilis´e ainsi que la partition ne sont pas utilisables pour d'autres cas que le corps humain en entier.

Sources L'ensemble des figures de ce chapitre sont extraites ou inspirées du site : http ://notation.free.fr/laban/

### 3.3.2 La notation Conté

Le système de notation Conté est l'œuvre de Pierre Conté (1891 - 1971) compositeur et chorégraphe. Il s'intéresse aux travaux de Laban mais n'y adhéra pas, notamment car il a étudié la biomécanique et considère que le système Laban ne retranscrit pas bien la physique du corps. De plus, il cherche à associer encore plus la musique au mouvement. Il créa donc son propre système de notation [Conté, 1954] proche du système musical qui lui est cher en tant que compositeur.

La division verticale Le système Conté repose sur une division verticale du corps (voir figure 5.16), en distinguant les membres du côté gauche de ceux du côté 3. GESTE 77

droit et écrit sous la forme de partitions avec un portée à 9 lignes. Les cinq du bas repr´esentent les jambes (les appuis gauche droit et les jambes libres), tout en haut deux représentent les bras (gauche et droit), au centre on retrouve le tronc et la tête.

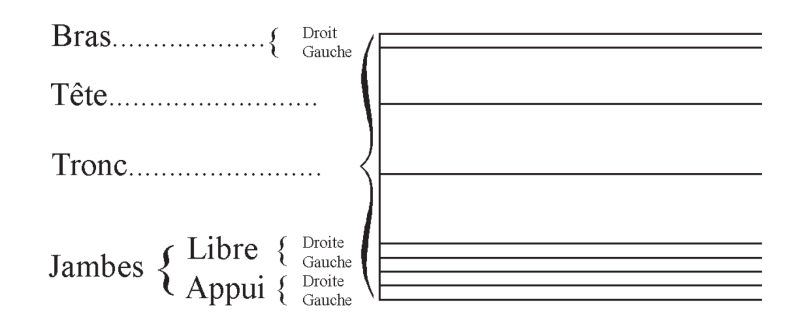

FIGURE  $5.16$  – Division du corps humain selon le système de notation Conté

Enchainement et tempo Le système Conté reprend exactement le système musical. Les notes rythment les mouvements : une ronde vaut 2 blanches, 4 noires, 8 croches, etc. Les silences sont aussi représentés pour chaque note.

Directions, fléchissements et contacts Les principales directions des membres sont décrites par des chiffres :

- $-0 =$  pieds sur place, bras le long du corps,
- $-1$  = vers l'avant du corps,
- $-2$  = vers le côté,
- $-3 = \text{vers l'arrière},$
- $-4$  = position après rotation à droite ou à gauche (s'applique surtout au buste, au bassin et à la tête).
- $-5$  = prolongement du haut du corps.

Les directions intermédiaires (voir figure 5.17)sont-elles représentées par des couples de chiffres. Un couple barré représente la position médiane entre les deux représentées par les chiffres. Un couple non barré représente représente la position médiane entre la position du couple barré et la position du premier chiffre.

Chaque membre peut être fléchi. Un fléchissement (voir figure 5.18) est représenté par une série de chevrons, un chevron représentant 30<sup>°</sup>.

### 3.3.3 La notation Benesh

La notation Benesh [McGuinness-Scott, 1983], inventée par Rudolf Benesh en 1955, permet comme l'annotation Laban de transcrire le mouvement humain. Graphiquement ce système ressemble aux partitions musicales. Il décrit le mouvement par rapport au plan frontal (voir figure 5.19).

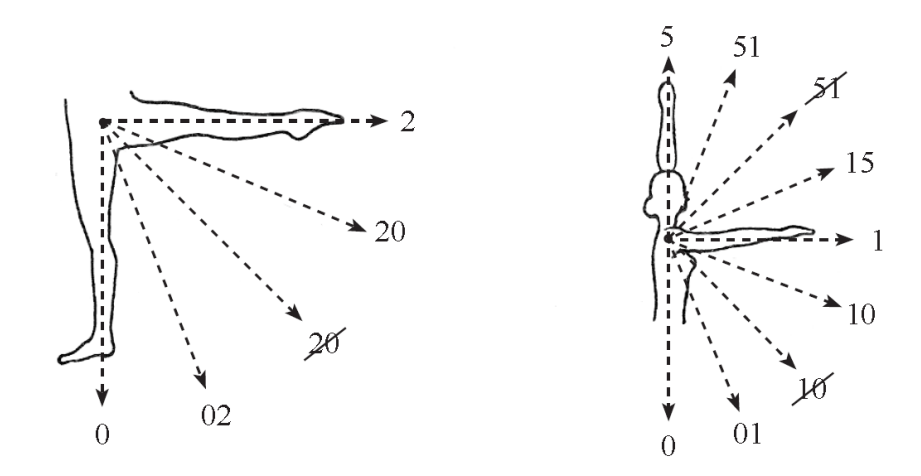

FIGURE  $5.17$  – Les directions intermédiaires du système Conté

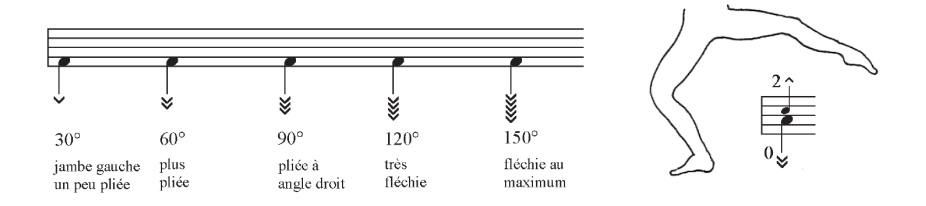

FIGURE  $5.18$  – Les fléchissements du système Conté

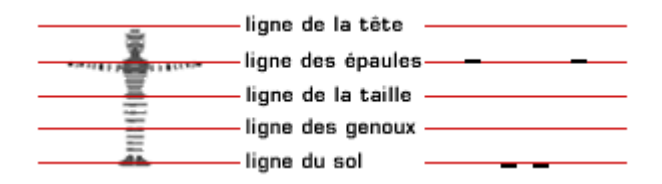

Figure 5.19 – Division du corps humain selon la notation de Benesh

La division verticale La notation Benesh repose sur une découpe de l'espace vertical, en cinq lignes distinctes inspirée par le schéma de proportion du corps humain dessiné par Léonard de Vinci. On y réduit le corps à l'essentiel, les membres (bras et jambes) sont représentés par de simples pictogrammes.

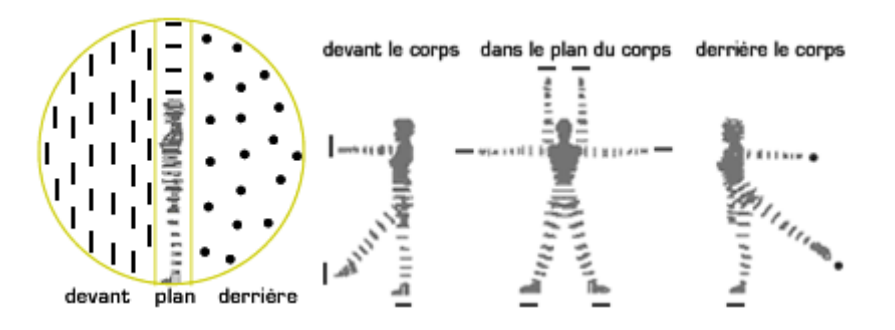

Figure 5.20 – Les pictogrammes de profondeur selon la notation de Benesh

La profondeur Pour différencier la position en profondeur, on utilise ici différents pictogrammes (voir figure 5.20). Le trait horizontal représente un membre dans le plan frontal. Le point représente une position postérieure et un trait vertical représente une position antérieure.

Enchaînement Le système Benesh comme le système Laban propose de décrire le mouvement du corps humain par étapes successives. Chaque extrémité (main et pied) est représentée par son pictogramme pour la profondeur à une position pour la hauteur sur la portée. On ne représente que les membres qui ont bougé (voir figure 5.21).

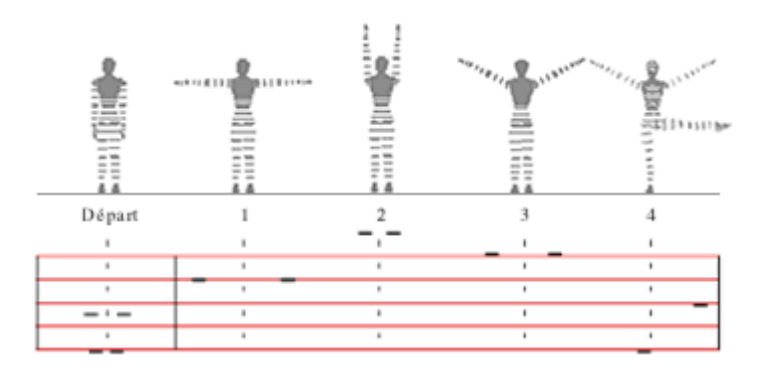

Figure 5.21 – Positionnement des membres selon la notation de Benesh

Pour permettre la vision du mouvement on rajoute les chemins suivis par les membres pour passer d'une étape à une autre (voir figure 5.22).

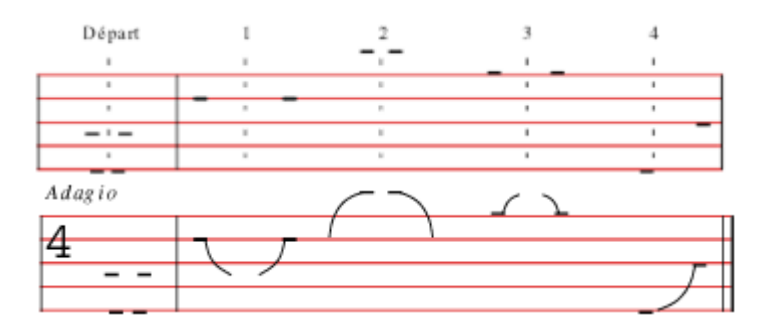

Figure 5.22 – Chemins des membres selon la notation de Benesh

La figure suivante (figure 5.23) présente un exemple de partition complète utilisant le système Benesh.

Analyse Ce système propose comme le système Laban une représentation du mouvement, en suivant les membres bras et jambe et plus particulièrement leur extrémités. La symbolique et la partition utilisée sont le point bloquant pour une utilisation générique. En effet il faudrait augmenter le nombre de pictogrammes pour

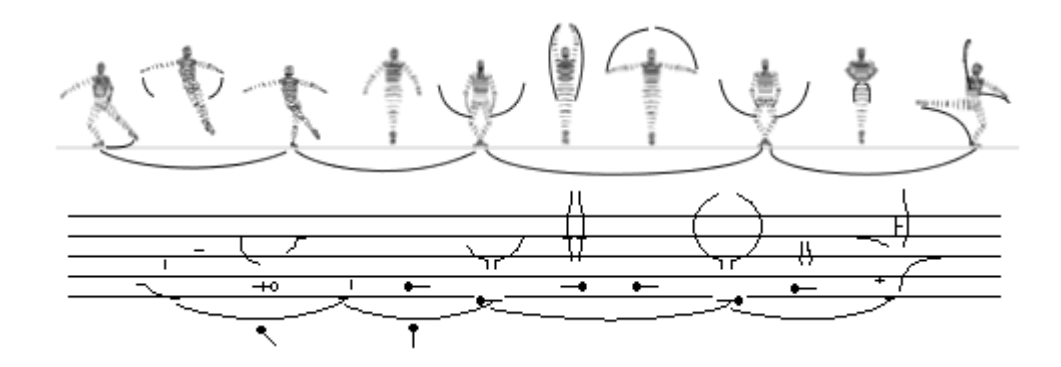

FIGURE  $5.23$  – Exemple de notation du système Benesh

pouvoir différencier plus de parties du corps (avant bras, doigts...). De plus, l'échelle de la partition n'est adapté qu'à l'ensemble du corps et non pas à des partie plus fine (seulement la main) ou à des espace plus grand (environnement complet). On ne connaît que la position du corps dans son repère local et non pas dans le repère global de la scène.

Source L'ensemble des figures de ce chapitre sont extraites ou inspirées du site : http ://notation.free.fr/benesh

### 3.3.4 La notation Eshkol-Wachmann

Le système de notation du mouvement Eshkol-Wachman (EWMN : Eshkol-Wachmann movement notation)[Eshkol et Wachman, 1958] a été créé par la chorégraphe Noa Eshkol et l'architecte Abraham Wachmann en 1958. Ce système, plus qu'un système de notation chorégraphique, est un système de notation du mouvement du corps humain. Il est écrit et non dessiné. Il se base sur une décomposition du corps membres et articulations, sur une sorte de partition (voir figure 5.24), et sur un système de référence sphérique (voir figure 5.25).

Ce système n'est pas exclusif à la danse. Il est aussi utilisé pour d'autres domaines comme le langage des signes et dans l'´etude et la d´etection de certains autismes comme le syndrome d'Asperger [Teitelbaum et al., 2004].

### 3.3.5 La notation Sutton

La notation Sutton (Sutton Movement Writing) a été inventée par Valerie Sutton en 1972. Cette notation permet de transcrire les mouvements du corps. Cette notation a été introduite en premier sous le vocable DanceWriting. Des chercheurs en langage des signes intéressés par cette notation lui ont demandé d'adapter son système de notation au langage des signes. Cela à ensuite donné en 1974 SignWriting, la première notation du langage des signes utilisée au monde. De ces deux 3. GESTE 81

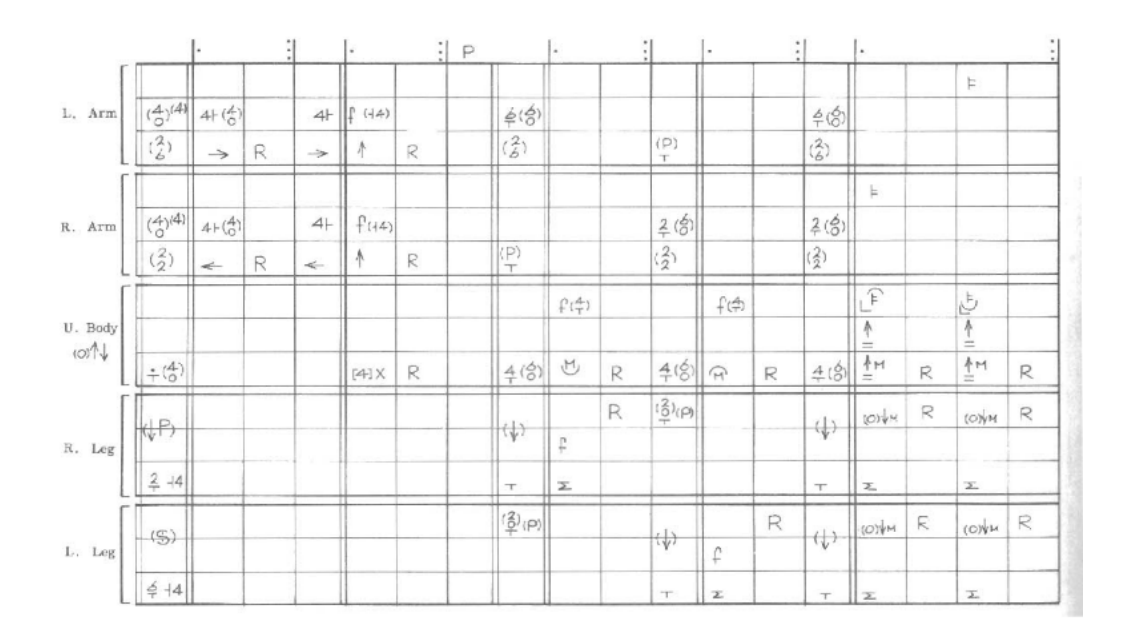

FIGURE 5.24 – Exemple de notation du système Eshkol-Wachman

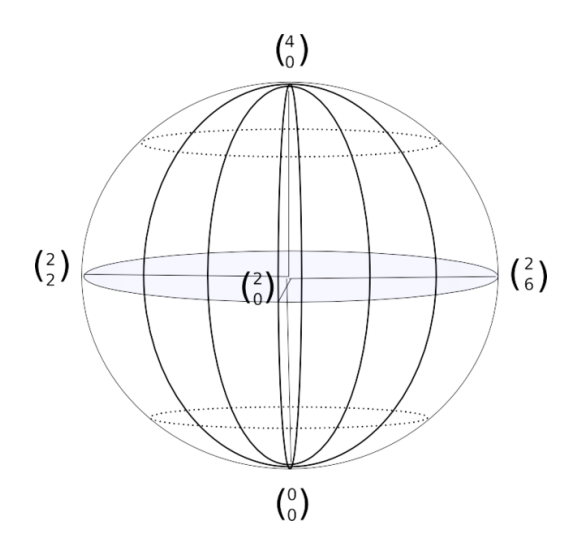

FIGURE 5.25 – Système de référence du système Eshkol-Wachman

notations en ont découlées trois autres MimeWriting dédié au mime, SportsWriting dédié au mouvement sportif et ScienceWriting dédié à l'écriture des mouvements corporels pour l'étude scientifique, ergonomique et médical.

DanceWriting DanceWriting (voir figure 5.26) est le premier système de notation inventé par Valerie Sutton. On peut voir des similitudes avec le système Benesh. En effet on représente également les pieds et les mains du danseur sur une portée de cinq lignes (sol, genoux, hanche, épaule et tête). Mais on y décrit de plus la position des épaules, des hanches, des genoux et du cou.

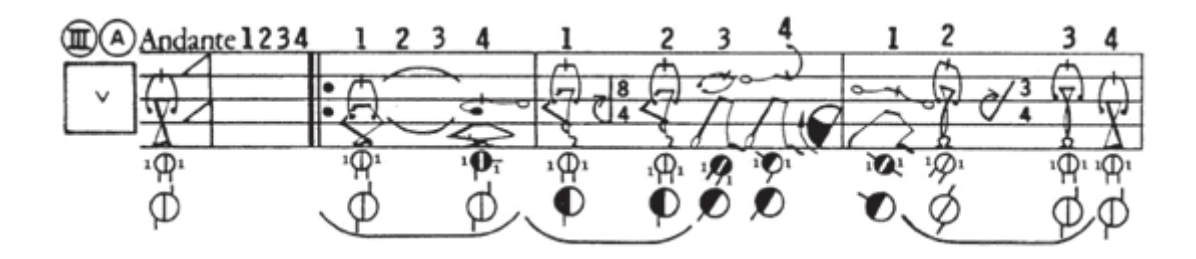

Figure 5.26 – Exemple de partition DanceWriting

**SignWriting** SignWriting (voir figure 5.27est un langage de représentation du langage des signes. Il se base sur une symbolique du visage et des mains. On y retrouve les expressions du visage (sourcils et bouche) ainsi que les positions des doigts et des mains par rapport au visage. De plus, les mouvements de ces dernières sont eux aussi symbolisés par des pictogrammes. Les points de contact sont aussi symbolisés sur le visage par des petits cercles. Cette écriture du langage des signes est la plus répandue dans le monde. Elle est utilisée pour l'apprentissage ainsi que pour la capitalisation et la conservation du discours des signes. En effet, chaque pays ou groupe g´eographique poss`ede (souvent en fonction de la langue orale officielle) sa propre langue des signes. Ce mode d'écriture ne se focalise pas sur le sens du discours mais sur sa forme gestuelle. Il est donc adapté à l'enregistrement de tous les langages des signes. Comme ce mode d'écriture est très courant, il y a eu beaucoup d'effort pour la création d'outils d'édition de celui-ci. Il existe notamment des outils informatiques permettant d'utiliser des bibliothèques de signes (a fortiori de gestes) pour faciliter la création de manuscrit numérique sur la langue des signes. Cette capitalisation numérique se fait sous la forme d'un langage informatique SWML (Sign Writing Modeling Language), dérivé du XML.

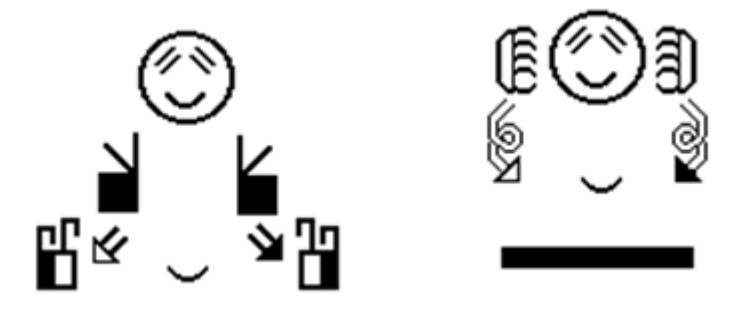

Figure 5.27 – Exemple de partition SignWriting

MimeWriting, SportWriting et ScienceWriting : Le MimeWriting, Sport-Writing et ScienceWriting [Sutton, 1977] sont des dérivés des deux premiers. Le MimeWriting est un mélange du DanceWriting et du SignWriting. Il permet de décrire  $3. \t**GESTE**$  83 l'ensemble du corps (visage et doigts compris) pour le théâtre ou le mime. Il peut aussi décrire les accessoires (chapeau, canne...). Les deux derniers, ScienceWriting et SportWriting (voir exemple d'utilisation du SportWriting pour la pratique du skateboard Annexe C), sont identiques. Seules leurs applications changent. Ils permettent tous deux de décrire la position d'un corps ou partie d'un corps dans l'espace (à la manière du DanceWriting) on peut y adjoindre des accessoires (planche de skate pour l'exemple du SportWriting) ou des outils pour une étude ergonomique (ScienceWriting). Le ScienceWriting est par exemple utilisé pour décrire les mouvements des animaux lors des parades amoureuses.

Analyse Par rapport aux deux précédentes la méthode Sutton semble plus souple car elle a été adaptée à beaucoup de cas différents pas seulement la danse. Beaucoup plus permissive on peut ajouter des objets autres que le corps humain. L'exemple du SignWriting qui a son propre langage informatique de description, nous donne à penser que cette approche pourrait être utilisée dans notre cas de capitalisation gestuelle. En effet, la symbolique utilisée est très simple et est localisable (position des mains par rapport à la tête, point de contact sur l'objet). On a aussi pu voir que l'ajout d'objets externes était tout à fait possible, ce qui permet de palier au problème des deux autres notations gestuelles, c'est-à-dire la représentation exclusive du corps.

### 3.3.6 Conclusion sur la notation chorégraphique et gestuelle

La notation gestuelle est utilisée principalement en danse mais aussi en ergonomie et dans d'autres domaines. Cette technique a la particularité de ne pas capitaliser précisément. Ici la capitalisation s'effectue de manière symbolique. C'est une grammaire du geste. Dans les trois techniques vues précédemment, chaque symbole représente un geste avec le trio membre, position, tempo. Ici la notation ne sert que de support de sens et donne une ligne globale à suivre. Ainsi le lecteur comme en musique a libre interprétation de la  $\alpha$  partition  $\alpha$  lue.

Comme une partition musicale, ces systèmes de capitalisation sont des retranscriptions. Leurs écritures se font par composition. C'est une écriture plus qu'un enregistrement au sens où c'est l'humain qui retranscrit ce qu'il voit, comme dans le cas de l'annotateur Laban, ou ce qu'il propose comme dans le cas du chorégraphe. De plus dans l'état actuel, ils ne sont pas extensibles, car très centrés sur leur domaine spécifique. Il n'y a malheureusement pas de généricité dans leur utilisation.

| Avantages                   | Inconvénients     |
|-----------------------------|-------------------|
| Symbolique                  | Peu extensible    |
| Retranscription (partition) | Non-automatisable |

TABLE  $5.2$  – Avantages et inconvénients des systèmes de notation chorégraphique

# 3.4 Conclusion sur la représentation du geste en environnement virtuel

La plus grande difficulté avec la capitalisation du geste est de choisir entre un enregistrement du geste (point par point) et le résultat de l'analyse du geste. Dans le premier cas, lors de la lecture du geste capitalisé, nous nous trouvons dans le cadre d'un rejeu de la trace discrétisée. Il faut alors que la fréquence de capture soit au moins égale à la fréquence de lecture (25 hertz pour un rendu visuel). Dans le second cas, la lecture de l'analyse du geste s'apparentera à une réinterprétation. Comme dans ce cas il y a une interprétation, nous ne sommes pas sûr que le geste interprété respecte le geste enregistré/analysé. Pour illustrer cela on peut utiliser comme exemple la capture de mouvement pour le premier cas et la notation de danse (Labanotation) pour le second. La capture de mouvement enregistre un geste discrétisé et sera réutilisé par exemple en sport ou en animation 3D. L'annotation de danse elle ne va conserver que des ´etats du mouvement sans d´ecrire exactement la position d'un membre à chaque instant, mais donner plutôt une figure à réaliser.

Il existe donc deux manières de capitaliser le geste : l'un par enregistrement, l'autre par analyse et enregistrement symbolique donnant lieu à interprétation. Toutefois dans le geste analysé, nous pouvons encore distinguer deux autres catégories de mode capitalisation analyse. La première consisterai en un analyse fine géométrique  $(du$  type rotation/translation ou mise en équation) cette approche est proche de la robotique. La seconde pour la danse tend à décrire le geste en lui donnant un nom ou un symbole par exemple : mouvement de balancier, ici cela serait plus une approche symbolique du geste. Le terme décomposition est certainement plus adéquat à la place d'analyse pour le premier cas.

Si on résume, il en ressort une taxonomie des méthodes de capitalisation du geste. La figure 5.28 résume cette taxonomie. La capitalisation d'un mouvement peut être quantitative. Ici on enregistre le maximum de positions du corps pour les rejouer telles quelles. Le nombre d'enregistrement est donc dépendant des performances des instruments de capture utilisés. Dans le second cas, la capitalisation est dite qualitative. Et elle procède d'une analyse des mouvements capturés. Cette analyse, peut-être une décomposition en une succession de transformations élémentaires (rotation et translation) comme dans l'analyse robotique ou une décomposition en une 3. GESTE 85

succession de symboles décrivant des états ou figures à atteindre comme en notation chorégraphique.

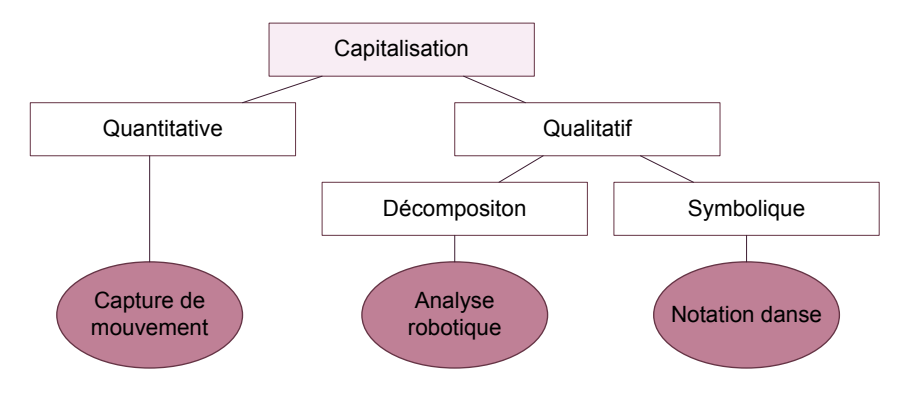

Figure 5.28 – Taxonomie pour la capitalisation gestuelle

### 3.5 Limitation du geste en EV

Il n'est pas prévu dans notre étude d'étudier le geste au sens d'un geste sportif ou d'un geste technique. En effet, nous pourrions enregistrer les mouvements de l'utilisateur dans le monde réel par un système de capture de mouvement, mais dans ce cas, nous enregistrerions la façon dont l'utilisateur interagit avec les interfaces et non avec pas le monde virtuel. En se basant sur la définition de [Luciani et al., 2006] :  $\ll$  Thus, we call "gestures" all the motions that can be applied as an input signal, i.e. as a "cause of a performance", whatever the producing system is (human beings or other objects). ». Nous considérerons que le geste en EV se limite à la sélection, la manipulation d'objets et au déplacement de l'utilisateur. De plus nous prendrons le parti de n'enregistrer que le résultat de ces gestes : la sélection d'un objet en soi, le changement de position de celui-ci et le changement de point de vue.

# Chapitre 6

# Problématiques

# 1 Problématique industrielle

Lors du projet RVPI, il a été décidé de limiter au nombre de huit les exercices de résolution de dysfonctionnements. Ce choix est venu du principe que l'on devait trouver une limite entre les dysfonctionnements courants qu'un opérateur doit être en mesure de résoudre seul et les dysfonctionnements exceptionnels ou trop compliqués pour être résolus par l'opérateur. Par défaut, ces dysfonctionnements ou pannes pour les cas bloquant la production trop longtemps sont résolus par le service maintenance. La PU15Sb est une des machines les plus complexes de l'usine. Sa complexité est due à une forte automatisation. A la livraison, cette machine n'est livrée qu'avec des plans sommaires d'implantation. Très peu de documentation est fournie. Ce manque de documentation force les techniciens à s'autoformer à la maintenance de cette machine. Ce constat est vrai pour la plupart des machines de l'usine. Chacun construit son expérience métier  $\ll$  sur le tas  $\gg$ . S'il existe une base de données regroupant l'ensemble des opérations de maintenance, il n'existe pas de mutualisation des connaissances m´etier. Les connaissances sont d´etenues par les techniciens sans être partagées. Chacun se spécialise sur un ou plusieurs types de machines, rencontre des pannes et donc des cas de maintenance différents. Toutes ses connaissances ne sont pas partagées et encore moins capitalisées.

Ce manque d'information, voire de formation, est une perte considérable de temps et donc d'argent. Chaque arrêt de machine provoque une rupture de production. La tâche des techniciens de maintenance est donc de répondre la plupart du temps dans l'urgence à une panne, si l'on exclut les maintenances préventives. S'ils ne disposent pas du savoir permettant de résoudre ce problème ou d'un moyen d'obtenir cette information rapidement, ils devront trouver la solution par eux-même et donc résoudre le problème à tâtons. Cela est dommageable, d'autant qu'un de ses collègues aura certainement déjà rencontré ce problème.

On pourrait penser développer une formation comme dans le cadre du projet RVPI, utilisant un simulateur regroupant les interventions de maintenance à effectuer sur un type de machine. Toutefois, comme nous l'avons vu au chapitre précédent, il est très difficile pour une personne extérieure au développement du projet de recréer des leçons. Ce constat chasse tout espoir d'utiliser ce type de système pour capitaliser les connaissances des techniciens en interne. Pour répondre à ce problème, on pourrait décider de créer sur le modèle de RVPI toutes les leçons nécessaires à la maintenance et à la réparation d'une machine. Mais un autre problème est l'ampleur de la tâche. Prenons comme exemple la PU15Sb, qui, ne serait-ce qu'au niveau mécanique, est constituée de plusieurs milliers de pi`eces. Mod´eliser la machine dans son entier reviendrait `a refaire une maquette CAO complète et donc démonter entièrement celle-ci pour cotation et modélisation.

L'idée est donc de proposer un outil permettant la capitalisation de ces connaissances à posteriori. En effet, aujourd'hui les tendances sont plus à penser les procédures de maintenance à priori, lors de la conception de la machine grâce par exemple à des logiciels intégrés aux outils de conception. Ainsi,  $3DV$ ia Composer  $^1$ de Dassault Système<sup>2</sup> permet à la suite Catia de créer des documents, interactifs ou non, décrivant les procédures de maintenance (voir figure 6.1).

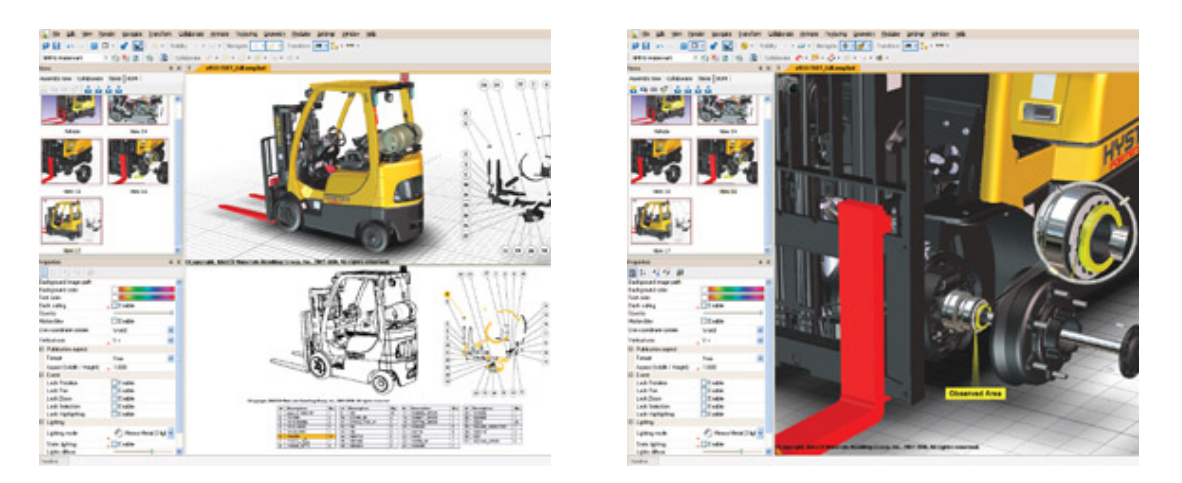

FIGURE 6.1 – Capture d'écran de 3DVIA Composer de Dassault Système

Mais malheureusement, ce type d'outil requiert un minimum de connaissances en CAO et, comme évoqué précédemment, une prise en charge dès la conception. Ce n'est pas notre cas. C'est pour permettre aux techniciens de pouvoir capitaliser leur expérience et connaissances actuelles, que nous proposons d'utiliser conjointement les techniques de la gestion de connaissances et de la réalité virtuelle pour répondre à ce problème.

<sup>1. 3</sup>DVia Composer : http ://www.3ds.com/products/3dvia/3dvia-composer

<sup>2.</sup> Dassault Système : http ://www.3ds.com/

# 2 Problématique scientifique

La réalité virtuelle propose à l'utilisateur des nouveaux modes d'interaction et de visualisation avec les objets virtuels. Ces techniques aujourd'hui très avancées ont été maintes fois étudiées. Il est aujourd'hui admis que la réalité virtuelle n'est plus seulement cela, au moins par le fait que les objets que l'on veut visualiser ne sont plus des copies de la réalité. On veut pouvoir afficher/naviguer dans un monde permettant d'accéder à des données normalement intangibles, non visibles, n'ayant pas de représentation ou manifestation matérielle. Considérons par exemple le concept d'affordance. L'affordance est la capacité d'un objet à suggèrer sa propre utilisation. C'est un concept non repr´esentable, si ce n'est par la simple forme de l'objet. En voyant la poignée d'une porte, nous savons tous comment nous en servir, mais un personnage virtuel autonome, lui, doit avoir la connaissance "une poignée" de porte sert à ouvrir la porte" pour pouvoir ouvrir la porte dans l'environnement virtuel. Pour éviter que le personnage ne contienne ces informations, il est possible aujourd'hui que celles-ci soient portées par l'objet lui même, comme dans les Smart Objects de [Kallmann et Thalmann, 1999, Kallmann, 2001] et permettre donc au personnage d'appréhender la fonction de l'objet à son approche ou à sa vision. L'ensemble des objets de l'environnement portant des informations forment un environnement virtuel informé (EVI). L'information est spatialement attachée à un objet 3D, nous parlerons alors de connaissance située, car elle n'a de contexte qu'à cet endroit précis.

Nous proposons d'étendre ce concept de connaissances situées non plus aux personnages virtuels autonomes mais aux humains utilisateurs de l'environnement virtuel. Ces connaissances situées auront pour but d'enrichir l'environnement virtuel permettant la compréhension et l'apprentissage de concepts inconnus à l'utilisateur. Différents travaux sur les annotations 3D [Aubry, 2007] ont été suivis dans ce but, mais les connaissances capitalis´ees portaient sur des contenus statiques en regard de la dynamique de l'environnement : textes, images, sons, etc. Notre hypoth`ese est qu'il est possible de capitaliser des connaissances dynamiques par ce moyen. Par dynamiques, nous pensons à des connaissances qui modifient l'environnement. En environnement virtuel, les modifications de celui-ci sont, soit dues à des scénarisations ou animations prévues d'avance ou à dues des programmes et/ou agents<sup>3</sup>, soit dues à l'action humaine sur l'environnement. Cette action entrainant

<sup>3.</sup> Agent [Ferber, 1995] : On appelle agent une entité physique ou virtuelle :

<sup>–</sup> qui est capable d'agir dans un environnement,

<sup>–</sup> qui peut communiquer directement avec d'autres agents,

<sup>–</sup> qui est mue par un ensemble de tendances (sous la forme d'objectifs individuels ou d'une fonction de satisfaction, voire de survie, qu'elle cherche à optimiser),

<sup>–</sup> qui poss`ede des ressources propres,

une réaction (visuelle, sonore, haptique...), on peut dès lors parler d'interaction. Et c'est cette interaction humaine dans l'environnement virtuel qui nous préoccupe et que nous d´esirons capitaliser. Pour cela nous prendrons le parti que l'interaction dans le virtuel est le pendant du geste dans le réel. Aussi au même titre que le geste est capitalisé et transmis dans de multiples domaines (danse, langage des signes, artisanat, sport...), nous d´esirons capitaliser l'interaction dans le virtuel, avec la particularité que le contenu enregistré sera associé à l'objet de cette interaction. Nous proposerons donc un modèle d'annotation gestuelle inspiré du modèle d'annotation 3D de S. Aubry, permettant de capitaliser ces interactions et de les restituer à un utilisateur à postériori. Nous présenterons un premier prototype d'application de ce modèle dans le cadre de la maintenance industrielle mécanique : Ptolémée.

<sup>–</sup> qui est capable de percevoir (mais de manière limitée) son environnement,

 $-$  qui ne dispose que d'une représentation partielle de cet environnement (et éventuellement aucune),

 $-$  qui possède des compétences et offre des services,

 $-$  qui peut éventuellement se reproduire,

<sup>–</sup> dont le comportement tend `a satisfaire ses objectifs, en tenant compte des ressources et des comp´etences dont elle dispose, et en fonction de sa perception

# Troisième partie Annotations gestuelles

# Chapitre 7

# Modèle d'annotation gestuelle

### 1 Annotation 3D

### 1.1 Modèle d'annotation 3D

Stéphane Aubry propose dans sa thèse un modèle d'annotation 3D qui repose sur la possibilité d'annoter une maquette virtuelle. La gestion du contenu des annotations est supportée par une ontologie de domaine. Ce modèle prend forme au sein de l'application MATRICS (Managing Annotations for TRaining In a Collaborative System) [Aubry, 2007]. MATRICS (voir figure 7.1) est un environnement virtuel collaboratif asynchrone, c'est à dire qu'il permet à plusieurs utilisateurs de collaborer dans un espace virtuel commun. Ici l'espace de travail est une maquette virtuelle d'un objet, autour de laquelle les utilisateurs vont partager leurs points de vue. Ce partage de connaissances se fait par l'intermédiaire d'annotations sur la maquette virtuelle. MATRICS est un EVI au sens où l'information partagée dans l'environnement est spatialisée et donc intimement liée à l'objet virtuel.

La spatialisation de contenu dans l'espace par l'intermédiaire d'ancres est le point central du modèle d'annotation 3D. Une annotation 3D est caractérisée par trois propriétés : la forme, la spatialisation et les métadonnées. La forme se décompose suivant le triplet : support, contenu et présentation. Le support est l'objet, matériel ou informatique, qui sera utilis´e pour inscrire la connaissance `a capitaliser. Le terme support a été choisi (à la place de média) par S. Aubry pour pouvoir aussi inclure les supports spécifiques de la réalité virtuelle tels que les marques 3D, les données à retour sensoriel et les gestes. C'est justement le geste qui nous intéresse. Dans MATRICS, les gestes sont porteurs de notions spatiotemporelles par exemple lors du d´eplacement du point de vue selon une certaine trajectoire, mais aussi de notions corporelles via par exemple une représentation du corps de l'utilisateur (voir figure 7.2). Le contenu représente les données ou connaissances incluses dans l'annotation.

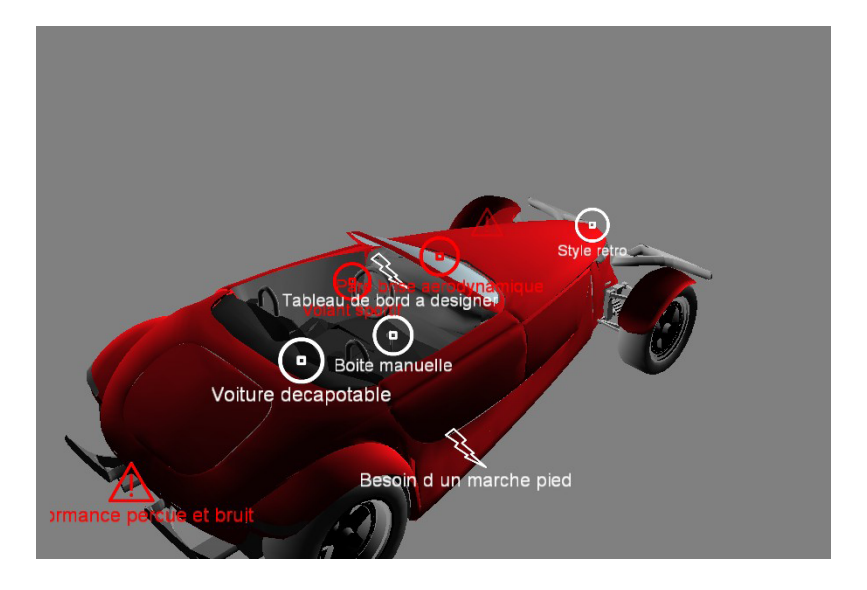

Figure 7.1 – MATRICS extrait de [Aubry, 2007]

La présentation est la forme dont sont rendues ces connaissances aux lecteurs.

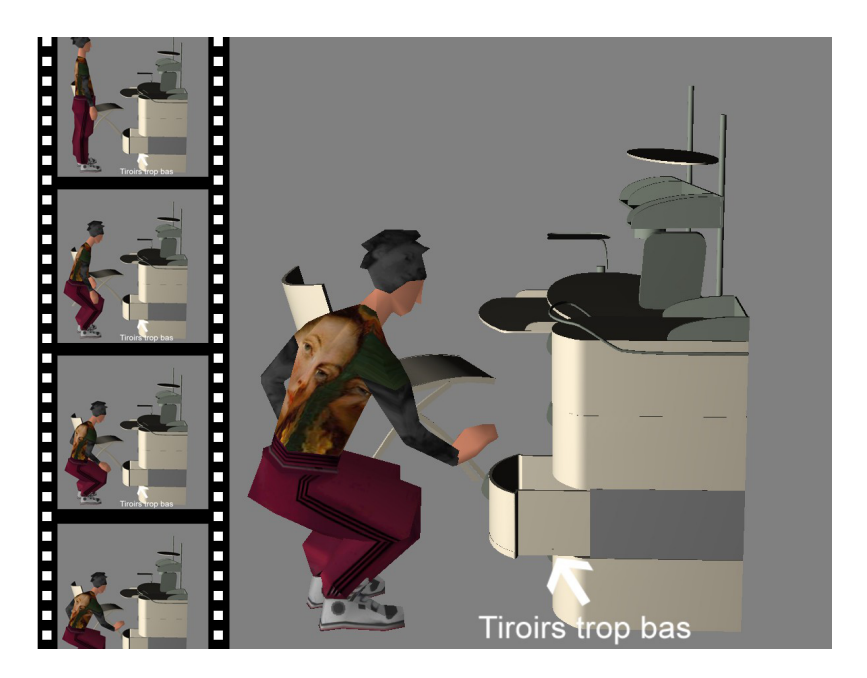

Figure 7.2 – L'annotation gestuelle vue par MATRICS

Ce modèle ne prend en compte que des données statiques qui ne dépendent ni du temps et donc ni de la cinématique de l'objet étudié ou de l'utilisateur. Ce que nous proposons est justement de prendre en compte ce paramètre qu'est le temps. Cela change donc toutes les données qui peuvent être stockées dans une annotation 3D. La figure 7.3 décrit le modèle d'annotation 3D supportant MATRICS.

94 1. ANNOTATION 3D

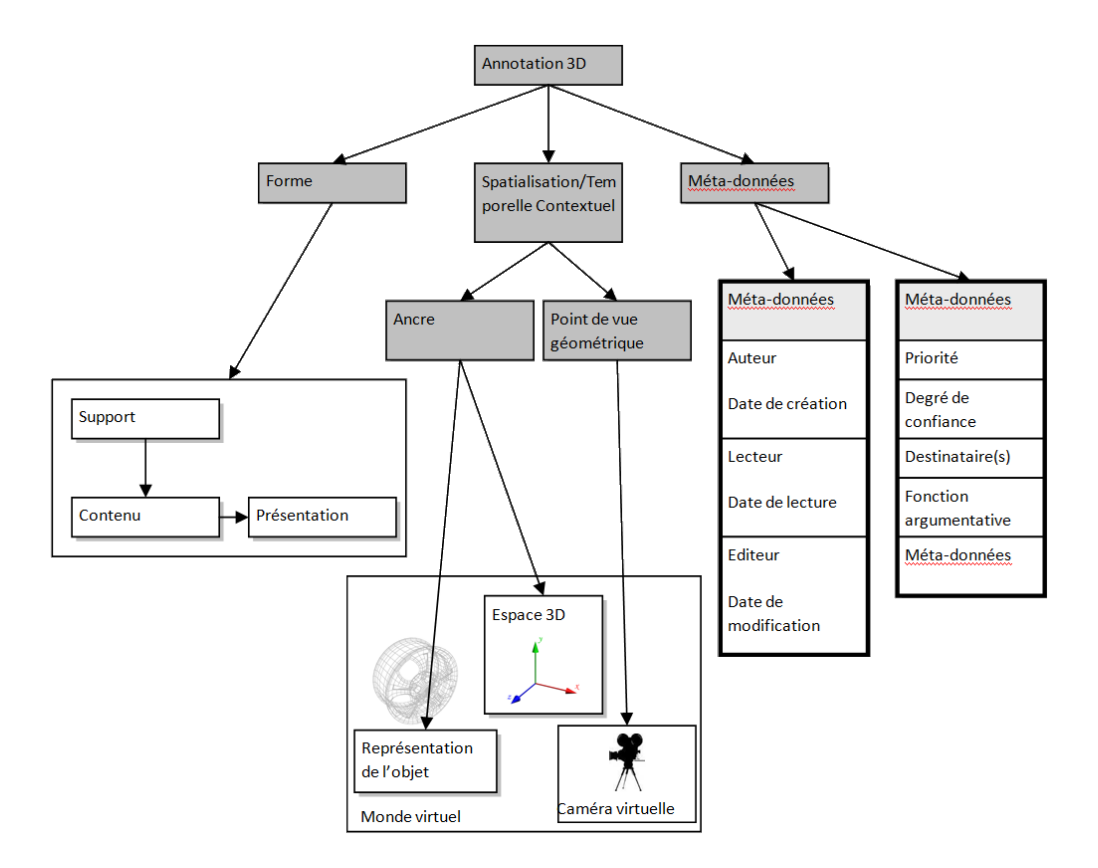

FIGURE 7.3 – Modèle d'annotation 3D extrait de [Aubry, 2007]

### 1.2 La temporalisation

L'ajout du temps comme donnée capitalisée nous oblige à reconsidérer toutes les autres qui étaient capitalisées dans l'ancien modèle d'annotation 3D. A coté de la spatialisation, nous ajoutons une nouvelle caractéristique qui est la temporalisation (voir figure 7.4. En plus des anciennes données capitalisés liées à la spatialisation (point de vue géométrique, ancre), il nous faut aussi ajouter de nouvelles données en relation avec cette dernière caractéristique. La première est la date de création ou de modification. Elle permet de situer l'annotation dans le temps et donc de créer un lien temporel entre les différentes annotations à la manière d'un historique. Cette donnée dans le modèle d'annotation 3D faisait partie des métadonnées. La seconde donnée représente les mouvements de l'utilisateur entre deux annotations (entre le moment où l'utilisateur vient de finir une annotation et le moment où il en commence une autre). Dans cette donn´ee on capitalise une trajectoire du point de vue géométrique pris par l'utilisateur. Cette donnée est capitalisée à chaque déplacement et donc une marque temporelle est créée pour chacun d'eux.

1. ANNOTATION 3D 95

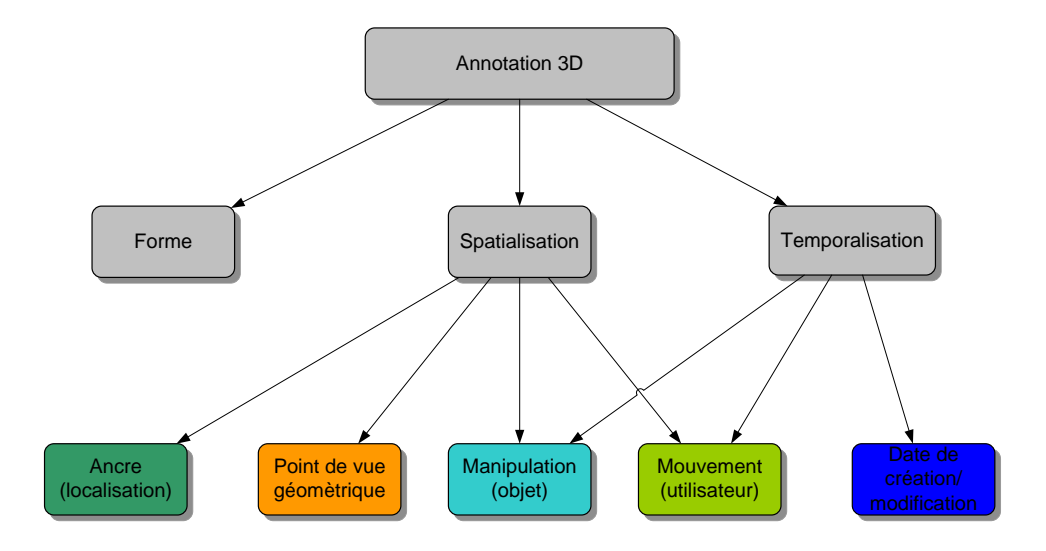

FIGURE  $7.4 -$  Ajout de la temporalisation

### 1.3 La contextualisation

De la même manière que la temporalisation, il est souhaitable d'ajouter le concept de contextualisation au modèle d'annotation. En effet, un geste ou un déplacement d'objet ne prend de sens que dans un contexte, qui est l'état dans lequel se trouve l'environnement au moment où se produit le geste. Dans le cas d'un mouvement humain, le geste n'est cohérent que vis-à-vis des objets qui l'entourent. Dans le cas d'un d´eplacement d'un objet, le geste est contraint par la position des objets entourant le premier. On peut donc voir ici l'intérêt de capitaliser l'état de la scène avant toute manipulation.

L'état de la scène n'est pas seulement la position des objets à un temps t, mais aussi la connexion entre les differents objets. Dans une scène virtuelle, on décrit généralement cette connexion entre les objets par des liens de parenté (l'objet A est le père de l'objet B). Cette parentalité permet de créer des groupes d'objets sous forme d'arbre. L'utilisation de ce procédé permet de créer des transformations hiérarchiques. Si l'on bouge l'objet père, les enfants suivront. Les coordonnées des enfants sont exprimées dans le repère du père. Ce système est très simple mais pr´esente un gros inconv´enient. En effet nous ne pouvons d´ecrire des connexions plus complexes entre les objets, comme par exemple un objet qui aurait deux pères et donc qui appartient à deux sous-groupes d'objets.

Les ajouts successifs au modèle de base d'annotation 3D proposé par Stéphane Aubry, de la temporalisation et de la contextualisation, nous invite à augmenter ce modèle à un nouveau le modèle d'annotation 3D étendue (voir figure 7.5).

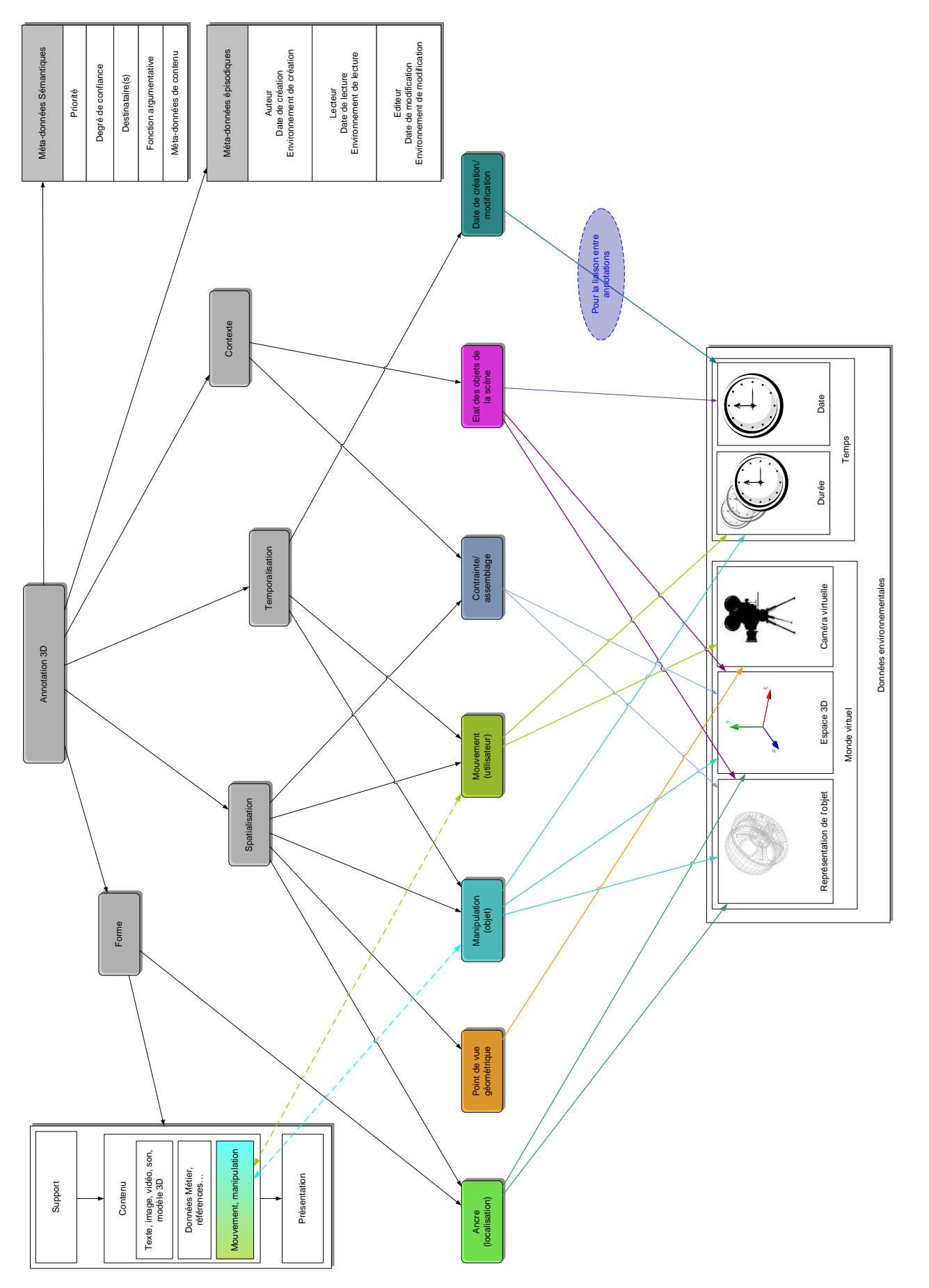

FIGURE 7.5 – Modèle d'annotation 3D étendue FIGURE 7.5 – Modèle d'annotation 3D étendue

## 2 Annotation 3D étendue

### $2.1$  Le processus d'annotation : une donnée à capitaliser

Dans une application comme Matrics lorsque l'on poste des annotations sur une maquette virtuelle, le point de vue de l'utilisateur est très important. En effet, le point de vue d'un objet peut modifier la perception d'une annotation. Par exemple, une annotation posée sur le coin d'un objet d'un plan concernant une distance (trop courte ou trop longue) peut être interprétée pour un coté ou l'autre du coin en question. On peut donc penser que le point de vue pris par un utilisateur, lors de la pose d'une annotation, contribue au sens de celle-ci. De la même façon, l'historique de création ou de visualisation des annotations, peut contribuer à la compréhension de celles-ci. Lors d'un parcours virtuel autour de la maquette virtuelle, l'utilisateur se construit un schéma mental ou une représentation de la maquette qui sera différent suivant le chemin emprunté. Si l'on veut vraiment comprendre la motivation d'un utilisateur `a poster telle ou telle annotation, il faut comprendre le parcours qu'il a suivi pour arriver `a cette annotation. Le premier cas de figure le point de vue peut être inclus dans le parcours. Il représente la dernière étape du cheminement virtuel pour arriver à cette annotation. Dans la mesure où ce cheminement autour de la maquette virtuelle apporte une nouvelle compréhension ou un ajout de sens à une annotation, on peut considérer que celui-ci est porteur d'information et donc devient, dans la mesure où l'on le capitalise, une annotation. Nous la nommerons  $\alpha$  annotation de parcours virtuel ». Comme le chemin de parcours virtuel, la sélection d'un objet ou d'une annotation pour sa « lecture » avant la création d'une autre, participe  $\alpha$  la compréhension de cette dernière. Nous pouvons la nommer « annotation de  $sélection \gg$ . Cette sélection est toujours précédée d'un parcours (ou au minimum d'un point de vue) pour se mettre en position pour la sélection. Donc une annotation de parcours peut être divisée en d'autres sous-annotations de parcours ponctuées par des annotations de sélection. Le schéma ci-dessous (Figure 7.6) présente l'ensemble des étapes du processus de parcours  $\epsilon$  pré-annotatif  $\epsilon$ , du point de vue initial à la création d'annotation.

Cette annotation de parcours global (ensemble du parcours effectué jusqu'à la création de l'annotation) est enregistrée implicitement sans action explicite de l'utilisateur. Elle se base sur les interactions de mouvement et de sélection en environnement virtuel. Il nous reste un type d'interaction qui n'a pas été évoqué : les interactions de manipulation. Celles-ci sont à priori dues aux manipulations d'un ou plusieurs objets par l'utilisateur, par exemple d´eplacer un objet pour en montrer un autre, bouger un objet pour montrer qu'il peut être déplacé. Ce genre d'interaction peut être enregistré explicitement ou non par l'utilisateur. Une interaction de mani-

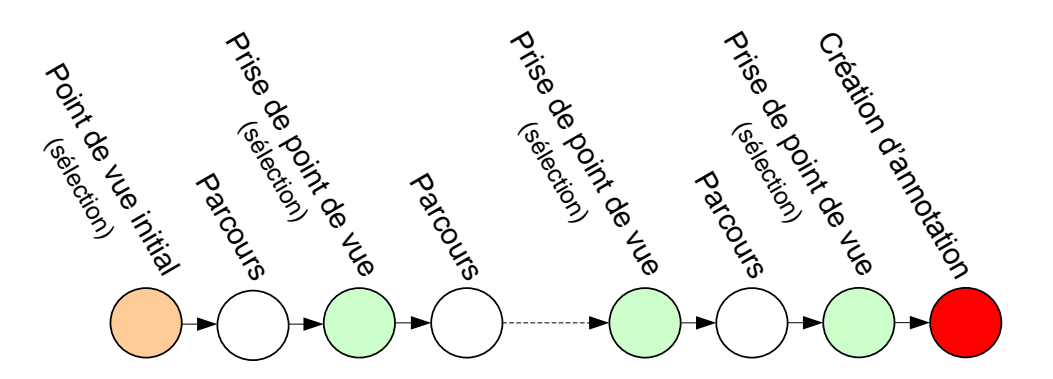

FIGURE  $7.6$  – Cheminement pour la création d'annotation

pulation est toujours précédée d'une interaction de sélection, mais qui cette fois qui doit être explicitement effectuée par l'utilisateur (voir figure 7.7). La sélection explicite précédant la manipulation initie le processus de création d'annotation. Cette s'election est aussi présente lors d'annotation plus classique avec des médias du type texte, images, vidéo et son.

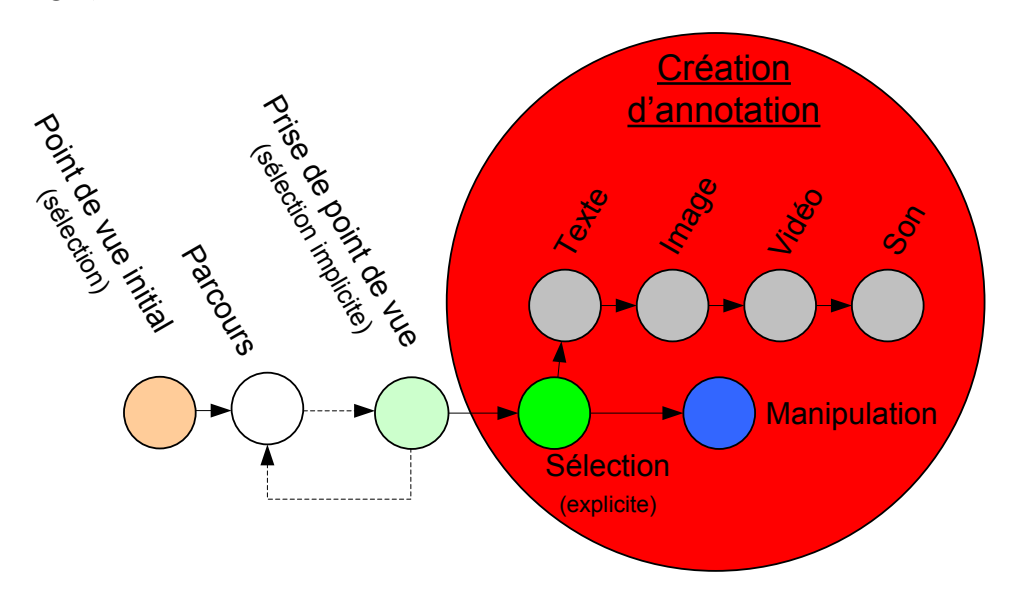

FIGURE  $7.7$  – Le processus de création d'annotation

Lors de la création d'une annotation le point de vue est conservé comme point de vue initial de la prochaine annotation de parcours virtuel. La figure 7.8 défini l'enchainement des différentes étapes de création d'annotation en environnement virtuel.

La tache de sélection dans le processus d'annotation virtuelle représente le choix et la place de l'ancre de l'annotation. Dans l'environnement virtuel, cela peut prendre plusieurs formes : un point dans l'espace (n'importe où ou sur un endroit spécifique sur un objet), un objet ou un groupe d'objets. La sélection peut donc s'appliquer à des points d'ancrage de natures différentes. Cette différence implique à chacun des 2. ANNOTATION 3D ÉTENDUE  $99$ 

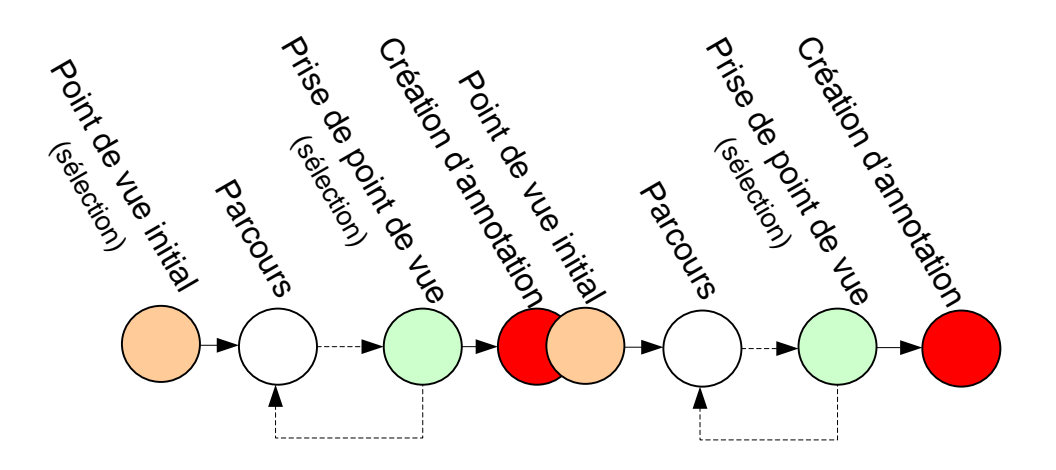

FIGURE  $7.8$  – Enchainement création d'annotation

types de sélection un sens différent. Ce n'est qu'au moment de la sélection que nous savons à quelle(s) entité(s) s'applique l'annotation. L'annotation « prise de point de vue  $\gg$  est aussi une sélection mais cette fois-ci elle est implicite et s'applique non plus à une entité virtuelle mais à l'utilisateur à un moment donné et plus particulièrement à sa position et son orientation. Cette sélection est egocentrique et non plus exocentrique.

### 2.2 Le geste comme contenu d'annotation

### 2.2.1 Le geste dans le monde réel et le geste dans le monde virtuel

Le geste est défini dans le dictionnaire  $^1$  comme : « Mouvement du corps, principalement de la main, des bras, de la tête, porteur ou non de signification ». Cette définition signifie que seul le corps (ou un de ses membres) peut être créateur de gestes. Si cela ne pose aucun problème pour le monde réel, il n'en est pas de même pour le monde virtuel. En effet, le corps n'a aucune consistance dans le monde virtuel, son influence sur le monde virtuel est prothètisée par la présence de l'interface numérique entre les deux mondes. Dans le virtuel, deux cas de figure se présentent. Le premier consiste à reproduire la réalité en créant un geste virtuel similaire au geste r´eel. C'est le cas de la capture de mouvements. Nous parlerons alors de gestes isomorphes à la réalité. Le second cas concerne les gestes virtuels qui ne sont pas une reproduction du geste effectué dans le réel, par exemple effectuer une rotation sur un objet en réalisant une translation à la souris. Ici le geste réel effectué sur l'interface est interprété pour être retranscrit en un geste virtuel différent. C'est ce que l'on appelle une métaphore d'interaction.

<sup>1.</sup> Le Petit Larousse Illustré éd. 2000

La métaphore permet d'effectuer des mouvements dans le virtuel que l'on ne peut r´ealiser dans le monde r´eel, pourtant il faut bien une commande ou un geste  $\epsilon$  réel  $\gg$  pour faire ce geste dans le monde virtuel. Il ne peut donc y avoir dans ce cas de mimétisme entre réel et virtuel. Ces métaphores ont été catégorisées par [Bowman, 1999]. Comme évoqué au chapitre 5, nous prendrons le point de vue de [Luciani et al., 2006] en considérant tout ce qui modifie l'environnement virtuel comme étant un geste.

### 2.2.2 Capitalisation du geste en environnement virtuel

Décomposition du geste Comme évoqué au chapitre 5, l'enregistrement du geste peut se faire de deux manières. La première est l'analyse sémantique du geste pour le transformer en une suite de symboles le décomposant et l'explicitant. C'est le cas notamment dans les notations chorégraphiques qui décomposent le geste en  $\ll$  notes ou  $accords$  gestuels  $\geq$ . La seconde est un enregistrement complet du geste échantillonné dans le temps. Les positions et orientations des membres ou de l'objet réel suivi (par exemple une interfaces d'interaction tel qu'un Wand<sup>2</sup>) sont enregistrées selon une fréquence dépendante du système de capture (fréquence des caméras, vitesse de bus...).

Dans le cas d'un enregistrement pour l'environnement virtuel, nous avons deux choix en ce qui concerne l'enregistrement de geste : begin

- $-$  soit enregistrer les gestes dans le réel qui vont agir sur le virtuel,
- soit directement enregistrer les gestes g´en´er´es dans l'environnement virtuel.

Le premier cas reviendrait à acquérir grâce à un système de capture les mouvements du corps humain (voir figure 7.9) ou encore enregistrer les déplacements d'une souris manipulée par l'utilisateur. Le cas du système de capture est cohérent car il est souvent utilisé dans des cas isomorphes à la réalité. Par contre le second n'a que peu d'intérêt. En effet la souris dans l'environnement virtuel est souvent associée à un pointeur virtuel par l'intermédiaire de métaphores. On peut donc dire qu'enregistrer des gestes pour le monde virtuel dans le monde r´eel n'est utile que si l'on cherche à capitaliser des gestes corporels réels, dans ce cas on se tournera vers un enregistrement des mouvements du corps localisé via des capteurs en séparant par exemple membre par membre.

Si l'on désire capitaliser l'action de l'utilisateur dans l'environnement virtuel alors la capture ne s'effectuera que dans le monde numérique. Trois techniques sont possibles pour cet enregistrement.

<sup>2.</sup> Wand : Dispositif d'interaction utilisé en réalité virtuelle, souvent équipé de boutons et d'un joystick, il comprend aussi un tracker 3D renvoyant sa position et son orientation à l'ordinateur. Il est utilis´e comme interface de navigation dans le monde virtuel et de manipulation d'objets virtuels.

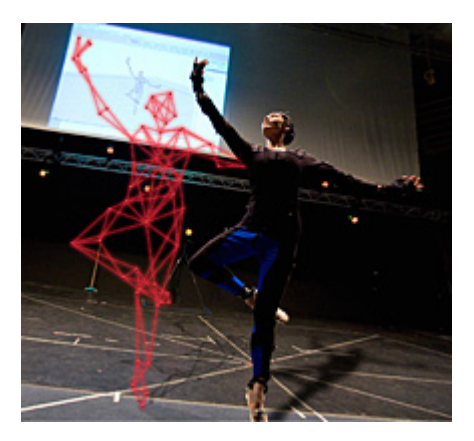

FIGURE 7.9 – Exemple de capture de mouvement utilisé dans la danse

La première est similaire à une capture localisée. Comme expliquée plus haut, il ne s'agit plus cette fois de capter les positions des membres du corps mais de capturer les positions et orientations d'objets dans l'environnement virtuel. Dans ce cas l'échantillonnage est régi par les contraintes de l'environnement (vitesse d'exécution, nombre d'objets à suivre...).

La seconde dépend de la manière dont sont représentés les gestes dans l'environnement et plus particulièrement de la suite de transformations géométriques (translations, rotations, mise à l'échelle, déformations) utilisées pour effectuer le geste. C'est cette suite de de transformation qui va être capitalisée. L'enregistrement sera une suite de commandes ayant chacune un temps ou date pour d´eterminer le d´ebut de celle-ci, le type de commande, ses paramètres et une durée d'exécution. Par exemple on pourra sauvegarder : « Une rotation de l'objet A selon son axe X de  $23^\circ$ commençant à 13h12 21 :316 le  $13/11/2009$  d'une durée de 13 secondes ».

La troisième solution possible est l'enregistrement symolique. Dans cette configuration, l'on enregistre non plus le geste par son empreinte  $\ll$  physique  $\gg$  dans le monde virtuel mais par le sens ou la fonction de celui-ci dans le contexte donn´e. Par exemple pour retirer une vis, on préfère avoir la représentation « dévisser », plutôt qu'une repr´esentation sous forme d'une rotation et d'une translation combin´ees ou encore une suite de positions et orientations. Pour avoir accès à une représentation symbolique du geste, il faut que celui-ci soit analysé.

Il existe différentes techniques pour l'analyse de geste comme par exemple l'utilisation de systèmes automatiques basé sur des réseaux de neurones [Harling, 1993, Sandberg, 1997], des réseaux bayésiens [Lu et al., 2005, Rett et Dias, 2006] ou encore sur des systèmes utilisant un critère du maximum de vraisemblance [Licsár et Szirányi, 2004, Cho et al., 2004] sur l'apparence de celui-ci. Mais comme dans la notation chorégraphique, il est tout à fait possible de laisser l'humain nommer et décrire ces gestes. Dans tous les cas, d'analyse gestuelle il faut de toute 102 2. ANNOTATION 3D ÉTENDUE façon l'intervention d'une présence humaine à un niveau ou un autre. En effet, les systèmes précédemment cités doivent être bien souvent enrichis avec des bases de gestes `a priori pour pouvoir fonctionner.

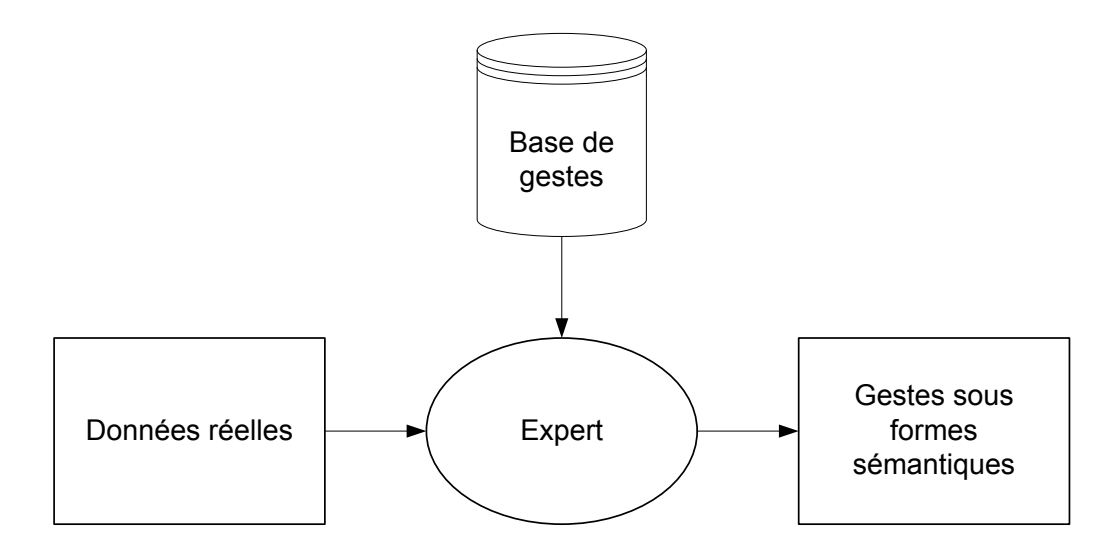

Figure 7.10 – Exemple d'analyse de gestes

Synthèse du geste Après avoir enregistré ces gestes, il convient de les restituer. Cette restitution dépend évidement de la nature des enregistrements.

Dans le cas de données de capture de mouvement brutes (donc émanant d'un enregistrement corporel), il faudra alors  $\alpha$  rejouer  $\alpha$  ces positions en utilisant un squelette virtuel reprenant par exemple la morphologie humaine dans le cadre d'une capture du corps humain. Chaque membre du squelette virtuel prendra la position du membre enregistré à un temps donné. Dans le cas où il manquerait des enregistrements ou si la fréquence d'enregistrement serait trop faible par rapport à la fréquence d'affichage, on peut toujours reconstruire les positions et orientations manquantes par divers procédés comme par exemple les interpolateurs.

Si les enregistrements gestuels sont des suites de transformations géométriques, alors il suffira de les rejouer en s'assurant que le contexte est le bon. En effet rejouer une suite de transformations géométriques (rotation, translation...) dans un mauvais contexte pourrait provoquer des incohérences, comme des collisions inappropriées par exemple.

La restitution du 3ème type d'enregistrement : symobolique, est beaucoup plus difficile puisque en lui même le nom donné à un geste ou le symbole qui le représente ne décrit pas phénoménologiquement le geste lui-même mais le désigne.

2. ANNOTATION 3D ÉTENDUE  $103$ 

### 2.3 Annotation de lien

### 2.3.1 L'assemblage en environnement virtuel

En environnement virtuel, il n'y a pas par défaut de système d'assemblage comme dans les logiciels de CAO. Nous considérons comme système d'assemblage, un système permettant de créer des liens entre différents objets d'une même scène 3D. Dans les moteurs 3D classiques (pour les jeux ou la réalité virtuelle comme Virtools) les seuls liens entre objets disponibles sont les liens de parenté (un objet A a pour parent l'objet B, et donc l'objet B `a pour enfant l'objet A). Ce type de lien pose problème si l'on veut qu'un objet soit lié à deux autres, comme par exemple une plaque qui serait rattach´ee `a deux autres pi`eces plus importantes. Dans ce cas, la plaque devra ˆetre fille des deux autres. Cela n'est pas possible dans le cadre de l'utilisation de moteurs 3D classiques. Un objet ne peut avoir plusieurs parents. Pour contourner ce problème nous proposons donc un système d'assemblage simplifié : les annotations de lien. Elles permettent de lier des objets par des liens de parenté multiples.

#### 2.3.2 L'annotation de lien

Une annotation de lien est une annotation qui décrit un lien entre plusieurs objets, trois au maximum. Le contenu d'une annotation de lien peut s'énoncer de la manière suivante : l'objet A lie l'objet B à l'objet C. L'objet A est donc le lien entre B et C. il sera donc le porteur de l'annotation. Etant donné que cette annotation concerne un objet entier, on peut donc penser que cette annotation sera globale. Pour l'instant, on ne décrit pas le type de lien (exemple : vis/boulon, plan/plan...). Nous ne savons pas encore s'il faut d´ecrire toutes les contraintes entre les objets comme dans les logiciels de CAO. Une piste à explorer serait les contraintes sémantiques de [Riboulet et al., 2002].

Fonctionnellement, le système d'annotations de lien n'est actif qu'à la manipulation. En effet le système ne se déclenche que lorsque que l'utilisateur essaie de déplacer un objet. Il utilise un tableau représentant les liens entre les objets du type « liens », « parents » et « enfants ». Ce tableau décrit l'arbre des parentés de l'assemblage (voir figure 7.11). Ces liens permettent au système de recréer un arbre de hiérarchie en partant de l'objet sélectionné (voir figure 7.12), descendant sur tous ces enfants. Puis il fait de même avec les liens de parenté « parents ».

### 2.3.3 Comment représenter l'annotation de lien

L'annotation de lien correspond à une information de liaison entre différents objets 3D. A ce titre, cette information n'est pas visuelle. Nous pouvons dans ce 104 2. ANNOTATION 3D ÉTENDUE

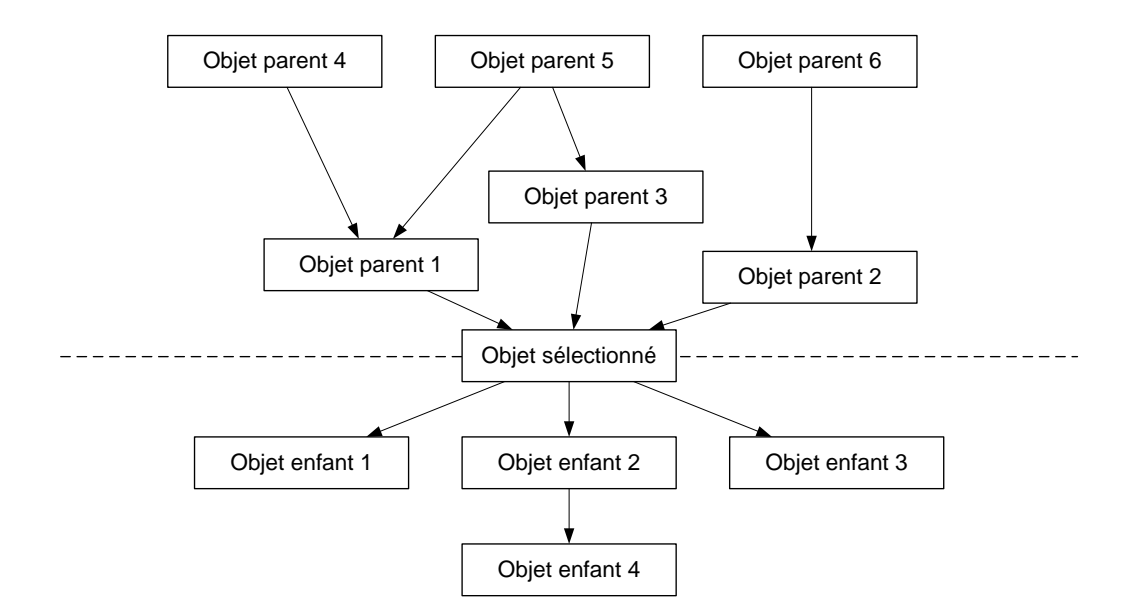

Figure 7.11 – Arbre d'assemblage virtuel

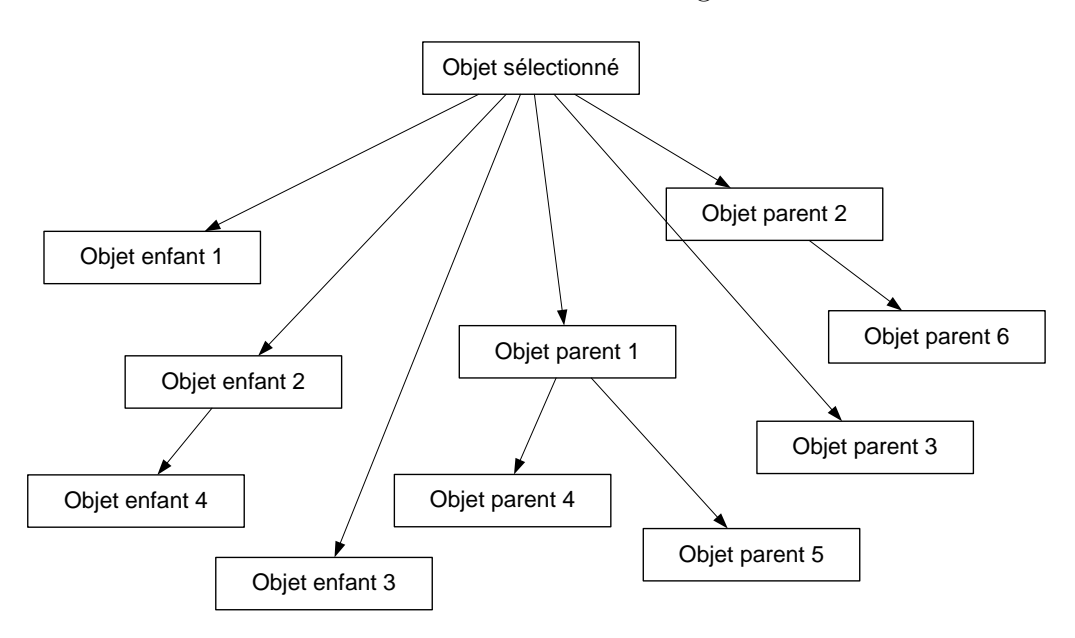

FIGURE 7.12 – Parenté dans le moteur 3D

cas spécifier arbitrairement un symbole représentant la liaison. Ce symbole sert à identifier du premier coup d'œil à quel type d'annotation nous avons à faire. Dans la thèse de Stéphane Aubry [Aubry, 2007], ce type d'annotation, qui s'ancre sur un ou plusieurs objets dans leur globalité, est nommée annotation logique. Elle englobe la totalité de l'objet. Le principal problème de ce genre d'annotation est le placement de l'ancre. En effet, nous avons vu que la place de l'ancre à une importance dans le contexte de lecture de l'annotation, notamment le point de vue de l'annotation 3D. Sur une annotation logique, on consid`ere l'objet dans son ensemble. L'ancre ne peut donc pas forcément se positionner sur le point de sélection de l'utilisateur. Ce problème prend encore plus d'importance lorsque l'utilisateur annote un groupe 2. ANNOTATION 3D ÉTENDUE  $105$ 

d'objets et non plus un objet unique. Quel objet sera porteur de l'annotation ? Doiton cr´eer un objet interm´ediaire englobant les autres (ancre spatiale) pour porter cette annotation ?

Par définition, notre annotation de lien ne peut se lier qu'à un seul objet, l'objet de lien.

### 2.3.4 La lecture d'une annotation de lien

Une annotation de lien peut se lire de deux façons. La première est une lecture rapide (simplement de l'ancre), la seconde est une lecture avec une action (pour la rupture de l'assemblage).

Lecture de l'ancre La lecture de l'ancre est une lecture directe et partielle de l'annotation. Par la simple vision de l'ancre de l'annotation de lien, l'utilisateur a accès à plusieurs informations. La forme de l'ancre lui signifie que c'est une annotation de le lien, ainsi que le type de lien de l'annotation (emboitement, vis/boulon...). Cette ancre est située sur l'objet qui créé le lien (la vis par exemple). Lorsque l'annotation est sélectionnée par l'utilisateur, l'annotation montre à l'utilisateur quels sont les objets liés, en surlignant ceux-ci d'une couleur spécifique.

Rompre le lien Lors de la lecture d'une annotation de lien (sélection, voir paragraphe précédent), une fonctionnalité particulière peut apparaître sous la forme d'un bouton/icone 3D ou autre... Il s'agit de la rupture du lien. En effet, si l'on veut créer une procédure de démontage, il faut donner la possibilité à l'utilisateur de rompre l'assemblage virtuel. Cette rupture peut avoir deux représentations. Dans le premier cas, il s'agit d'un lien dont la contrainte de liaison est connue (par exemple vis/boulon). Dans ce cas l'on peut jouer ou simuler une animation permettant de rompre cette liaison (dévisser le boulon et retirer la vis). Ensuite le système mettra à jour l'arbre d'assemblage virtuel en donnant à l'annotation l'attribut  $\ll$  rompue ». Dans le second cas, la contrainte n'est pas connue et dans ce cas, le système donne l'attribut rompue à l'annotation et laissera ensuite l'utilisateur déplacer les objets pour détacher ceux-ci graphiquement. Ce déplacement sera capitalisé comme une annotation gestuelle pour pouvoir rejouer plus tard celui-ci. La cible de cette nouvelle annotation ne sera pas un objet virtuel appartenant `a l'assemblage mais l'annotation de lien elle-même.
### 3 Conclusion

Nous avons décrit ici un modèle d'annotation gestuelle, basé sur un premier modèle d'annotation 3D provenant du projet MATRICS. Ce modèle a pour but de permettre la capitalisation de données dynamiques comme le geste. Nous avons ajouté deux notions fortes au modèle d'annotation 3D : la temporalisation et la contextualisation.

Pour répondre à un manque de fonctionnalités d'assemblage dans les moteurs 3D, nous avons aussi proposé l'annotation de lien, dont le seul rôle est de créer des liens de parenté plus complexes entres les objets.

Un première application de ce modèle, Ptolémée, est décrite dans le chapitre suivant.

### 3. CONCLUSION

## Chapitre 8

## Ptolémée

Ptolémée 1er, général d'Alexandre le Grand reçoit en partage l'Égypte en 305 avant J.C. à sa mort. Il poursuit son œuvre en 288 avant J.C. en édifiant le musée d'Alexandrie abritant une université, une académie et une bibliothèque qui deviendra la grande bibliothèque d'Alexandrie. C'est pour la magnificence de cette bibliothèque et le nombre important de ses documents, que nous avons décidé de nommer notre projet du nom de son créateur, symbolisant ainsi un des précurseurs de la capitalisation du savoir.

### 1 Architecture

Ptolémée est une application WEB basée sur deux composants : un client online (HTML/CSS, Javascript et 3DVia Webplayer) et un serveur basé sur les technologies WEB (Apache, MySQL et PHP). Cette architecture a été choisie dans un souci de prototypage plus facile et rapide. Le serveur permet de sauvegarder et de partager les données capitaliser sous forme d'annotations. La communication entre le client et le serveur est assuré par le protocole http et un système de sockets  $TCP/IP$  (voir figure  $8.1$ ).

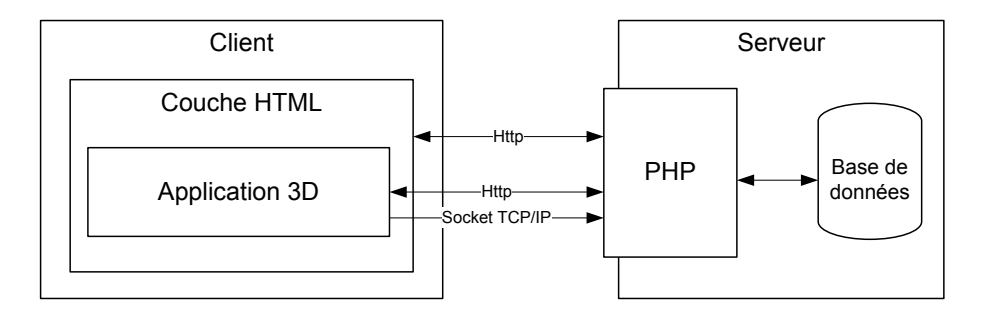

FIGURE 8.1 – Schéma d'ensemble de l'architecture de Ptolémée.

### 1.1 Le client

Le client se présente comme un site web (figure 8.2) géré par le serveur. Il est compos´e de deux partie distinctes : une couche WEB (HTML/CSS et Javascript) et une application 3D conçue avec le moteur 3D 3DVia Virtools<sup>1</sup>. La couche WEB permet de gérer l'accès de l'utilisateur au système et à des documents tiers (textes, images, pdf...) en dehors de l'application 3D. L'application 3D quand à elle est le cœur du syst`eme. Son but premier est l'affichage en 3D d'une maquette virtuelle. C'est aussi cette interface qui permettra d'afficher les annotations laissées par luimême ou les autres utilisateurs.

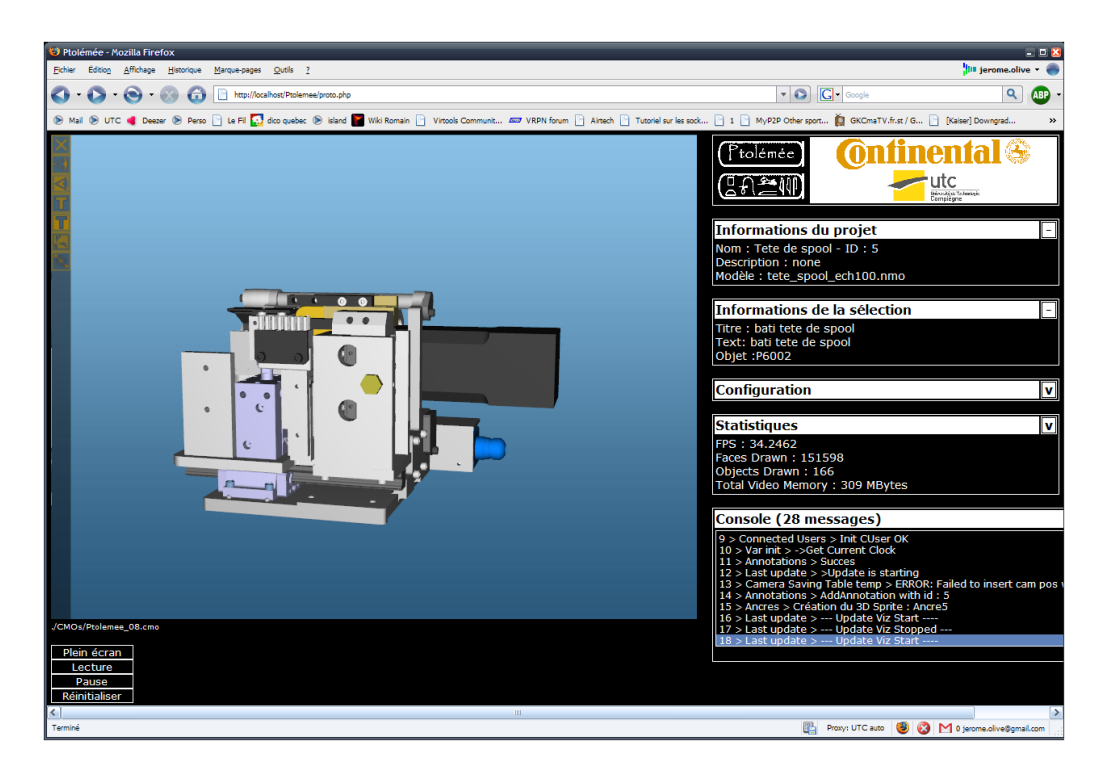

FIGURE 8.2 – Capture d'écran du client WEB de Ptolémée.

L'application 3D est capable d'exécuter des requêtes HTTP  $^2$  et de lire le résultat rendu sous forme de tableau HTML.

### 1.2 Le serveur

Le serveur est basé sur des technologies serveur WEB : Apache, MySQL, PHP. Concrètement l'ensemble des données est contenu dans une base de données gérée par MySQL. PHP permet de faire les requêtes à la base de donnée et de mettre

<sup>1. 3</sup>DVia Virtools est un moteur 3D de la société Dassault Systèmes. http ://www.3ds.com/products/3dvia/3dvia-virtools/welcome/

<sup>2.</sup> Hypertext Transfer Protocol : Protocole de transfert de données utilisé pour internet

en forme les donn´ees pour faciliter leur insertion dans Virtools. Apache permet de servir ces données sous forme de web-services.

### 1.3 La communication

La communication entre les clients et le serveur utilise deux canaux. Le premier est le protocole HTTP, il permet de passer des requêtes au serveur. Cette communication se fait dans les deux sens : le client envoie une requête au serveur et attend en retour un résultat à cette requête. Pour être plus précis, la requête cliente est de type :

http :// + Adresse Serveur + Chemin de page + paramètres http

Le chemin de la page est le type de requête faite au serveur : ajouter une annotation, récupérer des annotations, etc. Elles correspondent à des pages PHP du serveur. Ces pages PHP seront interprétées par le serveur pour construire une réponse à la requête. Les réponses sont toujours formatées en tableau HTML. En effet l'application 3D qui vient lire ces informations assimile nativement les tableaux HTML.

### 2 Cas d'application d'un environnement informé

Ptolémée est un environnement virtuel collaboratif. L'environnement virtuel permet de partager des connaissances autour d'une maquette virtuelle. C'est un environnement informé au sens où il présente à l'utilisateur des informations ordonnées selon un modèle à base de connaissances. Ptolémée est à la fois :

- un environnement de visualisation de la maquette virtuelle permettant de charger des modèles issus de logiciel CAO, sous forme de projets,
- $-$  un environnement d'assemblage virtuel qui créé des règles d'assemblage simples facilitant les manipulations d'objets,
- un environnement de capitalisation conservant les interactions de l'utilisateur pour permettre ensuite de les partager avec d'autres,
- un environnement d'apprentissage.

### 2.1 Un environnement de visualisation

La première des fonctionnalités de Ptolémée est la visualisation de maquettes virtuelles issue de la CAO. Ptolémée fonctionne dans un explorateur internet qui supporte le 3DVIA Player<sup>3</sup>. Il y accède comme à un site web classique. Une interface de connexion permet aux utilisateurs de choisir le projet auquel il veut participer.

<sup>3. 3</sup>DVIA Player : http ://dl.3dvia.com/software/3dvia-player/

<sup>2.</sup> CAS D'APPLICATION D'UN ENVIRONNEMENT INFORMÉ 111

L'utilisateur passe ensuite à une seconde interface qui est composée de différents cadres : le premier est l'interface 3D, sur la gauche de laquelle on retrouve le menu de manipulation de cette interface. Les autres cadres permettent d'accéder à des information non affichable en 3D (documents, informations de débogage, statistiques etc). Une fois le modèle chargé, l'utilisateur peut naviguer autours grâce au clavier et à la souris. Il peut sélectionner des pièces du modèle grâce au curseur de la souris, afficher ou masquer des pièces.

### 2.2 Un environnement d'assemblage

Avec les droits administrateur d'un projet, l'utilisateur peut créer des annotations de liens (voir chapitre 7) entre les objets, en cliquant sur un bouton  $\leq$  lier  $\geq$ . Dans un premier temps, il choisi un objet qui est l'objet de liaison entre deux autres, par exemple une vis. Il va ensuite choisir successivement l'objet père et l'objet fils. En créant ce lien, l'utilisateur empêche toute manipulation de l'objet fils sans avoir dans un premier temps désolidariser l'objet de liaison des objets liés. Ce lien crée une parenté entre objet dit « père » et objet « fils ». Tout déplacement de l'objet père entrainera le déplacement de l'objet  $\le$  fils  $\ge$  de telle sorte que celui-ci reste à la même position par rapport au premier.

Lors de la création d'un projet à partir d'un modèle CAO. aucune des données concernant les contraintes d'assemblage ne sont conservées lors du passage à Ptolémée. C'est pour cela que l'administrateur doit dans un premier temps créer cet assemblage. Cet assemblage permettra une manipulation cohérente des pièces de la maquette virtuelle. C'est une phase que nous avons exclue de la capitalisation car elle est est pratiquée à priori. L'assemblage terminé, les utilisateurs peuvent ensuite passer à la phase de capitalisation de savoir métier.

### 2.3 Un environnement de capitalisation

La phase de capitalisation est la plus importante du projet. En effet, comme dans MATRICS, l'utilisateur à ici la possibilité de partager son savoir non seulement en annotant l'environnement de textes, images, etc, mais de plus on lui propose ici d'annoter la maquette virtuelle en la manipulant. Comme décrit au chapitre 7, on enregistre le processus d'annotation 3D. Celui-ci commence par la capitalisation des différents points de vue de l'utilisateur autour de la maquette et cela jusqu'à la s'election d'un objet pour l'annoter ou le manipuler. Cette première capitalisation correspond `a l'enregistrement du parcours pris par l'utilisateur, il sera ensuite segmenté en points de vue remarquables aux endroits où l'intérêt de l'utilisateur se sera focalisé, à partir d'un laps de temps prédéterminé ou à la lecture d'une ou plusieurs annotations. Cela forme une partie du contexte de l'annotation.

L'étape suivante est l'annotation. Celle-ci est soit classique et comme dans MA-TRICS l'utilisateur inscrit un titre et y ajoute des m´edia (texte, image, etc), soit il manipule la maquette virtuelle et un objet en particulier.Plusieurs cas de figure peuvent alors se présenter. Dans un premier cas, l'objet est libre de tout lien d'assemblage, et l'utilisateur pourra alors le déplacer librement. Dans un deuxième cas, l'objet est fils d'un autre, et il ne pourra alors pas être déplacer sans rompre ce lien, rupture qui ne peut se faire qu'en déplaçant l'objet  $\leq$  lien  $\geq$  par exemple une vis. Donc dans ce cas l'objet ne bougera pas. Un troisième cas concerne un objet  $\epsilon$  père ». Ici l'objet peut être déplacé librement, entrainant les objets fils, s'il n'est bien sûr le fils de personne.

### 2.4 Un environnement d'apprentissage

Ptolémée est aussi un environnement d'apprentissage. En effet, il ne suffit pas de capitaliser la connaissance, il faut aussi la restituer. L'environnement d'apprentissage est le même que celui de capitalisation. La différence est qu'ici l'utilisateur ne créera pas d'annotations, mais les lira (exemple de lecture en figure 8.3). Cette lecture s'effectuera par la sélection de l'annotation, qui ouvrira le contenu de l'annotation. Comme expliqué dans le paragraphe précédent, les informations contenues par l'annotation sont segmentées en deux parties distinctes : le contexte et le contenu en lui même.

Le contexte représente d'abord l'état du monde quand l'annotation a été créée : on y voit seulement les annotations créées avant l'annotation lue. A cela il faut ajouter tout le parcours effectué par le formateur. Ce parcours est constitué du chemin effectué et des différents points de vue significatifs pris sur celui-ci. Ces points de vue sont soit des pauses que l'utilisateur a effectuées pour observer un point de vue particulier, soit la lecture d'une annotation déjà présente sur le modèle. L'apprenant peut naviguer dans ce parcours en allant lire les annotations lues par le formateur ou suivre son point de vue.

En ce qui concerne le contenu de l'annotation, nous ne considérons qu'un seul type de contenu, à savoir un geste. c'est à dire le triplet :  $sélection/manipulation/désélection (voir chapter 7).$ 

### 3 Connaissance située

L'annotation 3D est un cas typique de connaissance située. En effet, si l'on sépare le contenu de l'annotation et son ancre, alors nous perdons le contexte spatial de 3. CONNAISSANCE SITUÉE<sup>2</sup> 113

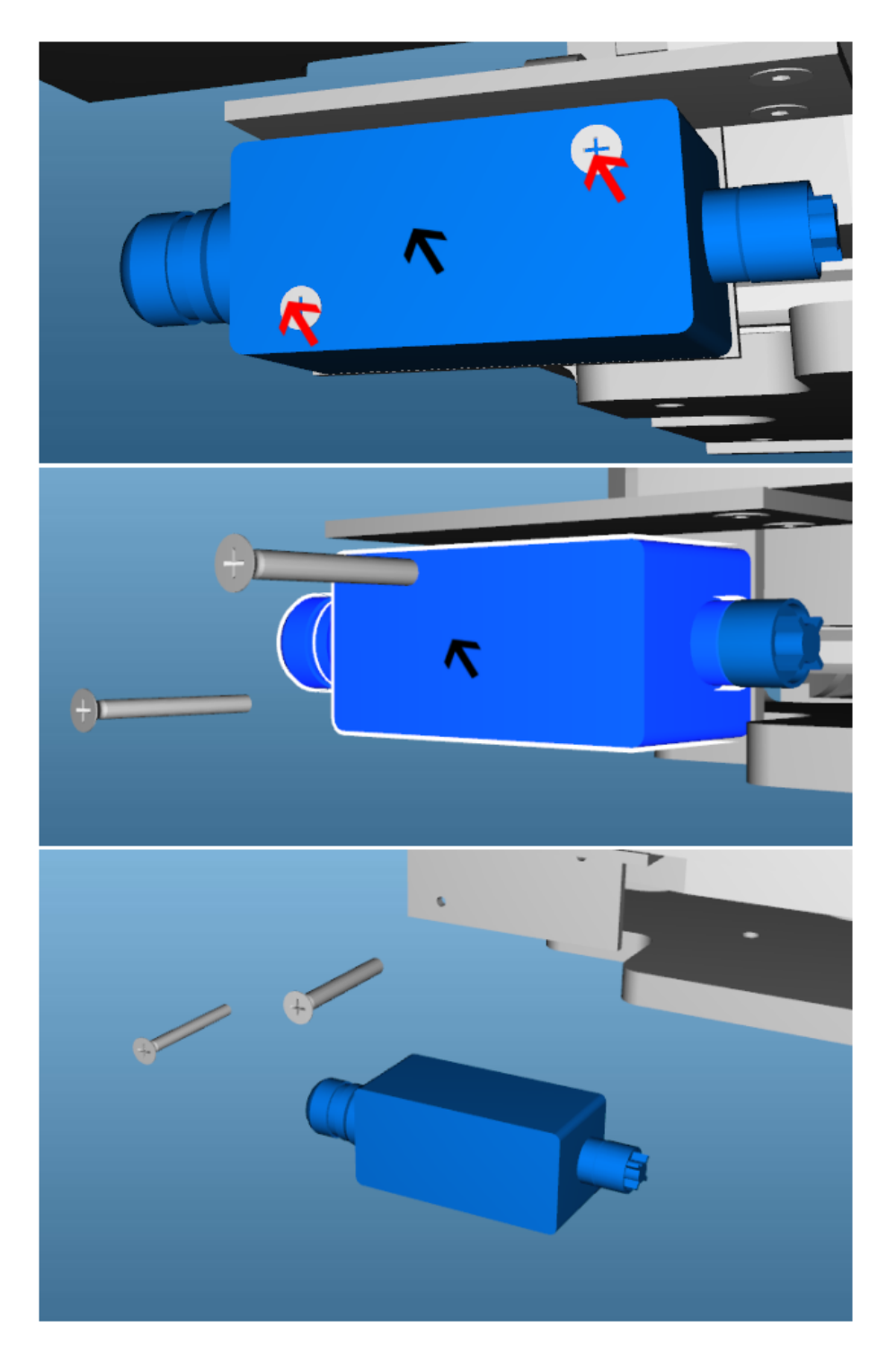

Figure 8.3 – Exemple de lecture d'annotation. En haut et au milieu lecture des annotations de liens des vis. En bas lecture de manipulation.

l'annotation. Le contexte spatial peut désigner à la fois la place dans l'espace de l'annotation, mais aussi le sujet même de celle-ci. Avec l'annotation gestuelle, nous rajoutons encore un niveau de spatialisation de l'information. Dans notre cas, il n'a plus seulement la place de l'annotation dans l'espace qui compte. Pour désigner le ou les sujets du propos, par exemple dans le cadre d'une annotation d'un texte, 114 3. CONNAISSANCE SITUÉE le surlignage d'une phrase représente l'ancre de l'annotation et désigne la phrase comme sujet du propos de l'annotation. Pour nos annotations, c'est le contenu de l'annotation qui a besoin de cette spatialisation. L'annotation gestuelle modifie l'environnement 3D : en déplaçant des objets, en forçant le point de vue de l'utilisateur, en modifiant la présence des autres annotations.

### 4 Conclusion

Cette application n'a malheureusement pas pu être totalement développée, ni testée. Toutefois, nous pensons avoir poser les bases pour une capitalisation simple des procédure de maintenance. Les annotations gestuelles permettent de créer un environnement de capitalisation et de restitution des manipulations de pièces. Nous avons spécifié des fonctionnalités supplémentaires qui nous semblent importantes dans le chapitre suivant.

### 4. CONCLUSION

## Chapitre 9

## Conclusion et perspectives

### 1 Conclusion

Ce travail de recherche s'inscrit dans le cadre des environnements virtuels informés. Ce chemin prend sa source au départ avec le projet de thèse MATRICS de Stéphane Aubry, qui propose un outil de partage et de capitalisation du savoir. Cet environnement basé sur le concept de connaissance située dans l'environnement 3D, permet en utilisant des annotations 3D sur une maquette virtuelle de partager des points de vue entre concepteurs. Les échanges entre concepteurs sont capitalisés en vue d'une utilisation ultérieure. Cet environnement d'annotations 3D est pour nous un premier exemple d'environnement virtuel informé. Cet EVI est très abouti en ce qui concerne la capitalisation du savoir. Les fonctions d´edi´ees `a cette capitalisation sont du domaine de la gestion des connaissances et sont basées sur une ontologie de domaine. Si ce système a démontré son efficacité pour l'activité de collaboration, il ne permet de capitaliser et de partager uniquement des données traditionnelles (textes, images, sons...). Il lui manque des capacités d'animation pour permettre le partage de données « dynamiques ». Un autre exemple d'EVI présenté, est lui bien plus dynamique, il s'agit de RVPI (Réalité Virtuelle pour la Production Industrielle), mais cet EVI ne présente aucune possibilité de capitalisation du savoir.

### 1.1 RVPI

Comme présenté dans la première partie de ce mémoire, le projet RVPI est une collaboration entre l'UTC et Continental qui a eu pour objet la création d'une formation assistée par la réalité virtuelle. Cette assistance s'est matérialisée par la création d'un simulateur d'une machine outil de haute technicité participant à la confection de pneumatiques. Dans celui-ci, les apprenants retrouvent tout ce qu'ils doivent savoir directement dans l'environnement et plus particulièrement sur la machine

virtuelle : les noms des organes de la machine, les gestes à effectuer, les procédures, etc. Ce système permet de former un nouvel opérateur à la conduite de la PU15Sb (machine de confection de pneumatiques).

Les résultats industriels du projet RVPI sont excellents : une meilleure formation, un temps de formation et un temps d'occupation machine r´eduits, une diffusion internationale au sein du groupe Continental, un prix au concours IMAGINA et enfin un rayonnement qui a permis la création d'une jeune entreprise.

Cependant malgré les efforts que nous avons faits pour créer un simulateur le plus générique possible, il existe un autre besoin exprimé par les utilisateurs qui consiste à pouvoir modifier le simulateur par eux-mˆemes. En effet, les machines de production sont améliorées sans cesse ; les temps de productions baissent ; les procédures sont amenées à changer si un nouveau produit est assemblé sur ces chaines. Le simulateur RVPI n'a pas été prévu pour être modifié dans ce sens. S'il est facile de le traduire ou de changer une procédure ou un exercice, en créer un autre n'est pas accessible aux formateurs. Ils ne peuvent capitaliser leur savoir pour former les nouveaux opérateurs. Seuls les concepteurs du système ont cette capacité.

A la conception du simulateur RVPI, il a été difficile de choisir les procédures à simuler pour la formation. En effet, dans le cas des dysfonctionnements ou pannes, le nombre de cas possibles est presque infini. Il a donc été décidé de ne traiter que les cas les plus fréquents qui peuvent être résolus par les opérateurs. Les autres cas relevaient de la maintenance industrielle. Ces cas de maintenance sont très nombreux et concernent des machines extrêmement complexes, alliant mécanique de pr´ecision, ´electronique, pneumatique, etc. Les techniciens de maintenance sont en général spécialisés sur une gamme de machine pour tous les cas de maintenance pr´eventive et doivent s'adapter aux autres machines en cas de maintenance curative. Il existe bien un système pour répertorier les interventions sur les machines, mais il n'existe pas de système de capitalisation du déroulement de ces interventions, notamment pour les procédures de maintenance. Pour permettre une maintenance plus efficace et plus rapide, il est nécessaire que les techniciens puissent accéder rapidement à ces procédures ou qu'ils aient la possibilité de se former à priori. C'est ainsi qu'est née la nécessité de créer un outil de partage des connaissances et de formation pour la maintenance de ces machines complexes.

Nous avons donc décidé de créer un tel système. Les machines étant très complexes, il nous a paru judicieux de proposer un système de capitalisation visuel permettant d'accéder rapidement à une information d'un seul coup d'œil. Les environnements virtuels informés proposent une forme de représentation des connaissances et une interaction qui répondent à ce besoin. Nous nous sommes donc orientés vers un système d'annotations de modèle 3D (le modèle étant la machine à mainte-

118 1. CONCLUSION

nir), similaire à MATRICS [Aubry, 2007]. Si ce type de système est très performant pour la capitalisation de donn´ees symboliques sur des supports classiques (textes, images...), ce n'est pas le cas avec des données plus dynamiques comme l'animation d'objets 3D ou comme des donn´ees gestuelles. Dans le cadre de la maintenance, outre des connaissances sur le matériel, le principal savoir concerne le geste. Celuici est principalement un geste de montage/d´emontage : il s'agit alors de connaitre l'ordre d'assemblage ou de désassemblage des pièces, etc. Aujourd'hui, il n'existe pas d'environnement virtuel inform´e permettant la capitalisation du geste.

### 1.2 Un modèle d'annotation gestuelle

Pour répondre au problème de la capitalisation du geste en environnement virtuel, nous avons proposé dans ce mémoire un modèle d'annotation gestuelle. Ce modèle repose sur le modèle d'annotation 3D proposé par Stéphane Aubry dans sa thèse. Ce modèle ne pouvait accepter directement des données relatives aux mouvements car il n'enregistre qu'une seule date : la date où a été créée l'annotation. De même il manquait une notion de contexte plus forte. Seul le point de vue de l'utilisateur était pris en compte dans ce modèle. La position des objets au moment de l'annotation n'était pas capitalisée. Il en va de même pour le contexte de l'annotateur (quelles annotations a-t-il vues ou lues avant d'annoter lui même le modèle ?). Notre nouveau modèle prend en compte ces notions fortes contextuelles et temporelles en les intégrant dans l'annotation.

Ptolémée est l'implémentation du modèle d'annotation gestuelle appliquée à la maintenance industrielle. Cette application est en cours de développement.

### 2 Perspectives

### 2.1 Evaluations

### 2.1.1 Expérimentations

Bien conscients que le prototype Ptolémée n'a pas pu être terminé, la première des perspectives est évidemment de terminer celui-ci dans le but d'effectuer des expérimentations pour la validation du modèle d'annotations gestuelles. Celles-ci pourraient se baser sur des mesures de performance dans le cadre d'une tâche d'assemblage. Cela nous permettrait de tester la validité de notre modèle dans le cadre de la maintenance. Il faudrait utiliser une tâche de désassemblage et d'assemblage ne requièrant pas de connaissances préalables à l'expérimentation, comme par exemple des assemblages m´ecaniques simples de type encliquetage et vissage dans un jeu 2. PERSPECTIVES 119 de construction dans lequel il faudra changer une pièce en suivant une procédure précise. Dans ce cas, plusieurs indicateurs pourront être utilisés :

- le temps d'exécution de la tâche d'assemblage ou le pourcentage du démontage/montage effectué dans le laps de temps donné,
- le taux d'erreur final (nombre de pièces mal positionnées),
- le taux d'erreur au cours de l'assemblage.

Il faudra effectuer ce test d'assemblage immédiatement après l'utilisation du système et deux semaines après pour pouvoir aussi tester l'impact du système sur la mémorisation de la tâche.

### 2.1.2 Validation industrielle

Une validation industrielle de ce système est très complexe. Un bon indicateur sur l'utilité et la performance d'un système tel que Ptolémée serait le temps d'arrêt machine dans le cadre d'intervention de maintenance curative. Une évaluation de ce type ne peut se faire que sur plusieurs années. En effet, la fréquence et la grande variété des pannes nous obligeraient à attendre que les techniciens aient suffisamment capitalisé de procédures dans le système, pour permettre à leurs collègues d'utiliser Ptolémée en lecture. De plus cela pose un problème car dans le cadre de cas de maintenance curative le temps d'arrêt machine est aussi dépendant du temps de diagnostic. Le diagnostic n'est pas capitalisé dans notre système, seule l'intervention de d´esassemblage / assemblage l'est. Toutefois, une baisse significative du temps d'arrêt machine pourrait être considérée comme un bon résultat pour la validation du logiciel Ptolémée.

### 2.2 Annotations sensori-motrices

Nous avons présenté un système permettant de capitaliser les interactions d'ordre manipulatoire dans l'environnement virtuel. Les annotations résultantes permettent de rendre la dynamique des objets, mais pour l'instant seulement d'un point de vue visuel. De la même manière nous aimerions expérimenter des rendus sensoriels différents. Des premiers travaux de Loïc Fricoteaux durant son Master [Fricoteaux, 2009]sont allés dans ce sens : le projet QUIVER [Fricoteaux et al., 2009b, Fricoteaux et al., 2009a] a permis de mettre en relation une connaissance,  $\leq$  le ressenti thermique  $\geq$  et sa situation dans l'environnement. Nous parlons donc bien à nouveau d'EVI dédié à des connaissances familières et très complexes à formuler explicitement. L'idée serait maintenant d'utiliser le support qu'est l'annotation comme m´edia de ces retours sensoriels. La vue, l'ouie, le sens tactile, la kinesthésie et la proprioception sont des modalités sensorielles qui 120 2. PERSPECTIVES aujourd'hui possèdent leur pendant technologique en réalité virtuelle permettant de les simuler. Il n'en est pas de même avec l'odorat, le goût et encore dans une certaine mesure avec le toucher. De plus, ces trois derniers sens sont très difficilement « analysables » et « synthétisables » et donc capitalisables. Pour la proprioception et la kinesthésie, l'annotation pourra contenir des données physiques : dureté, caractéristiques de contact avec l'objet comme la rugosité ou encore contraindre le mouvement de l'utilisateur... Ce type d'annotation pourrait être utilisée pour l'apprentissage de gestes de précision, par exemple pour guider la main d'un étudiant chirurgien dentiste fraisant une dent virtuelle annotée par son professeur.

### 2.3 Annotations intelligentes : Smart Annotation

Dans ce mémoire nous avons vu que la lecture de l'annotation est toujours à l'initiative de l'utilisateur. Il peut donc faire le choix de ne pas en lire une qui pourtant l'aurait aidé dans sa tâche. L'idée avec les annotations intelligentes, traduites en anglais  $\epsilon$  *smart annotation*  $\gg$  serait de donner à l'objet annotation un comportement. Celle-ci pourrait changer la forme de son ancre pour attirer l'attention de l'utilisateur ou forcer sa lecture en s'ouvrant automatiquement, etc. Le but ici serait vraiment de proposer à l'utilisateur une expérience beaucoup plus interactive, voire même proactive de la part du système.

Ce syst`eme pourrait se baser sur des agents, (un agent pour une annotation) qui analyseraient le contenu de l'annotation, son contexte physique (position des objets, de l'utilisateur), son contexte de lecture (quelles annotations ont été lues) et en déduiraient le comportement à suivre.

### 2.4 Modification du contenu des annotations gestuelles

Les annotations gestuelles bien que contenant des données représentant des mouvements sont statiques dans le sens où leur contenu n'est pas modifiable facilement. Un utilisateur peut vouloir modifier une annotation gestuelle pour modifier légèrement une trajectoire. Le contenu des annotations décrit un mouvement dans l'environnement. Ce mouvement est soit capitalisé sous la forme d'actions proc´edurales de base (rotations, translations, fonctions propres `a l'objet...) et dans ce cas là, les paramètres de ces actions (fonctions) peuvent être accessibles, soit il se trouve sous la forme d'enregistrement discrétisé et dans ce cas l'on a accès aux positions et aux param`etres de d´eplacement des objets en mouvement. Modifier un mouvement pose plusieurs problèmes :

- est-ce que le sens de l'annotation restera le mˆeme apr`es la modification ? Et dans ce cas, la modification doit elle être considérée comme une annotation de
- 2. PERSPECTIVES 121

la première ?

- de quelle manière doit on interagir avec l'annotation pour la modifier ?
- doit-on modifier l'ensemble du mouvement ou en modifier seulement une partie ?
- $-$  est-ce que la modification va engendrer des problèmes de représentation de l'annotation ? Typiquement des mouvements enregistrés et discrétisés sont ensuite interpolés. La modification d'un point dans la trajectoire peut poser des problèmes de cohérence dans le rendu d'une nouvelle trajectoire modifiée.

Des travaux sur ces sujets ont été abordés par Emmanuel Bernier lors de son Master[Bernier, 2009]. Il a notamment étudié la modification in virtuo d'enregistrements des déplacements de l'utilisateur.

Ces travaux seront poursuivis dans le cadre d'un nouveau programme de recherche IVEN (envIronnement Informé et capitalisatioN du geste) et à travers une collaboration avec le laboratoire IMVE de l'Université de Hambourg - Allemagne (Professeur invité Steffi Beckhaus à l'UTC en automne 2010).

# Quatrième partie Bibliographie et annexes

## Bibliographie

- [Aguerreche et al., 2009] Aguerreche, L., Duval, T. et Arnaldi, B. (2009). A description of a dialog to enable intercation between interaction tools and 3d objects in collaborative virtual environment. In SHIRAI, S. R. A., éditeur : Virtual Reality International Conference - VRIC'09, pages 63–73.
- [ARVIKA, 1999] ARVIKA (1999). site web. http ://www.arvika.de.
- [Aubry, 2007] Aubry, S. (2007). Annotations et gestion des connaissances en environnement virtuel collaboratif. Thèse de doctorat, Université de Technologie de Compiègne, France.
- [Aubry et al., 2005] AUBRY, S., LENNE, D., THOUVENIN, I. et GUÉNAND, A. (2005). Vr annotations for collaborative design. In HCII2005, Las Vegas. ISBN 0-8058-5807-5.
- [Aylett et Luck, 2000] AYLETT, R. et LUCK, M. (2000). Applying artificial intelligence to virtual reality : Intelligent virtual environments. Applied Artificial Intelligence, 14:3–32.
- [Bernier, 2009] Bernier, E. (2009). Enregistrement, modification et visualisation de d´eplacement : vers des environnements virtuels dynamiques, interactifs et informés. Mémoire de D.E.A., Université de Technologie de Compiègne.
- [Bottecchia et al., 2008] BOTTECCHIA, S., CIEUTAT, J.-M. et JESSEL, J.-P. (2008). T.a.c : Système de réalité augmentée pour la télé-assistance collaborative dans le domaine de la maintenance . In Journées de l'AFRV.
- [Bottecchia et al., 2009] BOTTECCHIA, S., CIEUTAT, J.-M., MERLO, C. et JESSEL, J.-P. (2009). A new AR interaction paradigm for collaborative teleassistance system : the POA. International Journal on Interactive Design and Manufacturing,  $3(1)$ : (on line).
- [Bowman, 1999] Bowman, D. A. (1999). Interaction Techniques for Common Tasks in Immersive Virtual Environnements : Design, Evaluation, and Application. Thèse de doctorat, Georgia Institute of Technology.
- [Bowman et al., 2004] BOWMAN, D. A., KRUIJFF, E., JOSEPH J. LAVIOLA, J. et Poupyrev, I. (2004). 3D User Interfaces : Theory and Practice. Addison-Wesley/Pearson Education.
- [Bowman et al., 1999] Bowman, D. A., Larry et Hodges, F. (1999). Formalizing the design, evaluation, and application of interaction techniques for immersive virtual environments. Journal of Visual Languages and Computing, 10:37–53.
- [Bowman et al., 2003] BOWMAN, D. A., NORTH, C., CHEN, J., POLYS, N. F., PYLA, P. S. et Yilmaz, U. (2003). Information-rich virtual environments : theory, tools, and research agenda. In VRST  $\partial\mathcal{S}$ : Proceedings of the ACM symposium on Virtual reality software and technology, pages 81–90, New York, NY, USA. ACM.
- [Buche, 2005] BUCHE, C. (2005). Un système tutoriel intelligent et adaptatif pour l'apprentissage de compétences en environnement virtuel de formation. Thèse de doctorat, Université de Bretagne Occidentale.
- [Burkhardt et al., 2005] BURKHARDT, J.-m., LOURDEAUX, D. et LEQUATRE, F. (2005). Environnements virtuels pour l'apprentissage : de l'image d'epinal `a la réalité des usages et des configurations socio-techniques. In IHM 2005 : Proceedings of the 17th international conference on Francophone sur l'Interaction Homme-Machine, pages 163–170, New York, NY, USA. ACM.
- [Chevaillier et nad C.Septseault, 2009] Chevaillier, P. et nad C.Septseault, R. (2009). Veha, un métamodèle d'environnement virtuel informé et structuré. Technique et Science Informatiques, 28/6-7:715–740.
- [Cho et al., 2004] Cho, S.-J., Oh, J. K., Bang, W.-C., Chang, W., Choi, E., Jing, Y., Cho, J. et Kim, D. Y. (2004). Magic wand : A hand-drawn gesture input device in 3-d space with inertial sensors. In Proceedings of the Ninth International Workshop on Frontiers in Handwriting Recognition, IWFHR '04, pages 106–111, Washington, DC, USA. IEEE Computer Society.
- [Conté, 1954] CONTÉ, P. (1954). *Technique générale du mouvement*. Arts et mouvement.
- [d' Arbeau, 1589] d' ARBEAU, T. (1589). Orchésographie.
- [Didier et al., 2005] DIDIER, J.-Y., ROUSSEL, D., MALLEM, M., OTMANE, S., NAU-DET, S., PHAM, Q.-C., BOURGEOIS, S., MÉGARD, C., LEROUX, C. et HOCQUARD, A. (2005). Amra : Augmented reality assistance in train maintenance tasks. In Workshop on Industrial Augmented Reality (ISMAR'05), Vienna (Austria).
- [Donikian, 2004] DONIKIAN, S. (2004). Modélisation, contrôle et animation d'agents  $virtuels$  autonomes évoluant dans des environnements informés et structurés. Hdr, IRISA.
- [Doyle, 2004] DOYLE, P. O. (2004). Annotated worlds for animate characters. Thèse de doctorat, Stanford University.
- [Dupuy et al., 2000] DUPUY, S., LAFABRIE, O., SIBERT, E. et TARDIF., L. (2000). Enseignement et réalité virtuelle . rapport de monitorat 3e année. 1999/2000. Rapport technique.
- [Edward *et al.*, 2009] EDWARD, L., LOURDEAUX, D. et BARTHES, J.-P. (2009). Virtual autonomous agents in an informed environment for risk prevention. In SPRINGER-VERLAG, éditeur : IVA '09 : the 9th International Conference on Intelligent Virtual Agents, volume 5773 de Lecture Notes In Artificial Intelligence, pages 496–497, Amsterdam Pays-Bas.
- [Edward et al., 2008] Edward, L., Lourdeaux, D., Lenne, D., Barthes, J. et BURKHARDT, J. (2008). Modelling autonomous virtual agent behaviours in a virtual environment for risk. IJVR : International Journal of Virtual Reality, 7(3):13–22.
- [Edward et al., 2007] EDWARD, L., LOURDEAUX, D., LENNE, D., BARTHES, J., Burkhardt, J., Plot, E., Guerrand, M. et Chodorge, L. (2007). V3s : A training and decision making tool to model safety interventions on seveso sites. In Virtual Reality International Conference, Laval, France.
- [Enembreck *et al.*, 2004] ENEMBRECK, F., THOUVENIN, I., ABEL, M. et BARTHES, J. (2004). An ontology-based multi-agent environment to improve collaborative design. In 6th International Conference on the Design of Cooperative System, COOP'04., pages 81–89, French Riviera - France.
- [Eshkol et Wachman, 1958] Eshkol, N. et Wachman, A. (1958). Movement notation. Weidenfeld and Nicolson.
- [Ferber, 1995] FERBER, J. (1995). Les systèmes multi-agents, vers une intelligence collective. InterEditions, Paris (France).
- [Fricoteaux, 2009] FRICOTEAUX, L. (2009). Conception dún environnement virtuel informé - application à la restitution de calculs scientifiques. Mémoire de  $D.E.A.,$ Université de Technologie de Compiègne, France.
- [Fricoteaux et al., 2009a] FRICOTEAUX, L., MOUTTAPA THOUVENIN, I. et VOILLEquin, T. (2009a). Quiver : un environnement virtuel inform´e pour la représentation et la perception de données thermiques dún bâtiment. In  $\angle\hat{e}$ mes  $journées de l'AFRV$ , Lyon.
- [Fricoteaux et al., 2009b] FRICOTEAUX, L., MOUTTAPA THOUVENIN, I. et VOILLEquin, T. (2009b). Quiver : an informed virtual environment for thermal data perception for housing. In Joint Virtual Reality Conference (EGVE - ICAT -  $EuroVR$ , Lyon.
- [Harling, 1993] HARLING, P. A. (1993). Gesture input using neural networks.
- [IC.IDO, 2009] IC.IDO (2009). site web. http ://www.icido.de.
- [Jayaram et al., 1999] Jayaram, S., Jayaram, U., Wang, Y., Tirumali, H., LYONS, K. et HART, P. (1999). Vade: A virtual assembly design environment. IEEE Comput. Graph. Appl., 19(6):44–50.
- [Kallmann, 2001] Kallmann, M. (2001). Object Interaction in Real-Time Virtual Environments. Thèse de doctorat, École Polytechnique Fédérale de Lausanne.
- [Kallmann et Thalmann, 1999] Kallmann, M. et Thalmann, D. (1999). Direct 3d interaction with smart objects. In VRST '99 : Proceedings of the ACM symposium on Virtual reality software and technology, pages 124–130, New York, NY, USA. ACM.
- [KARMA, 1993] KARMA (1993). site web. http ://www1.cs.columbia.edu/graphics/projects/karma/karma.html.
- [Kendira, 2010] Kendira, A. (2010). Animations comportomentales d'avatars  $comme support \d{a}$  la communication dans les environnements virtuels informés. Thèse de doctorat, Université de Technologie de Compiègne.
- [Kipp et al., 2008] Kipp, M., Neff, M. et Albrecht, I. (2008). An annotation scheme for conversational gestures : How to economically capture timing and form. Journal on Language Resources and Evaluation. Multimodal Corpora for Modeling Human Multimodal Behaviour, (3-4, Dez. 2007):325–339.
- [Laban, 1971] Laban, R. V. (1971). The mastery of movement. Plays ; Enlarged 3rd edition.
- [Lau et al., 2003] Lau, H. Y. K., Mak, K. L. et Lu, M. T. H. (2003). A virtual design platform for interactive product design and visualization. Journal of Materials Processing Technology,  $139(1-3):402-407$ . IMCC2000 Vol. 2 S.I.
- [Lee et al., 2001] Lee, W. B., Cheung, C. F. et Li, J. G. (2001). Applications of virtual manufacturing in materials processing. Journal of Materials Processing  $Technology, 113(1-3):416-423.$
- [Licsár et Szirányi, 2004] LICSÁR, A. et Szirányi, T. (2004). T. : Hand gesture recognition in camera-projector system. In In : International Workshop on Human-Computer Interaction, Lecture Notes in Computer Science, pages 81–91. Springer.
- [Loke *et al.*, 2005] LOKE, L., LARSSEN, A. T. et ROBERTSON, T. (2005). Labanotation for design of movement-based interaction. In IE2005 : Proceedings of the second Australasian conference on Interactive entertainment, pages 113–120, Sydney, Australia, Australia. Creativity & Cognition Studios Press.
- [Lu et al., 2005] Lu, P., Huang, X., Zhu, X. et Wang, Y. (2005). Head gesture recognition based on bayesian network. In MARQUES, J. S., Pérez de la BLANCA, N. et PINA, P., éditeurs : *Pattern Recognition and Image Analysis*, volume 3522 de Lecture Notes in Computer Science, pages 492–499. Springer Berlin / Heidelberg.
- [Luciani et al., 2006] LUCIANI, A., EVRARD, M., COUROUSSÉ, D., CASTAGNÉ, N., CADOZ, C. et FLORENS, J.-L. (2006). A basic gesture and motion format for virtual reality multisensory applications. In 1st international GRAPP Conference on Computer Graphics Theory and Applications. ISBN : 972-8865-39-2.
- [Matsukawa et Yokoyama, 2006] Matsukawa, T. et Yokoyama, K. (2006). Visualization of bio-signal synchronized by human motion. In SIGGRAPH '06 : ACM SIGGRAPH 2006 Research posters, page 101, New York, NY, USA. ACM.
- [McGuinness-Scott, 1983] McGuinness-Scott, J. (1983). Movement Study and Benesh Movement Notation : An Introduction to Applications in Dance, Medicine, Anthropology, and Other Studies. Oxford Univ. Press.
- [Moore et al., 2003] Moore, P. R., Pu, J., Ng, H. C., Wong, C. B., Chong, S. K., CHEN, X., ADOLFSSON, J., OLOFSGÅRD, P. et LUNDGREN, J. O. (2003). Virtual engineering : an integrated approach to agile manufacturing machinery design and control. *Mechatronics*,  $13(10):1105 - 1121$ . Mechatronics - a 12 year celebration.
- [Mujber et al., 2004] Mujber, T. S., Szecsi, T. et Hashmi, M. S. J. (2004). Virtual reality applications in manufacturing process simulation. Journal of Materials Processing Technology, 155-156:1834 – 1838. Proceedings of the International Conference on Advances in Materials and Processing Technologies : Part 2.
- [Neff et al., 2008] NEFF, M., KIPP, M., ALBRECHT, I. et SEIDEL, H.-P. (2008). Gesture modeling and animation based on a probabilistic re-creation of speaker style. ACM Trans. Graph.,  $27(1):1-24$ .
- [Olive et al., 2006] Olive, J., Thouvenin, I., Lemasson, G. et Sbaouni, M. (2006). Tire manufacturing supported by virtual environment. In VRIC, pages 159–163, Laval, France.
- [Olive et al., 2007] OLIVE, J., THOUVENIN, I., LOURDEAUX, D. et SBAOUNI, M. (2007). Formation aux techniques industrielles `a l'aide des environnements virtuels". In 10ème Colloque Nationnal AIP-PRIMECA : "Les Innovations en Conception des Produits et des Systèmes de Production", La Plagne - France.
- [Pentenrieder et al., 2009] Pentenrieder, K., Misslinger, S., Chiabra, P. et Lawson, G. (2009). Augmented reality based service and maintenance. In Virtual Reality International Conference VRIC'09.
- [PERF-RV, 2004] PERF-RV (2004). Perf-rv : Le bureau d'études du futur, plateforme anr-rntl. http ://www.perfrv.org/.

### BIBLIOGRAPHIE 129

[Playford, 1651] Playford, J. (1651). The English Dancing Master.

- [Poupyrev et Ichikawa, 1999] Poupyrev, I. et Ichikawa, T. (1999). Manipulating objects in virtual worlds : Categorization and empirical evaluation of interaction techniques. Journal of Visual Languages and Computing, 10:19–35.
- [Querrec, 2002] QUERREC, R. (2002). Les systèmes multi-agents pour les Environnements Virtuels de Formation. Application à la sécurité civile. Thèse de doctorat, Université de Bretagne Occidentale.
- [Rett et Dias, 2006] RETT, J. et DIAS, J. (2006). Gesture recognition using a marionette model and dynamic bayesian networks (dbns). In CAMPILHO, A. et KAMEL, M., éditeurs : Image Analysis and Recognition, volume 4142 de Lecture Notes in Computer Science, pages 69–80. Springer Berlin / Heidelberg.
- [Riboulet *et al.*, 2002] RIBOULET, V., MARIN, P. M. et LÉON, J.-C. (2002). Toward a new set of tools for a collaborative design environment. In SHEN, W., de SOUZA, J. M., BARTHÈS, J.-P. A. et LIN, Z., éditeurs : CSCWD, pages 128–133. IEEE.
- [Rohrer, 2000] Rohrer, M. (2000). Seeing is believing : the importance of visualization in manufacturing simulation. Winter Simulation Conference, 2:1211–1216.
- [Sandberg, 1997] Sandberg, A. (1997). Gesture recognition using neural networks. Mémoire de D.E.A.
- [Schwald et de Laval, 2003] Schwald, B. et de Laval, B. (2003). An augmented reality system for training and assistence to maintenance in the industrial context. In WSCG.
- [Schwald et al., 2001] Schwald, B., Figue, J., Chauvinau, E., Vu-Hong, F., Robert, A., Arbolino, M., Schnaider, M., Laval, B. D., Rauly, F. D. D., ANEZ, F., BALDO, O. et SANTOS, J. (2001). Starmate: Using augmented reality technology for computer guided maintenance of complex mechanical elements. In e2001 Confence, Venice - Italy.
- [Septseault, 2007] SEPTSEAULT, C. (2007). Représentation d'environnements virtuels inform´es et de leur dynamique par un personnage virtuel autonome en vue  $d'une~cr'edibilité' comportementale.$  Thèse de doctorat, Université de Bretagne occidentale.
- [Starmate, 2003] Starmate (2003). site web. http ://vr.c-s.fr/starmate.
- [Sutton, 2009] Sutton (2009). Movementwriting site web : http ://www.movementwriting.org/sports/skateboarding/.
- [Sutton, 1977] Sutton, V. (1977). Sutton movement shorthand ; writing tool for research. In National Symposium on Sign Language Research & Teaching, Chicago, Illinois, USA.
- [Tang et al., 2003] Tang, A., Owen, C., Biocca, F. et Mou, W. (2003). Comparative effectiveness of augmented reality in object assembly. In CHI '03 : Proceedings of the SIGCHI conference on Human factors in computing systems, pages 73–80, New York, NY, USA. ACM.
- [Teitelbaum et al., 2004] Teitelbaum, O., Benton, T., Shah, P. K., Prince, A., KELLY, J. L. et TEITELBAUM, P. (2004). Eshkol-wachman movement notattion in diagnosis : The early detection of asperger's syndrome. Proceedings of the National Academy of Sciences of the United States of America, 101(32):11909–11914.
- [Thouvenin, 2009] Thouvenin, I. M. (2009). Interaction et connaissance : construction d'une expérience dans le monde virtuel. Habilitation à diriger des recherches, Université de Technologie de Compiègne.
- [y Rita et al., 1969] y Rita, P. B., C., C., B., S. F. W. et L., S. (1969). Vision substitution by tactile image projection. Nature, 221:963 – 964.

## Annexe A

## Arborescence des modules

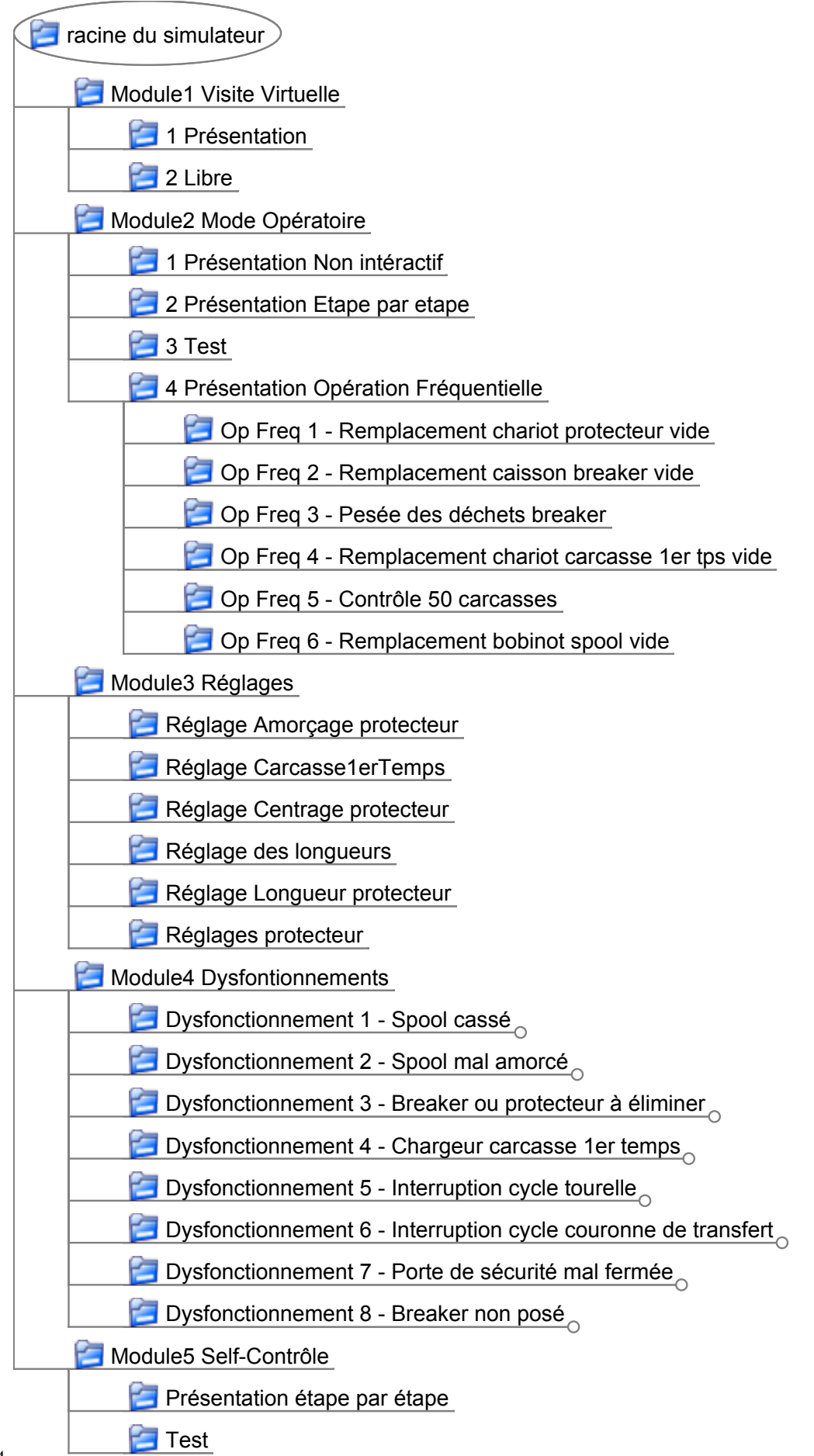

## Annexe B

## Revue de presse de RVPI

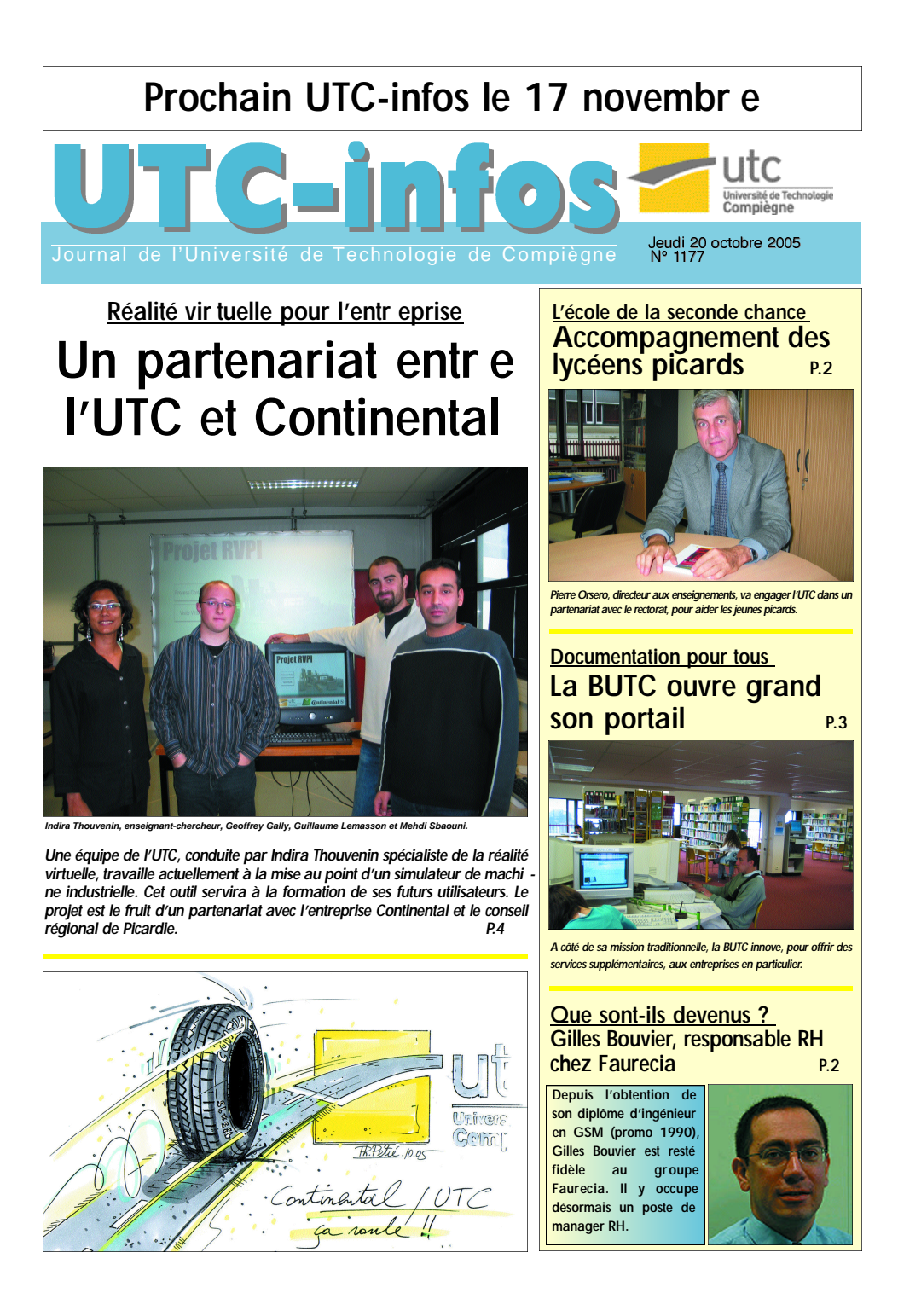

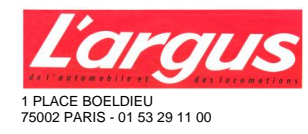

**24 NOVEMBRE 05** Hebdomadaire Paris OJD : 77301 Surface approx. (cm²) : 669

# Réalité virtuelle, formation concrète

Comme les pilotes d'avion, les employés de Continental seront désormais formés sur un simulateur. Ce qui améliorera la productivité de l'usine de Clairoix.

de Clairoix (Oise).

nique de Compiègne, voisine de l'usine et les gestes qu'il devra accomplir. partenaire de la conception du logiciel, Enfin, la troisième étape propose un « mode travaillent depuis septembre 2004 sur un dégradé » qui simule les pannes. «Jusqu'à programme qui devrait être opérationnel *présent, la formation s'est toujours déroulée sur* en juin 2006. « Ce nouvel outil, très attendu, a des machines en service dans l'usine, poursuit pour but de gagner du temps sur la formation Evelyne Barbier, ce qui diminue d'autant nos des opérateurs, tout en améliorant leur effica-capacités de production et ne permet pas à cité et en diminuant les coûts », témoigne nos futurs techniciens d'apprendre à réagir

tion chez Continental.<br>**Apprentissage de** devant l'écran. Le programme de formation comportera trois étapes. La première consiste en une modélisation de la machine qui fabrique les pneus. Toutes les parties ont été numérisées afin de composer un appareil virtuel. Le futur ouvrier se familiarise ainsi avec les différents éléments qui constitueront son poste de

**La ré**alité virtuelle aide les constructeurs à travail. A l'aide de la souris, il le visionne sous étudier les volumes et l'ergonomie de leurs n'importe quel angle, pivote autour d'un **véhi**cules sans avoir à réaliser de coûteuses - axe, avance ou recule. En outre, un simple **maq**uettes. Le fabricant de pneumatiques clic à un endroit particulier affiche les règles **Con**tinental innove en utilisant cette tech- de sécurité. Il passe ensuite à la deuxième **niqu**e pour former le personnel de son usine phase: la démonstration. Un ouvrier virtuel Trois ingénieurs issus de l'Université tech-Devant son écran, l'élève peut alors répéter effectue toutes les opérations de fabrication.

Evelyne Barbier, responsable de la forma- *rapidement en cas de problème technique. En* production réelle, les pannes sont aléatoires et peuvent être difficilement simulées. »

Comme un pilote d'avion effectue ses premières heures de vol sur des simulateurs, dans six mois, les employés de l'usine Continental de Clairoix apprendront à connaître leur outil avant de commencer à travailler. Leur formation ne durera que dix semaines à l'horizon 2008, au lieu de douze semaines actuellement.<br>Yves MARTIN

PNEUS 4719174000506/LB/NSA

Eléments de recherche : Toutes citations : - CONTINENTAL : équipementier automobile et fabricant de pneumatique - Les marques de pneus : \* UNIROYAL \* BARUM

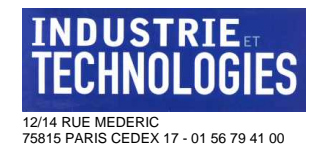

**DECEMBRE 05** Mensue OJD : 8862 Surface approx. (cm²) : 296

**Page 1/1**

## **FORMATION Un simulateur** pour maîtriser les machines complexes

**CE PROJET, FRUIT D'UNE COOPÉRATION entre Continental France et l'UTC, sera un précieux outil pour la formation des opérateurs.**

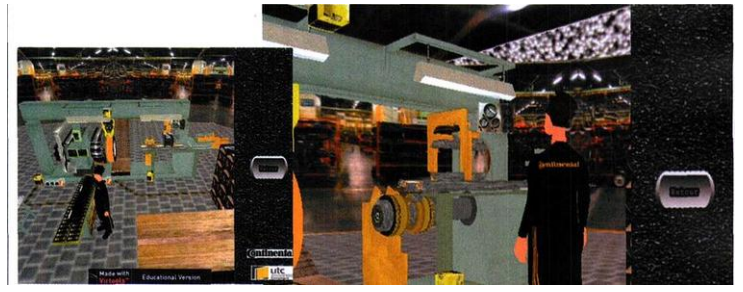

**Le simulateur de cette machine speciale permet de fornier les opérateurs sans bloquer la production**

USINE trançaise de Clai-<br>
preus par an ) du fabri-<br>
ent allemand de pneu-<br>
matiques Continental met au point, usine française de Clairoix (Oise, 6 millions de pneus par an) du fabricant allemand de pneuavec l'Université de technologie de Compiègne (UTC), un simulateur numérique de conduite bien particulier. Car ici, il ne s'agit pas de former des pilotes de ligne, mais d'accélérer la prise en main d'une machine spéciale tres complexe par ses futurs opérateurs. En l'occurrence, c'est le "bijou" industriel de Continental qui fait l'objet de cette réplication virtuelle dite RVPI: réalité virtuelle pour l'industrie.

Cet outil semi-automatise assemble du pneu, c'est-à-dire la carcasse munie des bandes de roulement, avec sa partie interne qui fait office de chambre à air. Devant un terminal informatique, l'ouvrier dis-

mentée de sa machine. Il a le ce qui nous coûterait très cher. » ainsi avec les modes dégradés.

#### **Simuler tous les dysfonctionnements**

avant vulcanisation la parue externe condenser l'expérience de l'ope-ficie d'un financement du Conseil pose d'une visite virtuelle et docu-les provoquer artificiellement, allemands. W Thierry Mahé Évelyne Barbier, du département (plus d'un million d'euros), on ne formation de Continental et formation de Continental et peut indéfiniment la répliquer.<br>coordinatrice de ce projet, explique: «On escompte que la réalité vir-« Cette machine est si complexe tuelle nous fasse gagner une semaine qu'elle requiert plusieurs semaines de formation par opérateur», soude formation. Notre objectif, c'est ligne Évelyne Barbier. d'amener les gens à en acquérir la L'UTC, avec qui Continental entremaîtrise sans bloquer la produc-tient des rapports étroits, a mis à tion, qui se fait 24 heures/24, disposition du pneumaticien trois 7jours/7 Et comme dans un simulateur de vol, la simulation offre l'enseignante et chercheuse Indira cette précieuse possibilité de Thouvenin. Le projet, qui a bénérateur en lui présentant tous les général de Normandie, a débuté dysfonctionnements pouvant sur-en septembre 2004 pour s'achever venir sur des mois ou des années. en juin 2006. Si le simulateur donne Si on devait le mettre devant tous satisfaction, il s'étendra à d'autres les problèmes possibles, il faudrait usines du groupe dont les centres

loisir de repéter tous les modes La formation accélérée à cette opératoires et de se familiariser machine speciale est d'autant plus intéressante que l'opération critique qu'elle effectue est un goulet d'étranglement de la production. Et qu'en raison de son prix

stagiaires à demeure encadrés par

PNEUS 0194094000524/AGG/MAC

Eléments de recherche : Toutes citations : - CONTINENTAL : équipementier automobile et fabricant de pneumatique - Les marques de pneus : \* UNIROYAL \* BARUM

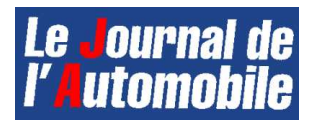

92130 ISSY LES MOULINEAUX - 01 46 90 20 00

**2 DECEMBRE 05** Hebdomadaire Paris OJD : 5423

Surface approx. (cm²) : 774

**Page 1/2**

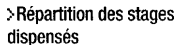

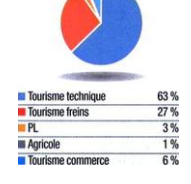

>Typologie des clients formés

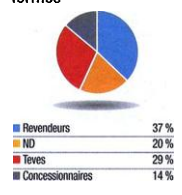

**i** on considère le phéno mené de la globalisation I et que Ion espère conser ver des sites de produc tion dans notre pays, l'enjeu de la for-<br>mation prend indubitablement une<br>nouvelle dimension'', analyse sans<br>détour **Jacques Dreux,** directeur générai de Continental France avant de poursuivre : "L'organisation contempo-<br>raine du travail réclame de dépasser le<br>taylorisme et d'accompagner nos sala-<br>riés vers plus de responsabilités et d'autonomie, ce qui signifie aussi une remi-<br>se en cause permanente de tout un<br>chacun''. Cette délimitation macro-<br>économique de la problématique de la

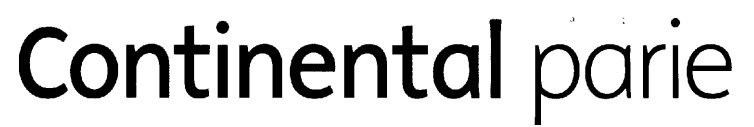

**La semaine passée, nous évoquions le paradoxe du site Continental de Clairoix : à la fois performant mais sommé de s'améliorer pour faire face aux pays low-cost. Amélioration qui doit donner au personnel français une réelle valeur ajoutée. Ce qui induit un important travail de formation. Imbrications.**

maîs autour de 6 personnes dont 31/2

formation continue vient s'agréger à quatre autres items : l'accompagne-<br>ment du rythme des évolutions tech-<br>nologiques, le remplacement des générations avec un bon transfert des connaissances, la fidélisation des<br>équipes, et un travail densifié sur le<br>savoir-faire et le savoir-être, cette der-<br>nière notion prenant un relief particuher vis-à-vis des jeunes classes d'âge. En 1998, le groupe Continental décide<br>donc d'inaugurer un centre de forma-<br>tion sur son site de Clairoix. Un espace dédié aux formations commerciales et techniques et ouvert aux salaries du groupe, mais aussi à ses clients. "Ce<br>centre de formation symbolise les<br>efforts que nous déployons dans ce domaine. Ainsi, au cours des cina dernieres annees nous avons consacre en moyenne 26 % de notre chiffre daf foires a cette activite Soit beaucoup plus que le minimum légal" tient à souligner Jacques Dreux.

### **Après avoir longtemps délaissé le pneu, les conces-sionnaires se relancent fortement sur cette activité** Placé sous la houlette d**'Evelyne Bar-**<br>**bier**, le département formation de Continental France s'articule désor

a temps plein pour les clients Au cha pitre du pneumatique le catalogue se décline en quatre modules phares ("Technique, mise en œuvre, législation et nouvelles technologies", "Géomé-<br>trie", "Accueil et vente au téléphone" et<br>le"), auxquels il convient d'ajouter les<br>volets spécifiques dédiés aux secteurs<br>Poids Lourd, Manutention et Agricole. "Nous avons un rôle prépondérant à<br>jouer car il n'existe aucun diplôme<br>consacré au changement du preu à<br>proprement parier... Si l'on admet que<br>le preu est un organe de sécurité par<br>excellence, cela peut laisser songeur",<br>d distribution, c'est-à-dire les centres-<br>autos des revendeurs, notamment G6<br>et Eurotyre et des concessionnaires. Ces derniers manifestent d ailleurs un regain d'intérêt pour les formations<br>consacrées aux pneumatiques."Après<br>avoir longtemps délaissé le pneu, ce qui<br>explique notamment le niveau d'équipement souvent moyen de leurs ateliers dans ce domaine, les concessionnaires<br>se relancent aujourd'hui fortement sur<br>cette activité. C'est un phénomène très<br>marqué et visible dans les concessions'',

souligne Thierry, formateur Continen-<br>solution de rouligne Thierry, formateur Continent<br>solution de roulige à plat reposant sur<br>des fiancs porteurs, Continental a êté<br>missionné pour former les collabora-<br>teurs de BMW Franc croire. les réseaux constructeurs ne sont *pas forcément meilleurs que les centres-*<br>*autos sur le pneu",* glisse Thierry, avant<br>de revenir dans un registre technique : "Sur les nouvelles générations de pneus,<br>tions doivent être vraiment rigoureuses<br>tions doivent être vraiment rigoureuses<br>car sinon, vous risquez d'endommager<br>des éléments très coûteux comme les valves à capteurs notamment. Une for-<br>mation idoine s'impose donc en termes<br>de qualité mais aussi de rentabilité".

### **1252 personnes formées au ier semestre 2005,<br><b>contre 836 sur l'année**<br>2004 et 545 en 2002 !<br>Par ailleurs, au niveau du freinage,<br>Continental Teves propose une offre de

formation complete et destinee aux garagistes et aux centres de freinage Ces modules techniques se doublent de formations à la vente, toujours pour les garages, mais aussi pour les partenaires<br>de distribution ATE. Le catalogue est for-<br>tement focalisé sur l'ABS et les sessions<br>font dorénavant la part belle à la pratique (70 % de pratique pour 30 % de<br>théorie) Ainsi, le modèle d'essai ABS doit<br>permettre à chaque participant d'iden-<br>tifier les pannes dans les véhicules équi-<br>pés d'ABS. En maîtrisant la lecture des schémas electriques des connexions l'utilisation du multimètre, la liste de<br>test rapide Continental Teves, et la mal-<br>lette de contrôle ABS."A*u-delà de l'amé-<br>lioration de leur compétence technique,* les réparateurs apprennent ainsi à éviter<br>de remplacer sans nécessité des compo-<br>sants ABS coûteux et donc à effectuer<br>leurs interventions au meilleur coût",<br>souligne Anton,formateur Continental Les formations Continental Teves ren contrent un grand succès chez les<br>clients du groupe. La progression entre<br>2004 et 2005 (à fin octobre) peut même être qualifiée de spectaculaire : 713 sta giaires contre 276 ! D'une manière géné

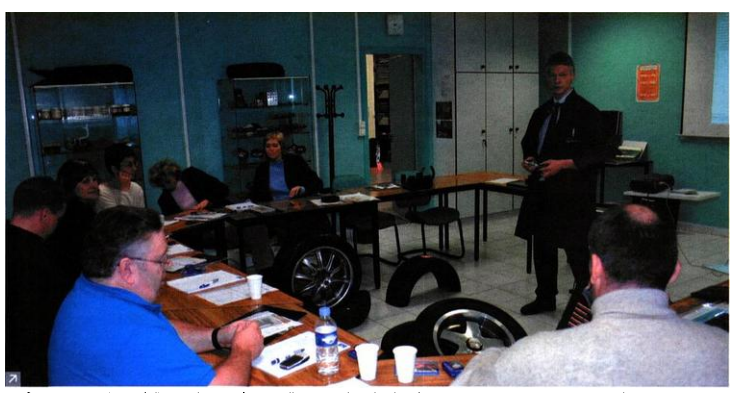

Un formateur Continental : "Contrairement à ce que l'on pourrait croire, les réseaux constructeurs ne sont pas forcément meilleur<br>que les centres-autos sur le pneu".

PNEUS 5470494000506/LB/PHC

Eléments de recherche : Toutes citations : - CONTINENTAL : équipementier automobile et fabricant de pneumatique - Les marques de pneus : \* UNIROYAL \* BARUM

### **COMPIEGNE ET SA REGION**

### **Clairoix**

# **Pneumatiques** :~Ie**virtuel au** service de l'usine

ETRE EN HAll clu podium, c'est le leitmotiv de Continen-tal à Clairoix. Pour se démarquer des sept autres sites du groupe, la société a décidé de développer un<br>système de réalité virtuelle pour la production de pneumatiques nommé RVPl (réalité virtuelle pour la production incIustIielle).Un nouveau concept, né d'un partenariat<br>avec l'UTC, pour la recherche, et<br>avec le conseil général pour le finan-<br>cement, 100 000 €, soit le maxi-<br>mum autorisé par l'Europe.

D'ici à quinze jours, les salariés<br>vont pouvoir tester le simulateur de .<br>formation qui leur permettra de se familiariser sur la machine PU15Sb,<br>un monstre de technologie de 35 m<sup>2</sup> qui sert' à assembler les différents composants d'un pneumatique. Fin<br>juin, tout sera finalisé et prêt à fonctionner.

Le simulateur s'utilise comme un jeu vidéo, mais est adapté aux besoins de l'industrie. Deux formateurs<br>vont se charger de familiariser entre 20 et 30 salariés par an à cette nou-<br>velle technologie. L'opérateur pourra<br>alors parer à toutes les éventualités.

### *Le laboratoire du groupe Continental*

Avec une possibilité de simulations infinies, tous les risques, les éven-<br>tuels dérèglements de la machine ou dysfonctionnements sont visualisés.<br>Ce qui fait qu'une fois l'opérateur sur la machine, il ne sera jamais pris de<br>court. Une assurance de qualité, de<br>sécurité et de cadence de travail, qui, selon le directeur, ne pouna qu'aug-menter encore plus le rendement de l'usine. Le but est d'éviter les cIéfauts et de fournir un produit « bon du premier coup »

Car, chaque jour, le site est obligé<br>de jeter entre 200 et 250 pneus. Le coût est de 1 million d'euros d'investissement pour chaque PU 15Sb.

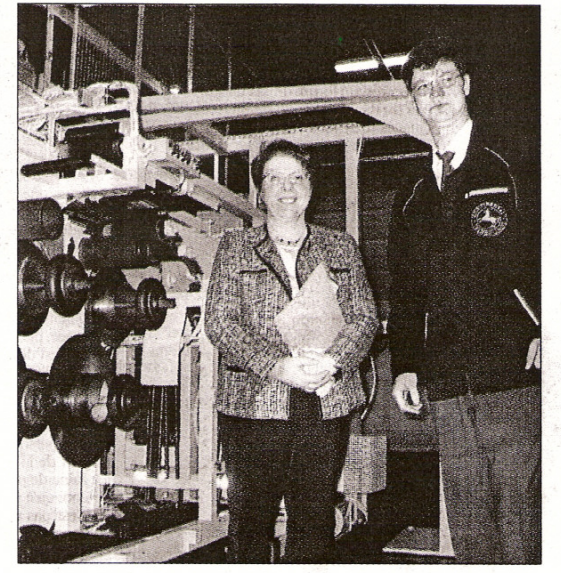

**CLAIROIX USINE CONTINENT AL, HIER, 12 HEURES.** Renza Fresch, du conseil régional, et Thierry Wipff, le directeur de Continental Clairoix devant le simulateur qui va permettre aux opérateurs d'arriver directement formés sur une nouvelle machine d'assemblage. (LP/ST)

Déjà 9 machines sont opérationnelles sur le site sur les 14 prévues d'ici à 2010. Une fierté pour Clairoix,

qui n'envisage en aucun cas de com- mercialiser l'un ou l'autre. Le simulateur sera utilisé dans les autres sites

## **Un retour aux 39 heures ?**

FIN d'accroître la productivité, outre la modernisation de l'équipement et la création d'un nouveau bâtiment l'année demière, le directeur du site a évoqué hier, la possibilité d'un retour à 39 ou 40 heures de travail par semaine.

Thierry Wipff a également tenu à ajouter que le site<br>de Clairoix était « de toutes les usines de l'Ouest *(NDLR : deux en France et deux en Allemagne),* la plus<br>chère au niveau du coût du travail. En euros par heure

nous les dépassons. » Il n'a pas souhaité préciser le salaire exact de ses opérateurs, mais a mentionné que les salmiés des quatre sites étaient payés en moyenne 25  $\in$  de l'heure.<br>Un dialogue a également été entamé entre les syndicats et la direction sur le fait de travailler troisjours fé-liés en plus.

■ **3.** La place du groupe<br>parmi les manufacturiers<br>mondiaux.

vendus par an dont<br>8 millions sont fabriqués à

**■ 1 171.** Le nombre de salariés employés sur le site<br>oisien. 6 millions d'euros. Les investissements en 2005. 21 %. Le pourcentage de ses clients qui sont des constructeurs (Audi, Opel, Ford, Toyota, Nissan...), 79 % sont des centres auto (Speedy, Feu Vert, Norauto,<br>Euromaster...).

Clairoix.

**REPERES** 

du groupe. Thierry Wipff, le directeur imagine déjà inscrit sur le côté ur « Made in Oairoix ». Déjà, l'usine de Timisoara, en Roumanie, devraii faire partie des prochains clients<br>« On souhaite que l'usine devienne grâce à ce simulateur, le laboratoire du groupe. C'est une image que nou~ souhaitons relayer au siège, à Ha-<br>novre, en Allemagne. Ils se diron que nous sommes originaux et pertinents et nous serons gardés. »<br>**STÉPHANIE FORESTI** 

« Il est vrai que la discussion était assez animée, il<br>faut être réaliste », concède-t-il. « Et puis, dans ces trois<br>jours, il faut comptabiliser la journée de solidarité. Il ne<br>reste plus que deux jours. Ca se faisait ava plémentaires ... Si on veut être productif, il faut bien en' passer par là. »

**S.F.**

## L'ÉCONOMIE PICARDE

## Pneumatiques : le prof est un simulateur

La première chaîne de production virtuelle de pneumatiques est opérationnelle dans l'Oise. Elle résulte<br>d'un partenariat entre Continental et le centre de recherche de l'UTC avec l'appui financier du conseil régional.

Let  $Q$  in partient en traitier de la partient de la partient de la partient de l'industrie aéronautique avait<br>
ses simulateurs de conductivament de production de la partient de l'industrie duration de l'industrie duratio

Mardi 21 mars 2006

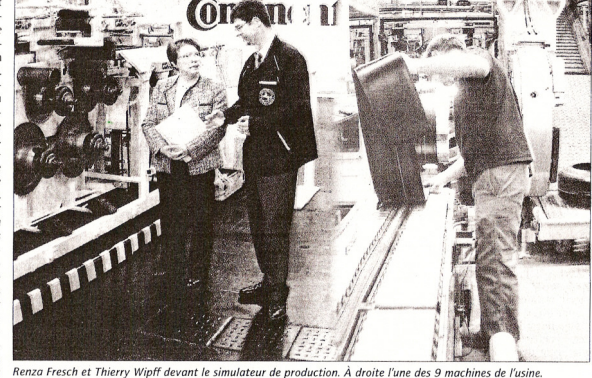

m

neixa ressa e i merry wipin aevant le simulateur de production. A aronte i un<br>
D'où l'idée d'une machine virtuel-<br>
le qui reproduirait les differents scé-<br>
vement faible, D'où l'intérêt déjà<br>
natios d'une machine réelle e

*me aes y morames ae tusme.*<br>
tout en la raccourcisant. Objectif :<br>
limiter le taux de rebut. L'enjeu est<br>
inpropriat : l'usine envoie chaque<br>
pour 250 pneus à la casse. Souvent<br>
pour un simple défaut d'aspect.<br>
Dans cett

REPÈRES **Selon un sondage** réalisé pour<br> **Selon un sondage** réalisé pour<br>
TUsine Nouvelle, l'Université de<br>
Technologie de Compiègne<br>
appartient au club des 10<br>
meilleures écoles d'ingénieurs<br>
française.<br>
Se accousition der des<br>
4 45 minions d'euros.<br> **Gradient**, l'association des<br>
chercheurs de l'UTC gère les<br>
contrats de recherche. Elle emploie<br>
50 salariés et réalise un chiffre<br>
d'affaires de près de 5 ME.

3

Le Courrier Picard

d'altaires de près de 5 Me.<br>
Divergent SA est une société<br>
de droit privé créée par des<br>
chercheurs de l'UTC il y a une<br>
chercheurs de l'UTC il y a une<br>
stalariés et possèe un réseau de<br>
stalariés et possèes matière<br>
150

de singulariser le site de Clairoix en tant que « pôle de compétence forma-<br>tour du groupe Contiennal à proprie compéte (principale de la procedure de la procedure de la procedure de la procedure de la procedure de la pro

### **ENTREPRISES & MARCHÉS** LA VIE DES USINES 38

## MÉCANIQUE COntinental simule la production

Continental met en service, sur son usine picarde de pneumatiques, un «simulateur» destiné à former les opérateurs. Cette chaîne virtuelle a été conçue en partenariat avec l'université technologique de Compiègne.

### Continental

Clairoix (Oise) PLUS DE **PNEUMATIQUES**<br>**PNEUMATIQUES**<br>en 2006<br>pour véhicules de tourisme. OBJECTIF 2007  $8.5$  millions  $\frac{3}{2}$ effectif constant<br>(1 200 salariés)

### L'UTC Compiègne

Parmi les dix premières<br>écoles d'ingénieurs<br>françaises 3 300 étudiants,<br>dont 2 750 ingénieurs,<br>300 masters et 250 docteurs 1500 stagiaires d'ingénieur) en entreprise<br>par an Budget de<br>fonctionnement<br>consolidé 2006 : 52 millions d'euros <sup>2</sup> Chiffre d'affaire des contrats de recherche avec les entreprises :<br>les entreprises :<br>5,3 millions<br>d'euros

tion, le simulateur installé chez le fabricant de pneumatiques Continental France SNC, à Clairoix dans l'Oise, est jugé « bon pour le service », tant par l'industriel que par le concepteur, l'université de technologie de Compiègne (UTC). Cette chaîne virtuelle, « réplique» des machines de production du site, vient de former avec succès une douzaine d'opérateurs à l'utilisation des machines semi-automatiques à commandes numériques qui assemblent la carcasse du pneu avant la phase de vulcanisation. Pour la suite, deux opérateurs seront formés par mois

près quatre mois d'évalua-

Premier simulateur de formation sur une ligne de pneumatiques, cet outil baptisé « Réalité virtuelle pour la production industrielle» (RVPI) a été conçu par le laboratoire de recherche mixte UTC-CNRS, Heudiasyc\* en coconception avec Continental. «Il familiarise l'opérateur avec le mode opératoire normal et avec le « mode dégradé » en simulant des situations de panne», explique la responsable scientifique du projet, Indira Thouvenin, enseignante-chercheuse de l'UTC et spécialiste de l'intégration des connaissances dans les environnements virtuels

A écouter Indira Thouvenin, cet outil présente le double avantage de raccourcir le temps de formation (de 8 à 6 semaines) et d'élever le niveau de compétences des opérateurs : « Ils comprennent mieux la machine qui se trouve derrière le pupitre de commandes. » Pour Thierry Wipff, le directeur de l'usine de Clairoix (1200 salariés), soucieux de ses coûts de

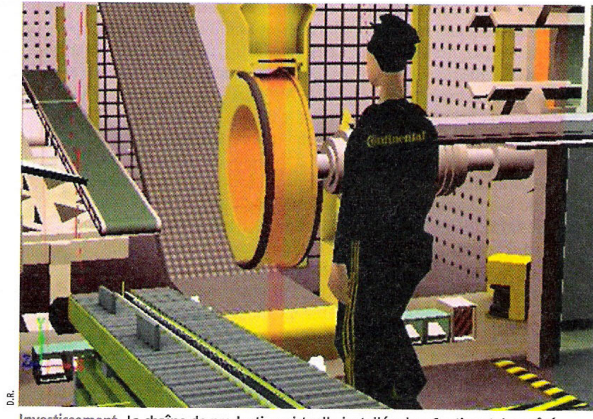

Investissement. La chaîne de production virtuelle installée chez Continental a coûté 330 000 euros, dont un tiers financé par la région Picardie.

production, « le simulateur permet aussi à l'opérateur débutant de faire ses premiers pas sans immobiliser la vraie machine, et de limiter le rebut pendant la phase d'apprentissage».

### UN OUTIL À DUPLIQUER

D'autres usines du groupe envisagent d'acquérir un simulateur du même type ou d'en faire développer un autre pour répondre à leur problématique propre. De son côté, l'UTC dont la mission est de «faire le lien entre recherche technologique et innovation industrielle » est prête à nouer des contrats avec d'autres industriels pour l'utilisation de la réalité virtuelle en conception et fabrication. Des scénarios sur le risque industriel sont en préparation.

Evalué à 330 000 euros, le projet est

soutenu par le conseil régional de Picardie qui, au titre du développement économique, a « investi » 100000 euros dans l'opération. Le solde est financé par Continental à travers un effort d'innovation en termes de ressources humaines: recrutement de deux ingénieurs (exétudiants de l'UTC) pendant un an: d'un technicien en alternance pendant un an et deux stages de six mois pour des étudiants en master (ergonomie cognitive et réalité virtuelle). Pour ce « projet de recherche partenariale» avec le privé, l'UTC a travaillé avec un intermédiaire, la société Divergent. Celle-ci en a assuré l'ingénierie financière p

> DE NOTRE CORRESPONDANTE **CLAIRE GARNIER**

\* Heudiasyc : unité heuristique et diagnostic<br>des systèmes complexes.

22 FÉVRIER 2007 | N° 3044 | L'USINE NOUVELLE
## Annexe C SportWriting : Skateboard

Les figures suivantes décrivent la figure  $\le$  ollie  $\ge$  où il s'agit de sauter avec sa planche pour passer par dessus les obstacles. Ce saut s'effectue en sautant au dessus de sa planche, tout en venant frapper la queue  $\ll$  tail  $\gg$  (partie blanche de celle-ci sur les schémas), puis en venant frotter l'extérieur du pied sur l'avant de la planche « nose », le skater l'a remet à l'horizontal.

Figures extraites de [Sutton, 2009].

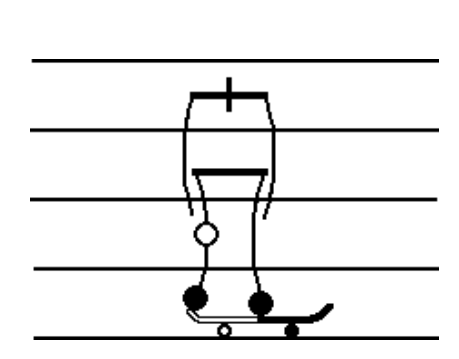

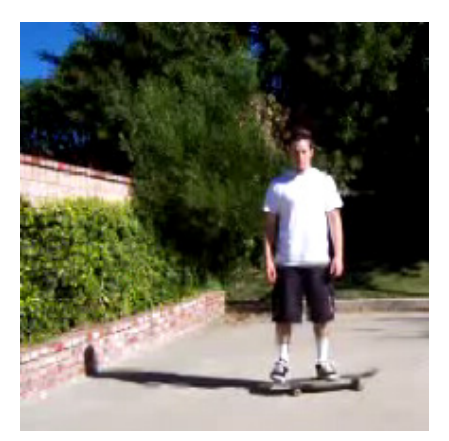

Figure C.1 – SportWriting : Skateboard figure 1.

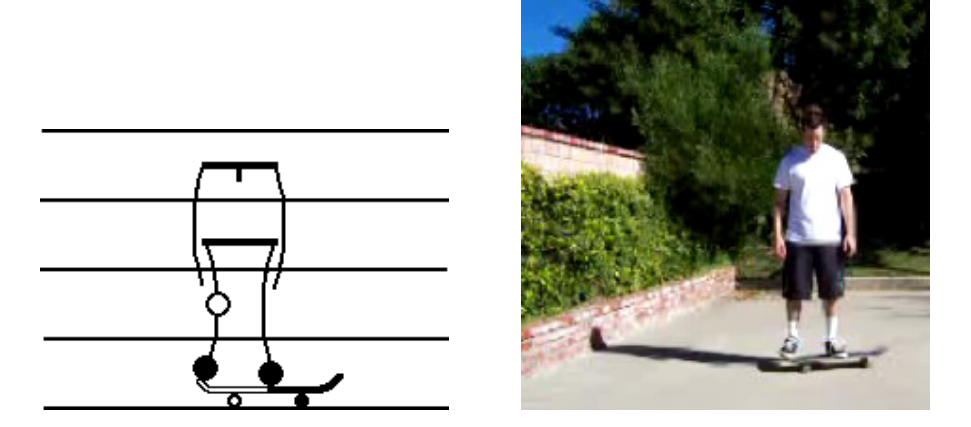

Figure C.2 – SportWriting : Skateboard figure 2.

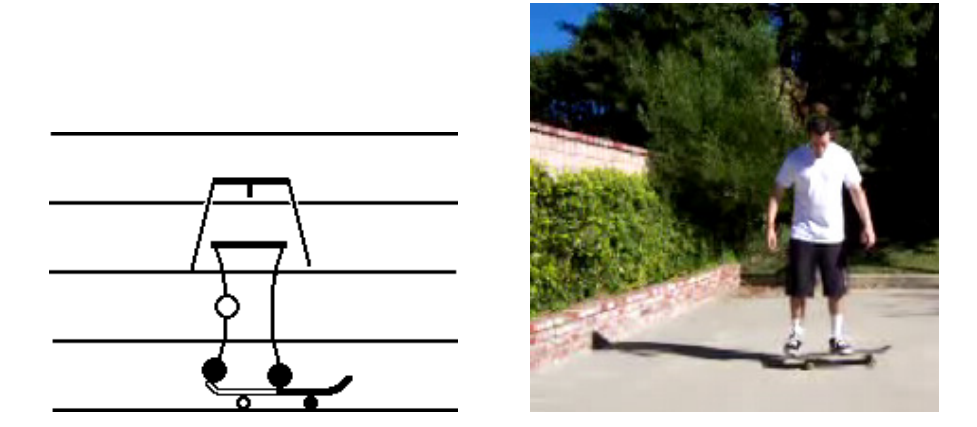

Figure C.3 – SportWriting : Skateboard figure 3.

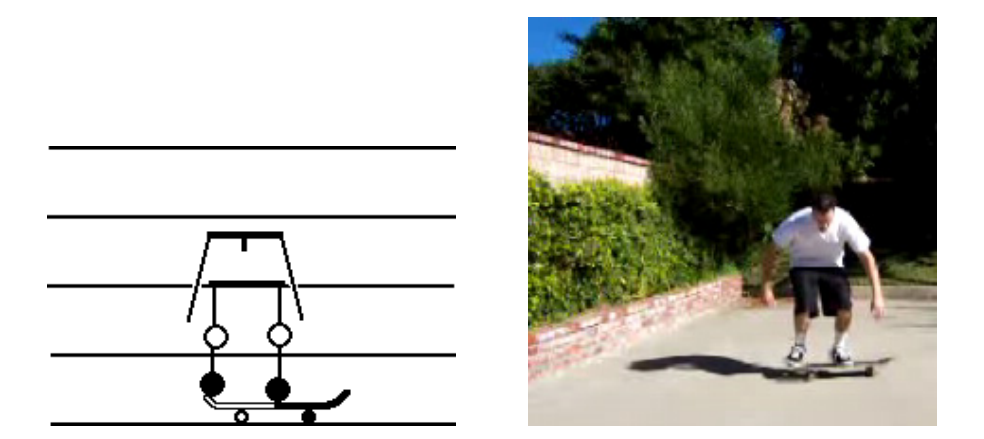

Figure C.4 – SportWriting : Skateboard figure 4.

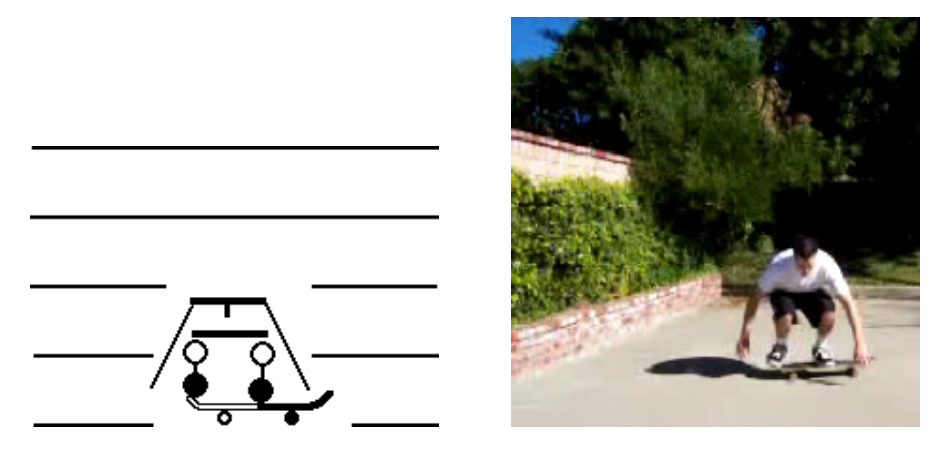

Figure C.5 – SportWriting : Skateboard figure 5.

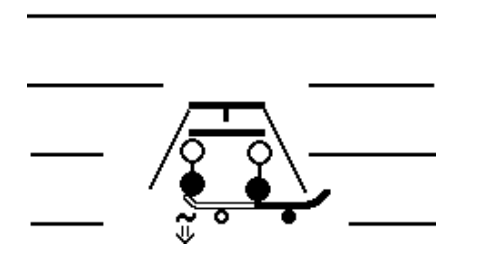

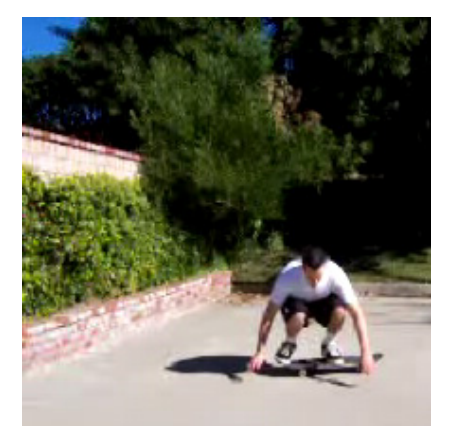

Figure C.6 – SportWriting : Skateboard figure 6.

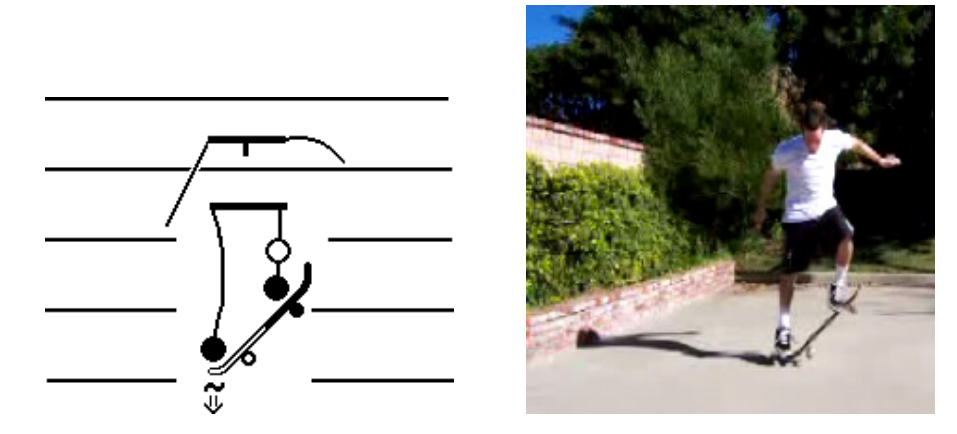

Figure C.7 – SportWriting : Skateboard figure 7.

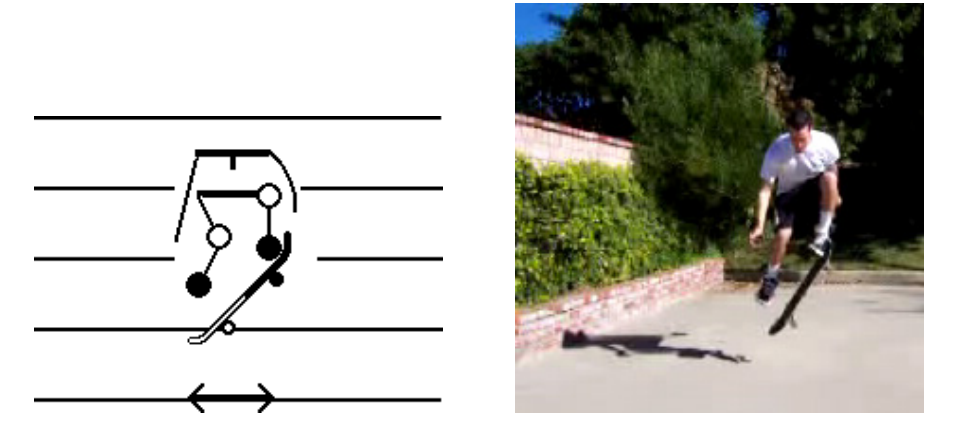

Figure C.8 – SportWriting : Skateboard figure 8.

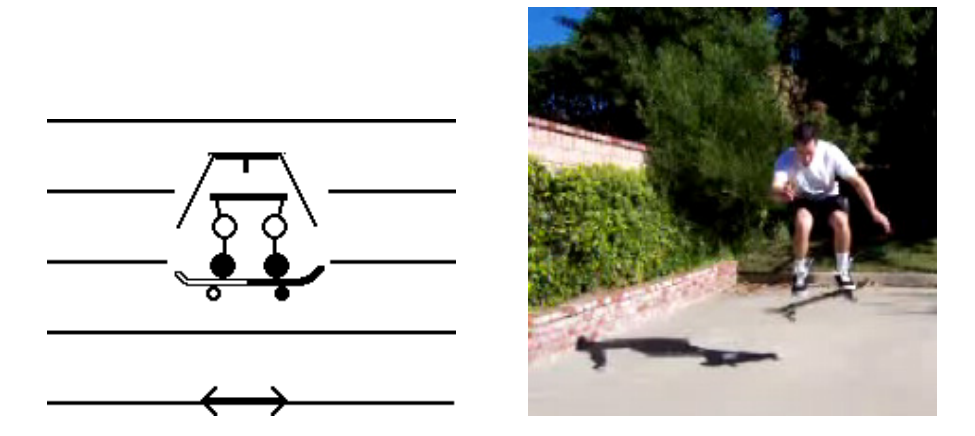

Figure C.9 – SportWriting : Skateboard figure 9.

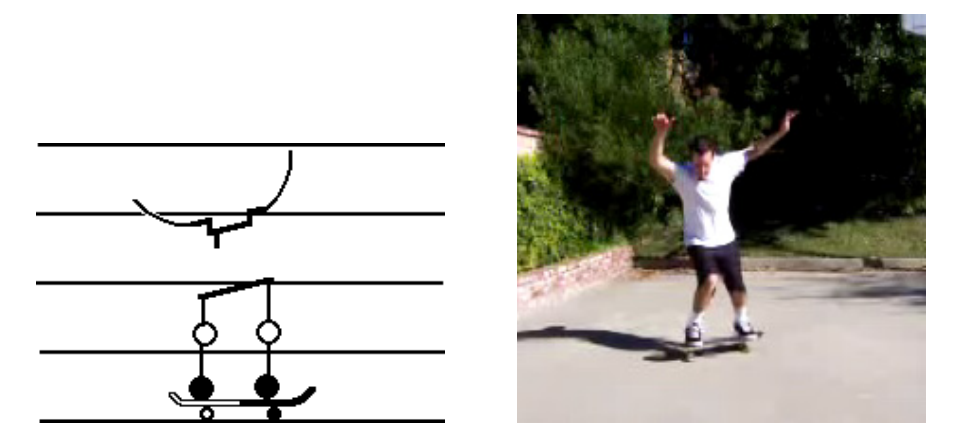

Figure C.10 – SportWriting : Skateboard figure 10.

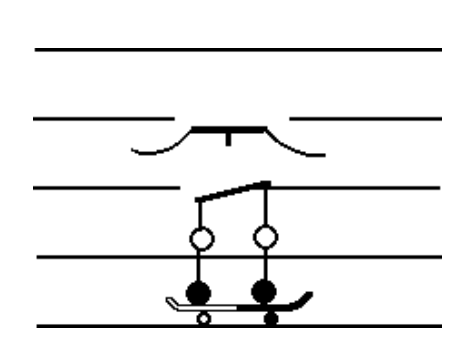

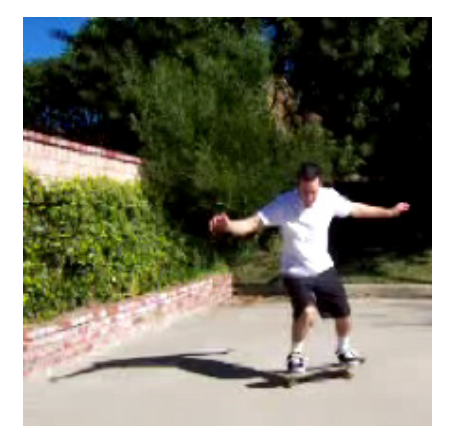

FIGURE C.11 – SportWriting : Skateboard figure 11.